$\mathsf{C}_{\mathsf{A}}$ Sage X3

# Funcionalidades de la solución

Actualización de producto 8.0 Revisión del documento 1.20 Junio 2015

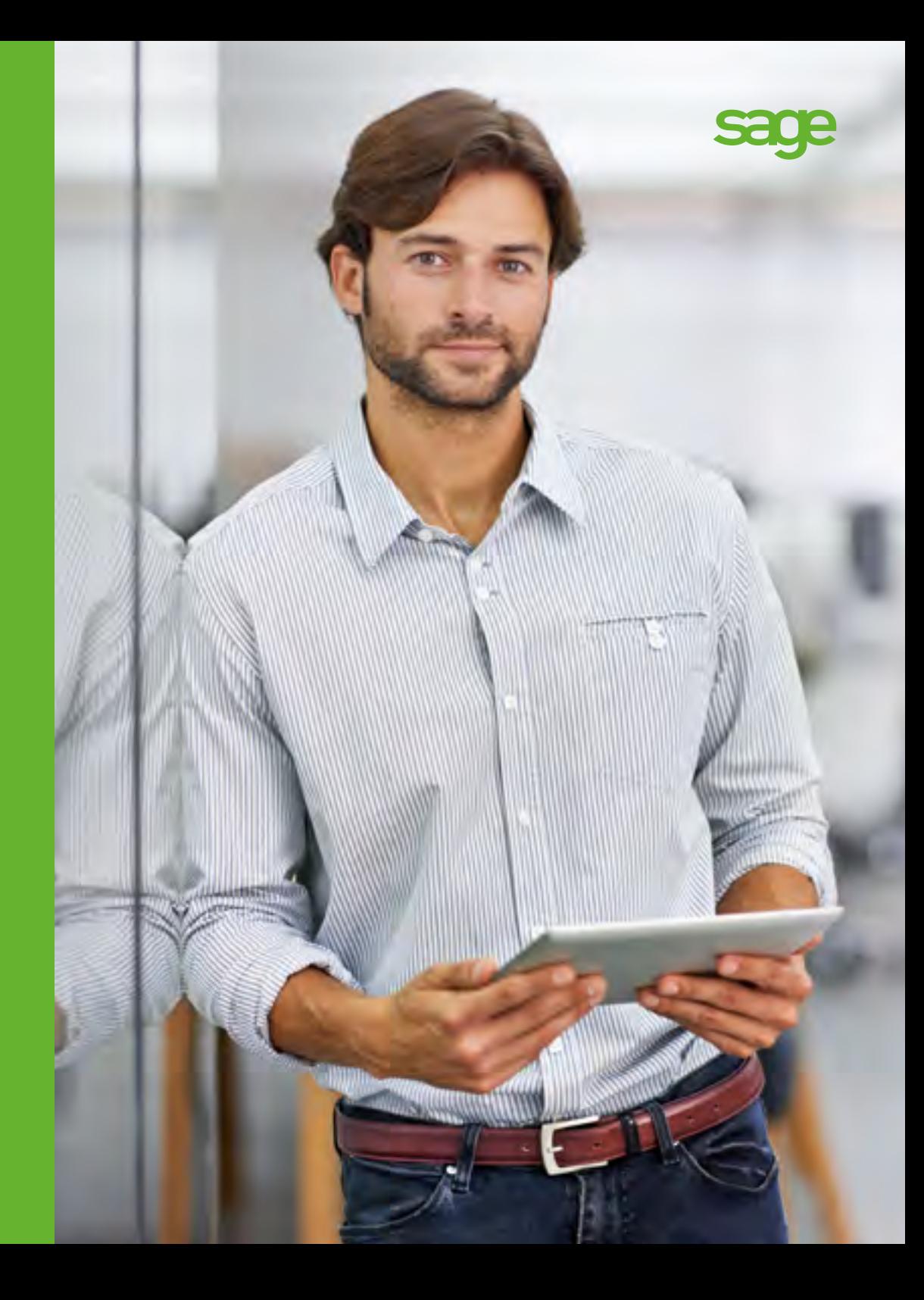

- 1 Gestión financiera
- 2 Activos fijos
- 3 Gestión de ventas
- 4 Atención al cliente
- 5 Compras
- 6 Gestión de inventario
- 7 Gestión de fabricación
- 8 Gestión de almacén
- 9 Cálculo de costes de proyectos y trabajos
- 10 Gestión de RR. HH.
- 11 Informes y análisis empresariales
- 12 Espacio de trabajo del usuario
- 13 Aplicaciones web para móviles
- 14 Administración y asistencia

Este documento tiene solo carácter informativo y su única finalidad es ayudarle a planificar la implementación y la actualización de las características del producto descritas. No se trata de ningún compromiso de entrega de materiales, códigos ni funcionalidades, y no debe basarse en él para tomar decisiones de compra. El desarrollo, versión y lanzamiento de cualquier característica o función descrita en este documento son criterio exclusivo de Sage (UK) Ltd.

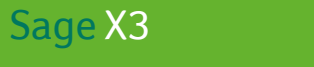

1

Gestión financiera

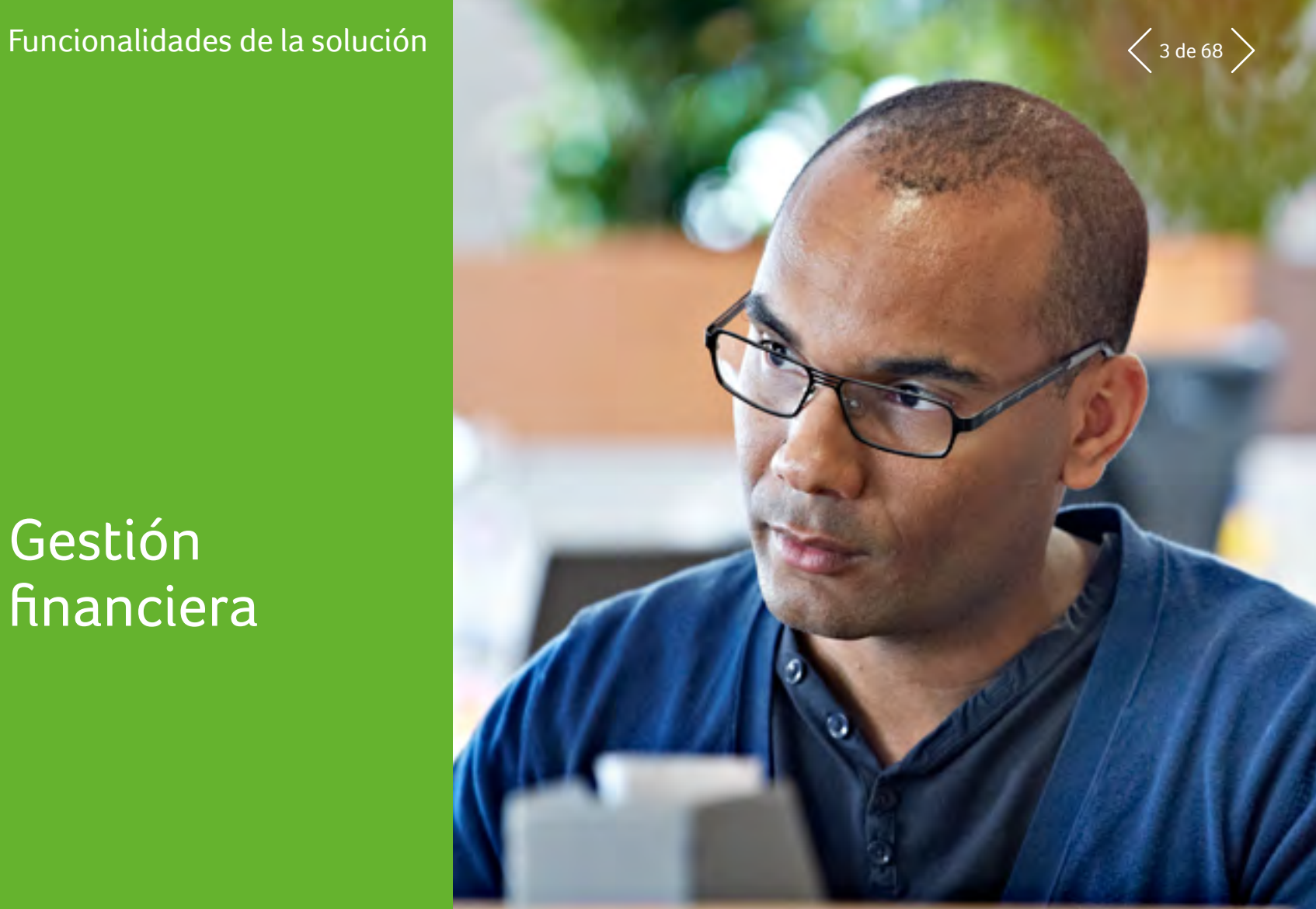

## $F_{\text{uncionalidades de la solución}}$  1 Gestión financiera  $\langle$  4 de 68

#### $\equiv$  Menú

- 1 **Gestión financiera**
- 2 Activos fijos
- 3 Gestión de ventas
- 4 Atención al cliente
- 5 Compras
- 6 Gestión de inventario
- 7 Gestión de fabricación

- 8 Gestión de almacén
- 9 Cálculo de costes de proyectos y trabajos
- 10 Gestión de RR. HH.

- 11 Informes y análisis empresariales
- 12 Espacio de trabajo del usuario
- 13 Aplicaciones web para móviles
- 14 Administración y asistencia

#### 1.1 Dominios funcionales

- Libro mayor
- Cuentas a pagar/cuentas a cobrar/efectivo
- Gestión de efectivo
- Contabilidad de costes
- Gastos
- Presupuesto y comprometidos
- Informes financieros
- Gestión de activos fijos

#### 1.2 Modelo de datos financieros 1.2.1 Contexto general

- El diseño de Sage X3 ofrece capacidades para varios idiomas, empresas, plantas, divisas, libros de cuentas y legislaciones.
- Varios idiomas: capacidad de hablar el idioma de los usuarios y los socios. Incluye la interfaz de usuario y descripciones.
- Varias empresas: capacidad de gestionar varias empresas en la misma base de datos. Permite a una organización compartir el mismo repositorio a la vez que asigna algunos datos a una o varias ubicaciones/empresas.
- Varias plantas: capacidad de gestionar varias estructuras dentro de una empresa debido a necesidades empresariales, organizativas o geográficas.
- Varias divisas: capacidad de gestionar divisa de transacción. Los importes de esta divisa de transacción se transforman en una divisa "de libro mayor".
- Varios libros: capacidad de definir varios libros para una empresa. Los libros pueden compartirse o ser exclusivos.
- Varias legislaciones: capacidad de gestionar varias empresas ubicadas en distintos países. En este caso, las normas locales se aplican en función del contexto. Estas normas pueden definirse usando configuración diseñada por el usuario o pueden incluir procesos específicos.

#### 1.2.2 Modelos y libros

- Cada empresa está vinculada a un modelo de contabilidad que define los libros usados (hasta 10)
- Un libro se caracteriza por una divisa, un calendario, un plan de cuentas y dimensiones analíticas
- Pueden definirse hasta 9 dimensiones analíticas para un libro y hasta 20 para un modelo
- Los planes de cuentas y las dimensiones pueden compartirse o ser específicos de varias entidades

#### 1.2.3 Empresas y plantas

- Varias plantas y empresas
- Puede definirse un grupo de plantas y empresas para una vista cruzada global (por actividad, función o ubicación geográfica) en consultas o informes
- Cada empresa está asociada con un modelo de contabilidad y una legislación
- Automatización de transacciones entre plantas
- Transacciones automatizadas entre empresas en módulos de compras y ventas

#### 1.2.4 Divisas

- Número ilimitado de divisas y tipos de cambio, con introducción manual o importación
- Número ilimitado de tipos de cotización: diaria, mensual, promedio, presupuesto...
- Las divisas pueden vincularse a cuentas y socios comerciales
- Las transacciones introducidas en divisa extranjera se convertirán a la divisa del libro
- Redondeo automático
- Variaciones de tipo de cambio automáticas al emparejar
- Conversión de activos y pasivos al final del ejercicio/año, real o simulada

### $S_{\text{age X3}}$  Funcionalidades de la solución **1 Gestión financiera**  $\left\langle 5\right\rangle$  de 68

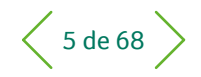

#### $\equiv$  Menú

- 1 **Gestión financiera**
- 2 Activos fijos
- 3 Gestión de ventas
- 4 Atención al cliente
- 5 Compras
- 6 Gestión de inventario
- 7 Gestión de fabricación

- 8 Gestión de almacén
- 9 Cálculo de costes de proyectos y trabajos
- 10 Gestión de RR. HH.
- 11 Informes y análisis empresariales

- 12 Espacio de trabajo del usuario
- 13 Aplicaciones web para móviles
- 14 Administración y asistencia

#### 1.2.5 Calendarios

- Un calendario por libro; hasta 24 períodos por calendario
- Período de inicio de ejercicio para traspaso a cuenta nueva y período de final ejercicio para ajustes de cierre
- Proceso de cierre mensual y anual con reconocimiento automático de transacciones ascendentes, devengos y controles funcionales

#### 1.2.6 Diarios

- Número ilimitado de diarios
- Tipos predefinidos (ventas, compras, inventario, operaciones variadas, traspasos a cuenta nueva, cierre), compartidos o específicos de un libro
- Control de fecha de validez
- Cierre de diarios independiente del cierre del período
- Posibilidad de planta, empresa o grupo de plantas
- Cuentas frecuentes y desautorizadas

#### 1.2.7 Cuentas

- Longitud de cuenta fija o variable, numérica o alfanumérica, configurable
- Control de fecha de validez
- Restricción por planta, empresa o grupo de plantas
- Se graban los elementos financieros y de cantidad
- Normas de gestión definidas por el usuario (clase, emparejable, centralizada, colectiva, dimensiones, gestión fiscal, sentido predeterminado, sentido normal del saldo, transacciones de débito/crédito, socio entre empresas, etc.)
- Normas de propagación entre libros
- Hasta 9 dimensiones (p. ej., departamento, centro de costes, línea de productos, etc.)
- Estructuras multinivel (pirámides), hasta 99 niveles, número ilimitado de pirámides

#### 1.2.8 Socio comercial

- Identificación única de socios comerciales, información adicional basada en roles (cliente, proveedor, transportista, factor, representante comercial)
- Normas (condiciones de pago, gestión fiscal) distribuidas por empresa y por rol
- Socio comercial variado, como un banco o cuentas bancarias
- Número ilimitado de direcciones (pedido, entrega, facturación, pago, etc.)
- Número ilimitado de números de identificación bancaria por dirección
- Socio comercial vinculado, como dirección de envío, facturación y pago del cliente, y dirección de compra, facturación y pago del proveedor, factor, grupo y riesgo
- Gestión de riesgos (comerciales, financieros), controles definidos por el usuario sobre importes debidos

#### 1.2.9 Dimensiones

- Control de fecha de validez
- Posibilidad de planta, empresa o grupo de plantas
- Combinaciones restringidas de cuentas y dimensiones, combinaciones restringidas de dimensiones y dimensiones
- Financieras y de cantidad
- Estructuras multinivel (pirámides), hasta 99 niveles, número ilimitado de pirámides

#### 1.2.10 Transacciones y socios

- Transacciones predeterminadas por débito o crédito, según cuenta
- Gestión de socios entre empresas
- Balance general preconsolidado y libro que justifica las transacciones entre empresas y agrega las cuentas según las normas del plan de consolidación de cuentas

## $F_{\text{uncionalidades de la solución}}$  1 Gestión financiera  $\langle$  6 de 68

#### $\equiv$  Menú

- 1 **Gestión financiera**
- 2 Activos fijos
- 3 Gestión de ventas
- 4 Atención al cliente
- 5 Compras
- 6 Gestión de inventario
- 7 Gestión de fabricación

- 8 Gestión de almacén
- 9 Cálculo de costes de proyectos y trabajos
- 10 Gestión de RR. HH.

- 11 Informes y análisis empresariales
- 12 Espacio de trabajo del usuario
- 13 Aplicaciones web para móviles
- 14 Administración y asistencia

### 1.3 Contabilidad del libro mayor 1.3.1 Características generales

- Estado (temporal, definitivo)
- Simulada activa o inactiva
- Plantillas de modelos
- Transacciones definidas por el usuario, definidas por/para los usuarios, automatización de los valores y controles predeterminados
- Entradas en el diario manuales, entradas de lotes
- Plantillas definidas por el usuario para automatizar entradas repetitivas en el diario
- Diarios con anulación automática
- Transacciones entre plantas y equilibrio de cuentas automáticos en cuentas vinculadas
- Transacciones entre empresas y equilibrio de cuentas automáticos en cuentas vinculadas
- Entradas repetitivas en el diario (fijas, variables), con cálculo de saldo automático
- Anulación de entradas en el diario en la fecha definida por el usuario
- Normas de redondeo automáticas en conversiones de divisa
- Conversiones de divisas seleccionables entre tipo fijo, valor bajo y valor alto
- Emparejamiento manual o automático (por referencia, descripción, importe del libro, importe de divisa o ajustando el saldo). El emparejamiento va acompañado de las siguientes funciones automáticas:
- Generación automática de variación de emparejamiento bajo un umbral que puede definir el usuario
- Generación automática de variación de tipo de cambio para transacciones de divisa
- Archivado de emparejamiento para restablecer la situación de cuentas emparejables hasta la fecha

#### 1.3.2 Cierre

- Automatización de devengos: facturas por recibir, facturas por emitir, etc.
- Controles definidos por el usuario de informes de cierre: integridad de registros, comprobación de saldos, etc.
- Cierre del ejercicio fiscal
	- por planta o por empresa
	- Generación automática de entradas de ajuste en el diario cuenta a cuenta (opcional)
	- Generación automática del resultado y del traspaso a cuenta nueva
	- Generación de entradas automáticas en el diario a partir de plantillas de modelos con importes calculados mediante fórmulas que puede definir el usuario (p. ej., saldo en cuenta de la parte cotizada multiplicada por un coeficiente)

#### 1.3.3 Declaraciones

- Gestión fiscal
	- En débito, en pago
	- Gestión fiscal prorrateada
	- Suspensión de impuestos
	- Servicios
	- IVA europeo
	- Prepago del IVA, por artículos no pagados
- Impuestos parafiscales
- Informe de declaración de impuestos de mercancías (EU Intrastats)
- Informe de declaración de impuestos de servicios (EU Intrastats)
- Gestión de declaraciones fiscales

### $F_{\text{uncionalidades de la solución}}$  1 Gestión financiera  $\langle$ <sup>7 de 68</sup>

#### $\equiv$  Menú

- 1 **Gestión financiera**
- 2 Activos fijos
- 3 Gestión de ventas
- 4 Atención al cliente
- 5 Compras
- 6 Gestión de inventario
- 7 Gestión de fabricación

- 8 Gestión de almacén
- 9 Cálculo de costes de proyectos y trabajos
- 10 Gestión de RR. HH.
- 11 Informes y análisis empresariales

- 12 Espacio de trabajo del usuario
- 13 Aplicaciones web para móviles
- 14 Administración y asistencia

#### 1.4 Cuentas a pagar/cuentas a cobrar 1.4.1 Facturación

- Tipos de factura (factura, nota de crédito, nota de débito, proforma)
- Numeración única (facturas de proveedores)
- Gestión de información jurídica
- Cálculo automático de entradas abiertas según las condiciones de pago
- Cálculo automático de impuestos (IVA, parafiscal)
- Cálculo de retenciones
- Asignación de tasas a dimensiones
- Gestión automática de transacciones entre plantas
- Gestión automática de transacciones entre empresas
- Gestión repetitiva de facturas con alertas, flujos de trabajo y trazabilidad

#### 1.4.2 Gestión de entradas abiertas

- Automatización del cálculo de entradas abiertas para facturas, desde la fecha de envío y el plazo de pago
- Gestión del calendario de pago (número ilimitado de entradas abiertas para una factura)
- Transacciones definibles para el cambio de entradas abiertas, según los derechos de usuario (modo de pago, fecha de vencimiento, aprobación de pago, disputa, etc.)
- Consolidación o ampliación de entradas abiertas
- Aprobación de pago con flujos de trabajo definibles

#### 1.4.3 Gestión de crédito

- Gestión de cuentas a pagar/cobrar, factor, grupo y socios empresariales de riesgo, que pueden ser iguales o distintos
- Normas definidas por el usuario para calcular los beneficios y el riesgo financiero
- Normas definidas por el usuario para calcular los importes debidos y validación del flujo de trabajo
- Gestión de tasas/descuentos
- Saldo histórico mediante consultas con total trazabilidad ascendente/descendente o mediante informes
- Cobro de importes debidos mediante gestión de campañas de recordatorios
- Normas de gestión de campañas de recordatorios definidas por el usuario, por representante, riesgo, socio comercial del grupo, familia estadística, etc.
- Marca de recordatorio o no recordatorio a socios comerciales y establecimiento de un umbral mínimo por divisa
- Recordatorio global, global por nivel, global por demora, detallado por factura
- Contacto por carta, correo electrónico, teléfono, fax o enlace a la gestión de la atención al cliente para crear tareas automáticamente
- Hasta 9 niveles de recordatorio con texto definible para cada nivel
- Cálculo de tasas para pagos atrasados

### $S_{\text{age X3}}$  Funcionalidades de la solución **1 Gestión financiera**  $\langle$  8 de 68

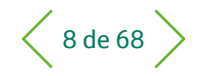

#### $\equiv$  Menú

- 1 **Gestión financiera**
- 2 Activos fijos
- 3 Gestión de ventas
- 4 Atención al cliente
- 5 Compras
- 6 Gestión de inventario
- 7 Gestión de fabricación
- 8 Gestión de almacén
- 9 Cálculo de costes de proyectos y trabajos
- 10 Gestión de RR. HH.
- 11 Informes y análisis empresariales
- 12 Espacio de trabajo del usuario
- 13 Aplicaciones web para móviles
- 14 Administración y asistencia

#### 1.4.4 Proceso de pago

- Definición de bancos y efectivo, número ilimitado
- Entradas bancarias o de efectivo
- Proceso de pago automatizado, incluido un contexto internacional:
	- Procesos definidos por el usuario mediante definición de pasos y controles
- Automatización de operaciones específicas, como prepagos hechos/recibidos, compensación, variaciones de pago y tasas bancarias
- Contabilización y emparejamiento automáticos que puede definir el usuario
- Automatización de transferencias/ débitos mediante propuestas automáticas enviadas para validación
- Entrada rápida mediante selección de entradas abiertas
- Automatización de socios entre plantas y empresas, transacciones intercolectivas
- Pago en divisa extranjera, pago en una divisa distinta de la divisa de facturación o del banco. Automatización de entradas en varias divisas en el diario
- Gestión automática de descuentos/ tasas y de variación de tipo de cambio
- Prepagos con gestión fiscal e informes
- Prepagos de pedido, con emparejamiento total/parcial con la factura
- Automatización de contabilizaciones no pagadas: gestión de tasas bancarias, nueva facturación de tasas, transferencia a acumulación de saldos dudosos, ajustes fiscales
- Consideración de las normas jurídicas y tributarias específicas del país: cheque, giro, adeudo directo, domiciliación, transferencia o depósito
- Función definida por el usuario para describir formatos bancarios, lo que ofrece una biblioteca de formatos listos para usar
- Cumplimiento con transferencias de crédito (SCT) y adeudos por domiciliación (SDD) SEPA para transacciones de pagos en euros **SFPA**
- Gestión de mandatos para adeudos por domiciliación (SDD), incluida la gestión e integración de mandatos en procesos de ventas y de cuentas a cobrar

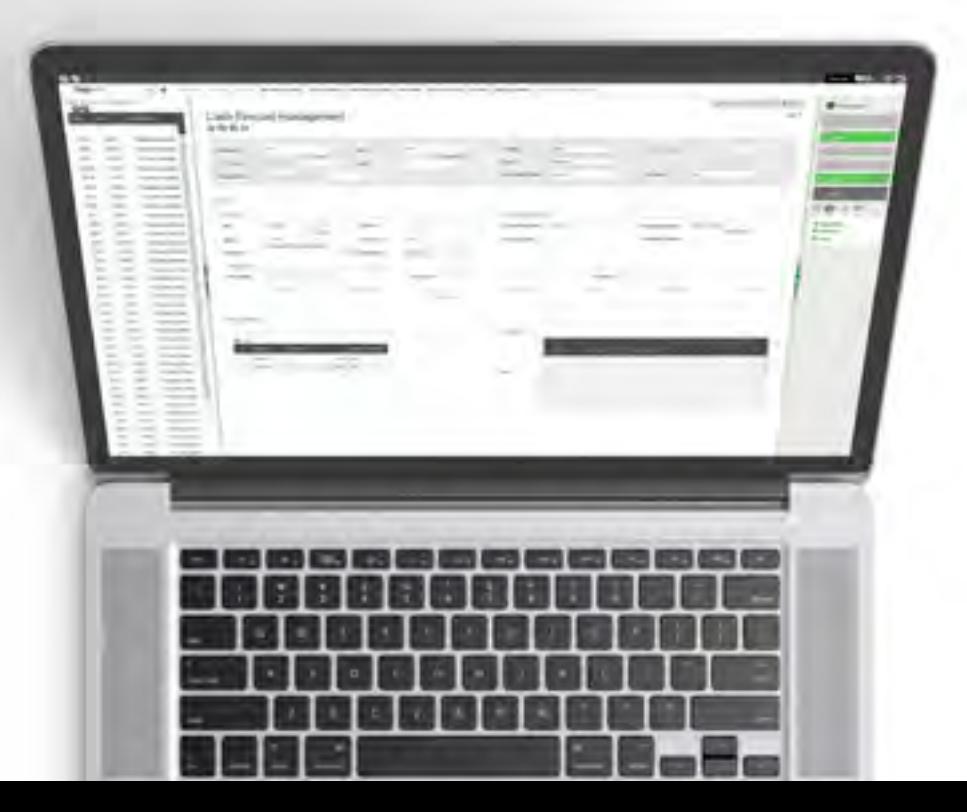

### $P_{\text{Encionalidades de la solución}}$  1 Gestión financiera  $\langle$  9 de 68

#### $\equiv$  Menú

- 1 **Gestión financiera**
- 2 Activos fijos
- 3 Gestión de ventas
- 4 Atención al cliente
- 5 Compras
- 6 Gestión de inventario
- 7 Gestión de fabricación

- 8 Gestión de almacén
- 9 Cálculo de costes de proyectos y trabajos
- 10 Gestión de RR. HH.
- 11 Informes y análisis empresariales

- 12 Espacio de trabajo del usuario
- 13 Aplicaciones web para móviles
- 14 Administración y asistencia

#### 1.4.5 Conciliación bancaria

- Conciliación (marca de entradas del libro mayor bancario)
- Conciliación de extractos bancarios
- Entrada o importación de extractos bancarios. La estructura del archivo de extractos bancarios puede definirla el usuario con una función especializada. También es fácil incluir nuevos formatos.
- Conciliación automática de extractos bancarios (extracto frente a libro)
- Herramientas para conciliación manual: clasificación y búsqueda por importe, tipo, descripción, fecha, referencia (n.º de cheque, etc.)

#### 1.4.6 Factoring

- Generación e impresión de recibos
- Contabilización de recibos
- Creación de archivos magnéticos
- Notificación de pagos

#### 1.4.7 Gastos de empleados

- Entradas de información personal
- Entradas de gastos descentralizadas: derechos de acceso y confidencialidad
- Tipos de costes definidos por el usuario (viaje, hotel, taxi, etc.)
- Límites y umbrales de reembolso definidos por el usuario (p. ej., kilometraje, etc.)
- Gestión fiscal
- Informes
- Flujo de trabajo de validación definido por el usuario
- Contabilización automática definida por el usuario
- Informes de control

#### 1.4.8 Previsión de efectivo y posición bancaria

- Transformación de ventas y documentos de compra en futuras salidas o entradas de efectivo
- Eventos adicionales puntuales o repetitivos (nóminas, impuestos, etc.) con gestión de normas
- Análisis de la futura posición bancaria mediante agregación de salidas o entradas a la posición bancaria actual

#### 1.4.9 Extensión a módulos expertos

- Transferencia a previsiones de cash-flow de tesorería con información definida por el usuario
- Entradas abiertas a corto plazo: pagos procesados
- Entradas abiertas a medio plazo: Imagen de entradas abiertas no conciliadas
- Transferencia de saldo de efectivo a contabilidad

#### 1.5 Análisis

- Claves de distribución predefinidas
- Proceso de distribución posentrada que distribuye tasas y productos según normas iterativas y definidas por el usuario.
	- Por cantidad o financiero (ejemplo: distribución del alquiler en proporción al área [m<sup>2</sup>] ocupada por los centros de costes)
	- Calculado por cantidad o costes (ejemplo: distribución de los gastos de marketing en proporción a las ventas de líneas de productos)

### $F_{\text{uncionalidades de la solución}}$  1 Gestión financiera  $\langle$  10 de 68

#### $\equiv$  Menú

- 1 **Gestión financiera**
- 2 Activos fijos
- 3 Gestión de ventas
- 4 Atención al cliente
- 5 Compras
- 6 Gestión de inventario
- 7 Gestión de fabricación

- 8 Gestión de almacén
- 9 Cálculo de costes de proyectos y trabajos
- 10 Gestión de RR. HH.
- 11 Informes y análisis empresariales
- 12 Espacio de trabajo del usuario

- 13 Aplicaciones web para móviles
- 14 Administración y asistencia

#### 1.6 Presupuestos

#### 1.6.1 Presupuestos analíticos

- Definición de presupuestos, número ilimitado, en función de: — Nivel: empresa o planta
- Divisa
- Calendario, que puede ser diferente del calendario del libro mayor (periodo, principio y final).
- Plan de cuentas presupuestarias, que puede ser específico, compartido o derivado (agrupado) del libro mayor o libro analítico
- Hasta tres dimensiones cruzadas que pueden ser específicas, compartidas o derivadas (agrupadas) del libro mayor o libro analítico
- Para un presupuesto, número ilimitado de versiones con estado (en desarrollo, activo o cerrado)
- Transacciones presupuestarias por entrada directa o mediante actualización de registros para seguir los cambios
- Transacciones definidas por el usuario
- Distribución automática de un presupuesto anual por período con normas de distribución ajustadas por temporada
- Procedimiento automático para crear una versión presupuestaria de otra versión, o un presupuesto de otro. Definición de fórmulas presupuestarias (aplazamiento del presupuesto inicial, valor real, reevaluación por coeficientes, etc.)
- Para tasas:
- Control presupuestario de comprometidos, de forma simultánea en un máximo de 10 presupuestos
- Validación del flujo de trabajo de los comprometidos definida por el usuario, con un ciclo de aprobación de firmas en función de si el presupuesto se ha superado o no
- Gestión de respuestas y acciones clave, si no hay una respuesta adecuada, si se ha superado el tiempo de respuesta necesario, derivación a instancias superiores, etc.
- Consultas estándar para comparar el presupuesto, los comprometidos y valores reales con un nivel configurable de detalles, registro de auditoría con justificación de acumulación en detalle, extracción de datos financieros, incluidos registros

presupuestarios, implementación de "universos" estándar de Business Intelligence

#### 1.6.2 Presupuestos operativos

- Establecimiento de estructuras y roles presupuestarios (mánagers, destinatarios, estructura jerárquica de control, informes y aprobación)
- Presupuesto dividido por proyectos, dotaciones, ejercicios y líneas presupuestarias. Dotaciones anuales o multianuales. Los presupuestos multianuales son especialmente útiles para presupuestos de inversión.
- Flujo de trabajo configurable para aprobar varios niveles presupuestarios
- Gestión de reservas, importes de resultados
- Control de gastos de comprometidos, aprobación electrónica
- Revisiones, transferencias entre presupuestos
- Procedimiento de cierre con traspasos a cuenta nueva definidos por el usuario
- Gestión de líneas fuera del presupuesto

#### 1.6.3 Comprometidos de gastos

- Función definida por el usuario: entrada o importación
- Vinculado a las transacciones de compras, generación opcional de precomprometidos (a partir de solicitudes de compra), generación de comprometidos (a partir de órdenes de compra)
- Fecha de solicitud/pedido o de previsión de recepción
- Con/sin impuesto no deducible
- Saldo de precomprometidos al realizar el pedido, saldo de comprometidos en la recepción o facturación
- Control de comprometidos, con flujo de trabajo de firma definido por el usuario, que puede ser diferente en función de si se supera o no el presupuesto
- Traspaso a cuenta nueva de compromisos de un año a otro
- Informes definidos por el usuario de comparación de presupuesto, precomprometidos, comprometidos y valor real

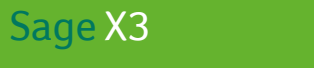

### Funcionalidades de la solución

2 Activos fijos

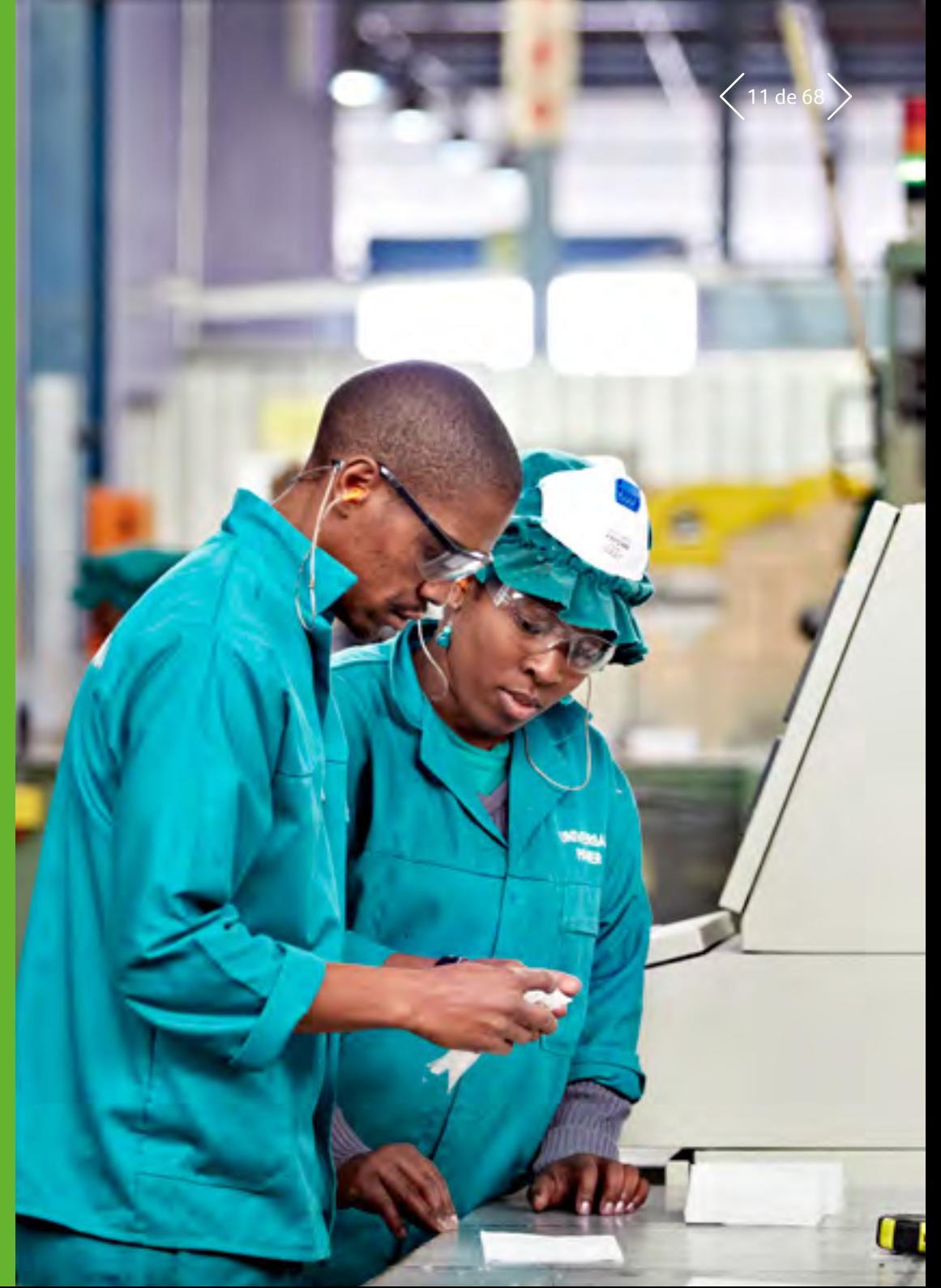

### Sage X3<br>Funcionalidades de la solución **2** Activos fijos  $\frac{2}{\sqrt{12}}$

#### $\equiv$  Menú

1 Gestión financiera

- 2 **Activos fijos**
- 3 Gestión de ventas
- 4 Atención al cliente
- 5 Compras
- 6 Gestión de inventario
- 7 Gestión de fabricación

- 8 Gestión de almacén
- 9 Cálculo de costes de proyectos y trabajos
- 10 Gestión de RR. HH.

- 11 Informes y análisis empresariales
- 12 Espacio de trabajo del usuario
- 13 Aplicaciones web para móviles
- 14 Administración y asistencia

#### 2.1 Marco de gestión de activos fijos

Gestión de activos fijos de conformidad con IAS/IFRS

#### 2.1.1 Contexto y planes de depreciación

- Contexto de depreciación basado en modelos de datos de contabilidad para gestionar un modelo de datos de activos fijos en una divisa, de conformidad con un ejercicio financiero y calendario del período intermedio
- Contexto de depreciación contable y fiscal vinculado al modelo de datos de contabilidad de la empresa:
- Plan de cuentas para determinar la depreciación económica
- Plan fiscal para determinar la depreciación acelerada o recuperación
- Plan fiscal mínimo para determinar la depreciación prorrogable y gestionar la depreciación prorrogada
- Contexto de depreciación IAS/IFRS vinculado al repositorio de contabilidad IAS/IFRS (cuentas consolidadas)
- Capacidad de gestionar hasta 15 planes de depreciación por activo fijo

#### 2.1.2 Métodos de depreciación

- Gestión de una amplia lista de métodos de depreciación (lineal, decreciente, residual, gradual, unidad de producción, constante, acelerada, etc.) 1
- Gestión del método de depreciación por unidad no financiera, determinada por el índice de uso del activo fijo
- Opción de configurar otros métodos de depreciación
- Método y base de depreciación específicos de cada plan

#### 2.1.3 Asociación de valores

- Coherencia de métodos de depreciación mediante un sistema de identificación en función del valor:
	- del código de contabilidad del activo fijo
	- de la familia del activo fijo

#### 2.1.4 Registro ampliado de activos fijos

- Evaluación doble y contabilización en cuenta doble según el repositorio de contabilidad de la empresa y el del grupo
- Identificación del tipo de explotación: "en propiedad", "arrendada", "alquilada", "franquiciada", "prevista"
- Sector comercial para gestionar las normas de deducción del IVA
- Visibilidad de los diferentes planes de depreciación en un plazo configurable: opción de cálculo automático del plan de depreciación
- Trazabilidad de movimientos físicos y analíticos
- Trazabilidad de renovaciones para activos "franquiciados"
- Vínculo a elementos físicos relacionados para fines de registro de códigos de barras y control de recuento de existencias
- Vínculo al contrato para activos "arrendados" y "alquilados"
- Vínculo al plan de producción para activos depreciados por la unidad no financiera
- Gestión de datos relativos a vehículos para producir un extracto preparatorio para la declaración

1 Consulta la documentación para ver la lista completa de métodos de depreciación por país

### Sage X3<br>Funcionalidades de la solución **2** Activos fijos  $\frac{2}{\sqrt{13}}$  de 68

#### $\equiv$  Menú

1 Gestión financiera

- 2 **Activos fijos**
- 3 Gestión de ventas
- 4 Atención al cliente
- 5 Compras
- 6 Gestión de inventario
- 7 Gestión de fabricación

- 8 Gestión de almacén
- 9 Cálculo de costes de proyectos y trabajos
- 10 Gestión de RR. HH.
- 11 Informes y análisis empresariales
- 12 Espacio de trabajo del usuario

- 13 Aplicaciones web para móviles
- 14 Administración y asistencia

### 2.2 Ciclo de vida de los activos fijos

- Trazabilidad de gastos capitalizados
- Tomado de registros de facturas de compra y de proveedores externos
- Creación de activos fijos a partir de gastos capitalizados
- División de gastos capitalizados
- Agrupación de gastos capitalizados
- Gestión de desglose de activos fijos
- Descuento de costes depreciables y bases de depreciación, debido a notas de crédito o facturas adicionales o ajustes de las deducciones del IVA
- Puesta en servicio de activos fijos
- Asignación de activos fijos: geográfica y analítica
- Creación y actualización de planes de depreciación
	- Cambio de método: duración, modo, prospectivo o retroactivo, de conformidad con los estándares de planificación
- Gestión de deficiencias para registrar una pérdida además de la pérdida registrada mediante depreciación
- Gestión de reevaluación, según el valor de mercado o mediante aplicación de un coeficiente
- División de activos fijos, para reasignación o emisión parcial
- Transferencias intragrupo: operaciones de cesión de activos, fusión y escisión. Opción de simulación antes de la ejecución.
- Emisión de activos (venta, enajenación o pérdida) con cálculo de ganancia o pérdida de capital
	- Estas acciones pueden realizarse individualmente en un registro de activos fijos o aplicarse en modo de lote a una selección de activos
- Capacidad de ejecutar un proceso de cierre en modo de simulación

#### 2.3 Declaraciones intermedias y cierre

- Declaraciones intermedias según el desglose del período del repositorio de contabilidad, para contabilización provisional o final de la depreciación y los movimientos del período
- Trazabilidad e informes de transacciones de activos fijos y depreciación por cuenta y por encabezamiento
- Diario de entradas de contabilidad detalladas
- Cierre del ejercicio fiscal tras aplicación de los ajustes de reducción del IVA anual para contribuyentes e inscritos con pago parcial
- Opción de procesamiento de las primeras declaraciones intermedias para el siguiente ejercicio fiscal antes del cierre del ejercicio fiscal actual
- Informes listos para usar a fin de obtener la posición y los movimientos de tus activos fijos; universo de BI con informes

#### 2.4 Recuento de existencias de activos fijos

- Registros de elementos físicos registrados
- Elemento físico con registro de código de barras vinculado al activo fijo: n elementos físicos por activo fijo
- Gestión de asignaciones y movimientos en el nivel del elemento físico, con una fase de validación para pasar el movimiento al activo fijo: cambio de ubicación; emisión de activos
- Gestión de recuentos de control de existencias para comprobar la validez de las cuentas de activos fijos
	- Recopilación de registros con un ordenador de bolsillo (móvil Windows) dotado de un lector de códigos de barras y software de Sage Inventory Tools para gestionar los recuentos de existencias
	- Comparación automática del archivo de recuento de existencias y de los registros de elementos físicos para identificar y corregir variaciones o sugerir actualizaciones

### Sage X3<br>Funcionalidades de la solución **2** Activos fijos  $\frac{2}{\sqrt{14}}$

- $\equiv$  Menú
- 1 Gestión financiera
- 2 **Activos fijos**
- 3 Gestión de ventas
- 4 Atención al cliente

- 5 Compras
- 6 Gestión de inventario
- Gestión de fabricación
- 8 Gestión de almacén
- 9 Cálculo de costes de proyectos y trabajos
- 10 Gestión de RR. HH.
- 11 Informes y análisis empresariales
- 12 Espacio de trabajo del usuario
- 13 Aplicaciones web para móviles
- 14 Administración y asistencia

### 2.5 Financiación de activos fijos

- Para el equipo arrendado o alquilado: gestión del contrato de alquiler o arrendamiento:
	- Identificación y características del contrato: calendario de pagos
	- Generación de entradas de contabilidad para las cuentas
	- de la empresa y las cuentas consolidadas: reprocesamiento de la tarifa si el activo se deprecia en el modelo de datos de contabilidad IAS/IFRS
	- Fin de la gestión del contrato: equipo devuelto al arrendatario o ejercicio de la opción de compra con la adquisición del equipo
- Producción de informes de comprometidos financieros
- Gestión de subsidios de equipos:
	- Cálculo de subsidios asignados a proyectos de inversión, contabilización en activos fijos, cálculo y contabilización de la reintegración

#### 2.6 Gestión de activos franquiciados

- Para equipo puesto a disposición de la empresa por un franquiciante, generalmente una autoridad local:
	- Gestión de los contratos y cláusulas adicionales de franquicia: extensión de la franquicia con efecto sobre los activos fijos
	- Cálculo y contabilización de provisiones para renovación
	- Depreciación financiera
	- Renovación de activos franquiciados y trazabilidad de renovaciones
	- Creación de facturas para clientes en ventas de activos fijos

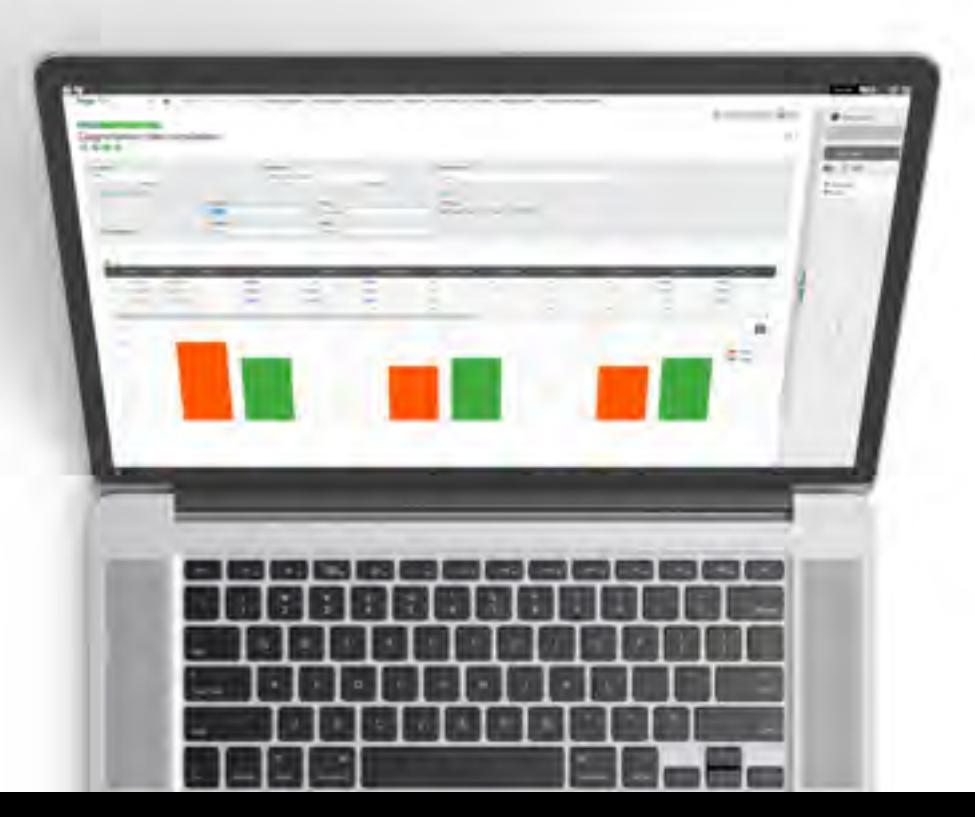

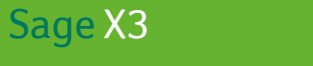

### Funcionalidades de la solución

## 3 Gestión de ventas

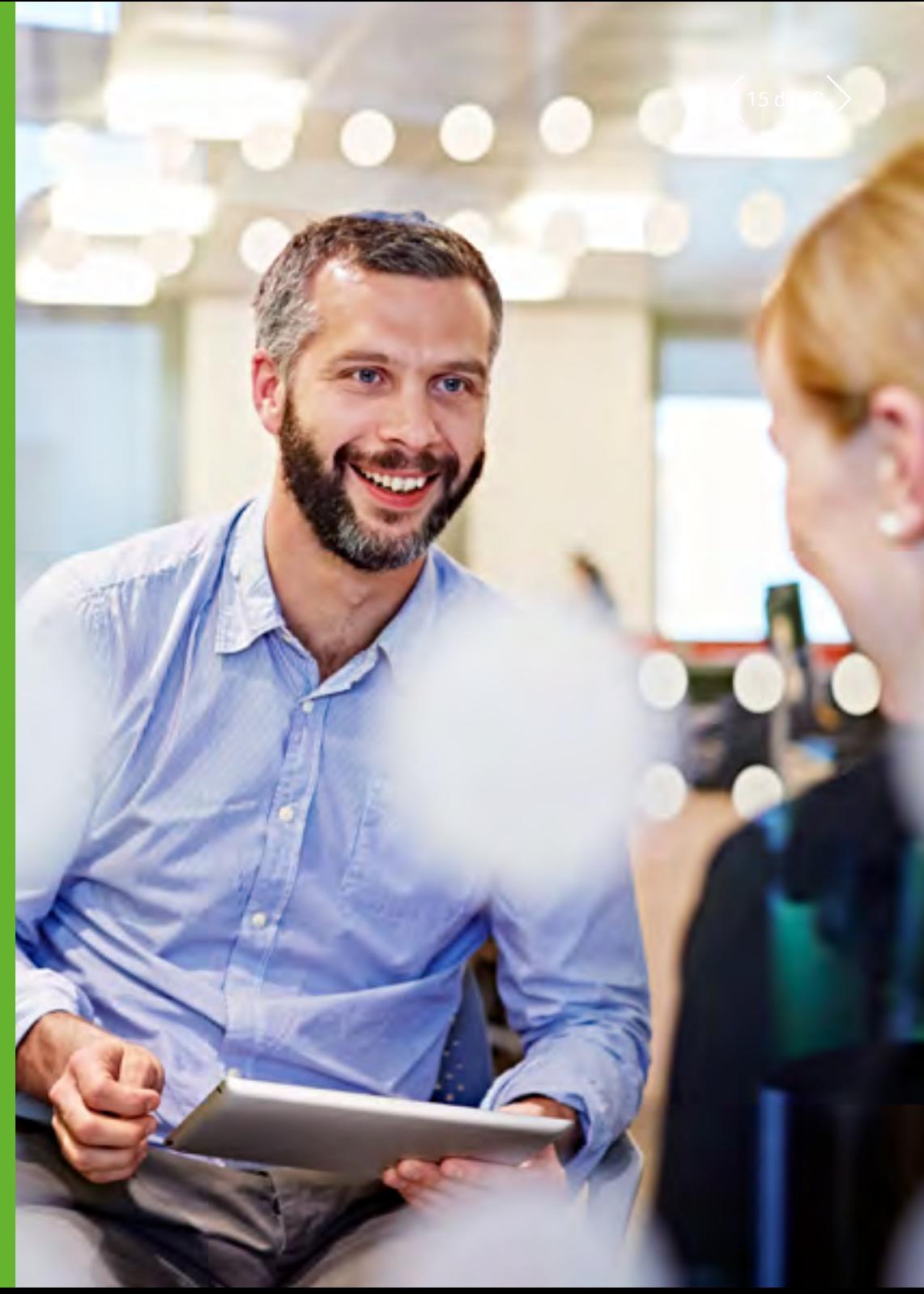

### $P_{\text{Inrcionalidades de la solución}}$  3 Gestión de ventas 3  $\langle$  16 de 68

#### $\equiv$  Menú

1 Gestión financiera

- 2 Activos fijos
- 3 **Gestión de ventas**
- 4 Atención al cliente
- 5 Compras
- 6 Gestión de inventario
- 7 Gestión de fabricación

- 8 Gestión de almacén
- 9 Cálculo de costes de proyectos y trabajos
- 10 Gestión de RR. HH.
- 11 Informes y análisis empresariales

- 12 Espacio de trabajo del usuario
- 13 Aplicaciones web para móviles
- 14 Administración y asistencia

### 3.1 Modelo de datos

#### 3.1.1 Clientes

- Desglose de clientes: pedido, entregado, facturado, grupo, pagador, riesgo y factor
- Varias direcciones, múltiples puntos de entrega y datos bancarios
- Gestión de contactos por dirección
- Gestión de descuentos/tasas bancarias
- Modos de pago con múltiples tipos y fecha de vencimiento, con gestión de modos de pago alternativos
- Gestión de recordatorios:
	- Recordatorios multinivel
	- En el umbral mínimo
	- Bloqueo o aprobación individual o colectivo de clientes según múltiples criterios
- Factoring
- Supervisión comercial y financiera
- Importe mínimo de pedido
- Control de crédito del cliente:
	- Situación de crédito del cliente en tiempo real
- Control de crédito configurable (empresa, carpeta, bloqueo, etc.)
- Consulta del cliente con registro de auditoría desde general a detallado:
	- Análisis del riesgo comercial por planta, empresa o carpeta
- Análisis del riesgo financiero por planta, empresa o carpeta
- Consulta del balance general histórico
- Consulta de cuentas multicolectiva
- Consulta de transacciones recientes
- Consulta de historial comercial
- Consulta de precios del cliente
- Consulta de la base instalada de clientes

#### 3.1.2 Representantes comerciales

- Asignación de la comisión de los representantes comerciales según configuración con varios criterios
- Múltiples representantes comerciales por pedido con asignación automática
- Gestión de objetivos por representante comercial
- Asignación de representantes comerciales por sector de mercado
- Planificación o registro de acciones comerciales (citas, llamadas, tareas, etc.)
- Impresión de notas de asignación de comisiones

#### 3.1.3 Posibles clientes

- Gestión y seguimiento de posibles clientes
- Seguimiento de contactos de ventas
- Asignación a un sector del mercado
- Conversión a cliente

#### 3.1.4 Transportistas

- Gestión de transportistas
- Precio por peso y volumen, por franja horaria y por región
- Facturación por umbral
- Herramientas de simulación

#### 3.1.5 Categorías de productos

- Agrupación de productos con normas de gestión similares
- Creación rápida de un producto que herede las normas de gestión y valores predeterminados de la categoría
- Asociación de normas de gestión relacionadas con entradas y salidas
- Asociación de normas de asignación configurables
- Asociación de normas de evaluación configurables

### $F_{\text{uncionalidades de la solución}}$  3 Gestión de ventas  $\langle$ 17 de 68

#### $\equiv$  Menú

1 Gestión financiera

- 2 Activos fijos
- 3 **Gestión de ventas**
- 4 Atención al cliente
- 5 Compras
- 6 Gestión de inventario
- 7 Gestión de fabricación

- 8 Gestión de almacén
- 9 Cálculo de costes de proyectos y trabajos
- 10 Gestión de RR. HH.
- 11 Informes y análisis empresariales

- 12 Espacio de trabajo del usuario
- 13 Aplicaciones web para móviles
- 14 Administración y asistencia

#### 3.1.6 Productos

- En existencias o no, gestión de números de serie, números de lote y números de sublote
- Productos comerciales, prestación de servicios y posventa
- Lista de materiales comerciales o productos de tipo kit con opción y variante
- Producto alternativo y/o de sustitución
- Embalaje asociado (preparación de carga)
- Gestión de IVA e impuestos parafiscales
- Información comercial (precio base, precio teórico, precio mínimo, margen mínimo, etc.) con control de entradas
- Autorización de préstamos y pedidos directos
- Consultas de registro de auditoría de generales a detalladas:
	- Consulta sobre catálogo de precios
	- Consulta sobre existencias por planta
- Consulta sobre coste de productos
- Consulta sobre productos de la competencia y asociación
- Consulta de la base instalada de productos

#### 3.1.7 Unidades

- Unidades de existencias
- Unidades de embalaje con factores de conversión fijos o variables
- Unidades comerciales (ventas, compras)
- Normas de conversión de unidades configurables para tomarlas de otra unidad: desembalaje, gestión de unidades incompletas, división de unidades
- Gestión de etiquetas de existencias por embalaje

#### 3.1.8 Precios y descuentos

- Precios configurables según varios criterios
- Gestión de precios por divisa, coeficiente, cantidad o fórmula configurable
- Gestión de productos gratuitos
- Precios entre empresas
- Precio de venta establecido como coeficiente del precio de compra
- Precios aplicables por franja temporal: promociones
- Precios aplicables por línea y/o por documento
- Descuentos y costes por línea y por pedido, como valor, como porcentaje, como total acumulado, en cascada
- Simulación de aplicación de precio
- Archivo de precios y descuentos aplicados
- Catálogo de precios
- Revisiones de precios
- Importación de precios
- Las normas sobre precios pueden establecerse según el país y el estado de entrega

### $F_{\text{uncionalidades de la solución}}$  3 Gestión de ventas  $\langle$  18 de 68

#### $\equiv$  Menú

1 Gestión financiera

- 2 Activos fijos
- 3 **Gestión de ventas**
- 4 Atención al cliente
- 5 Compras
- 6 Gestión de inventario
- 7 Gestión de fabricación
- 8 Gestión de almacén
- 9 Cálculo de costes de proyectos y trabajos
- 10 Gestión de RR. HH.
- 11 Informes y análisis empresariales

- 12 Espacio de trabajo del usuario
- 13 Aplicaciones web para móviles
- 14 Administración y asistencia

#### 3.2 Entre empresas/entre plantas

- Gestión automatizada de transacciones comerciales entre plantas pertenecientes a la misma empresa o a empresas diferentes:
- Precios entre empresas
- Pedidos de ventas minoristas generados automáticamente a partir de órdenes de compra
- Pedidos de ventas generados automáticamente a partir de órdenes de compra por contrato
- Facturación entre empresas con generación del control de la factura de compras en la planta del cliente
- Gestión de transacciones logísticas entre plantas pertenecientes a la misma empresa o a empresas diferentes:
- Entregas entre plantas
- Entradas entre plantas con herencia de las características de existencias de las entregas correspondientes
- Devoluciones de clientes o entre plantas con herencia de las características de existencias de las devoluciones de proveedores correspondientes
- Movimientos de existencias inmediatos entre plantas para plantas cercanas geográficamente

#### 3.3 Documentos comerciales

- Transacciones de entrada configuradas por el usuario (entrada rápida)
- Ciclo de ventas configurable:
	- Presupuesto/pedido/factura
	- Pedido/factura
	- Presupuesto/pedido/entrega/factura
	- Pedido/entrega/factura
	- Entrega/factura
	- Contrafactura
- Numeración manual o automática
- Vínculos ilimitados entre documentos
- Gestión de texto para imprimir en encabezamientos, pies y líneas de documento
- Identificación por código de pedido personalizado

#### 3.4 Configurador comercial

- Elección de productos, opciones y variantes
- Creación de datos técnicos y normas multinivel
- Incorporación en presupuestos y pedidos

#### 3.5 Presupuestos

- Entrada/impresión de presupuestos para clientes o posibles clientes
- Dirección de entrega, planta de envío y hora de entrega en la línea de presupuesto
- Cálculo de márgenes en tiempo real
- Proceso de validación y firmas
- Control de usuario del margen mínimo, precio mínimo, valor mínimo y/o cantidad
- Consulta y justificación de los precios aplicados
- Supervisión de fecha de validez
- Informe de presupuestos abiertos
- Cálculo e impresión de facturas proforma

### $P_{\text{Encionalidades de la solución}}$  3 Gestión de ventas  $\langle$  19 de 68

#### $\equiv$  Menú

1 Gestión financiera

- 2 Activos fijos
- 3 **Gestión de ventas**
- 4 Atención al cliente
- 5 Compras
- 6 Gestión de inventario
- 7 Gestión de fabricación
- 8 Gestión de almacén
- 9 Cálculo de costes de proyectos y trabajos
- 10 Gestión de RR. HH.
- 11 Informes y análisis empresariales

- 12 Espacio de trabajo del usuario
- 13 Aplicaciones web para móviles
- 14 Administración y asistencia

#### 3.6 Pedidos

- Tipo de pedido configurable:
	- Pedidos minoristas
	- Pedidos de préstamo
- Pedidos por contrato (programación de entrega, gestión de antelaciones/ demoras)
- Entrada/impresión de pedidos para clientes y posibles clientes con conversión automática de posible cliente a cliente
- Gestión de cláusulas adicionales
- Progreso de pedidos
- Consulta y justificación de los precios aplicados
- Conversión de presupuestos total o parcial
- Dirección de entrega, planta de envío, hora de entrega, transportista. etc. en la línea de pedido
- Ruta de entrega disponible, mapas incluidos
- Cálculo de márgenes en tiempo real
- Proceso de validación y firmas
	- Gestión de pedidos pendientes
	- Control de usuario del margen mínimo, precio mínimo, valor mínimo y/o cantidad
	- Cartera de pedidos
	- Cálculo e impresión de facturas proforma
- Orden de compra directa (de forma directa o con recibo) o generación de órdenes de trabajo por línea
- Gestión de prepagos con opción de suspensión de pedido
- Generación de un pedido de ventas a partir de un presupuesto

#### 3.7 Flujo de trabajo de ventas

- Presupuestos de ventas, pedido y pedido abierto para firmar
- Presupuestos firmados, pedidos y pedidos abiertos
- Presupuestos de ventas históricos, pedidos y pedidos abiertos firmados
- Visualización del historial de documentos aprobados o rechazados
- Cancelación de la acción de firma para un documento

#### 3.8 Asignación

- Reserva de clientes con fechas finales de validez
- Contabilización de reservas en pedidos
- Asignación de reservas manual o automática con criterios configurables
- Cancelación de asignación manual o automática
- Asignación general o detallada
- Gestión de falta de existencias
- Consulta de asignación

### $P_{\text{200}}$ Sage X3<br>Funcionalidades de la solución **3 Gestión de ventas** <20 de 68

#### $\equiv$  Menú

1 Gestión financiera

- 2 Activos fijos
- 3 **Gestión de ventas**
- 4 Atención al cliente
- 5 Compras
- 6 Gestión de inventario
- 7 Gestión de fabricación

- 8 Gestión de almacén
- 9 Cálculo de costes de proyectos y trabajos
- 10 Gestión de RR. HH.

- 11 Informes y análisis empresariales
- 12 Espacio de trabajo del usuario

- 13 Aplicaciones web para móviles
- 14 Administración y asistencia

#### 3.9 Logística

- Gestión de preparación de envíos
- Generación automática o creación manual de lista de recogida
- Lista de productos para entregar
- Gestión de código de ejecución
- Entrega total o parcial de pedidos o líneas de pedido
- Entrega directa de materiales a un subcontratista
- Gestión de preparación de carga con fines de registro o preparación poscarga
- Lista de preparación de carga, etiquetas de preparación de carga
- Impresión de lista de recogida, nota de entrega, etc.
- Gestión de transportistas y costes asociados
- Gestión de devoluciones del cliente con o sin control de calidad
- Recopilación automática de datos (Automated data collection, ADC) con dispositivos de mano
- Existencias
- Trazabilidad ascendente/descendente (lote o n.º de serie)
- Consulta de existencias reales o previstas con la primera fecha de disponibilidad
- Consulta detallada de existencias
- Consulta por planta de almacenamiento o consulta consolidada
- Existencias en tránsito y consulta sobre tránsito (entre plantas o entre empresas)

#### 3.10 Préstamos

- Entrada e impresión de nota de préstamo
- Supervisión de préstamos abiertos
- Trazabilidad por número de serie y número de lote
- Gestión de devoluciones
- Facturación de productos no devueltos

#### 3.11 Facturación

- Tipo de factura configurable
- Impresión de facturas con número de copias configurable por el cliente
- Creación manual o automática
- Facturación por cliente, pedido, nota de entrega, punto de entrega o período
- Impresión de extractos de facturas por cliente o período
- Facturación manual o automática de solicitudes de servicio (intervención, piezas)
- Facturación manual o automática de contratos de mantenimiento (revisión por índice en particular)
- Facturación automática de movimientos de existencias entre empresas

#### 3.12 Incorporación en cuentas

- Facturas de clientes
- Facturas para emisión
- Gestión de prepagos
- Contabilización de movimientos de existencias
- Gestión del tipo de dimensión analítica

#### 3.13 Impuestos

- IVA en débitos y recibos
- IVA intracomunitario
- Impuesto parafiscal por valor y como porcentaje
- Fórmulas aplicables a impuestos parafiscales (umbral, cantidad, etc.)

### $P_{\text{21 de 68}}$   $P_{\text{21 de 68}}$   $\text{21 de 68}$

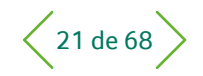

- $\equiv$  Menú
- Gestión financiera
- 2 Activos fijos
- 3 **Gestión de ventas**
- 4 Atención al cliente
- 5 Compras
- 6 Gestión de inventario
- Gestión de fabricación
- 8 Gestión de almacén
- 9 Cálculo de costes de proyectos y trabajos
- 10 Gestión de RR. HH.
- 11 Informes y análisis empresariales
- 12 Espacio de trabajo del usuario
- 13 Aplicaciones web para móviles
- 14 Administración y asistencia

#### 3.14 Declaración de intercambio de bienes de la UE

- Incorporación de nomenclatura aduanera e interfaz de asociación de registro de productos
- Registro de datos necesarios para la declaración de intercambio de bienes (normas, naturalezas, condiciones de entrega, etc.)
- Función de extracción para transacciones sujetas a declaración, con opción de modificar la información extraída
- Informe para comprobar la información sujeta a declaración
- Gestión de características locales específicas del DEB (Portugal, Reino Unido, Italia, etc.)

#### 3.15 Estadísticas de ventas: ejemplos

- Volumen de pedidos de ventas por producto (por cliente, familia, representante comercial, zona geográfica, etc.)
- Volumen de pedidos de ventas diarios
- Volumen facturado por producto (por cliente, familia, representante comercial, zona geográfica, etc.)

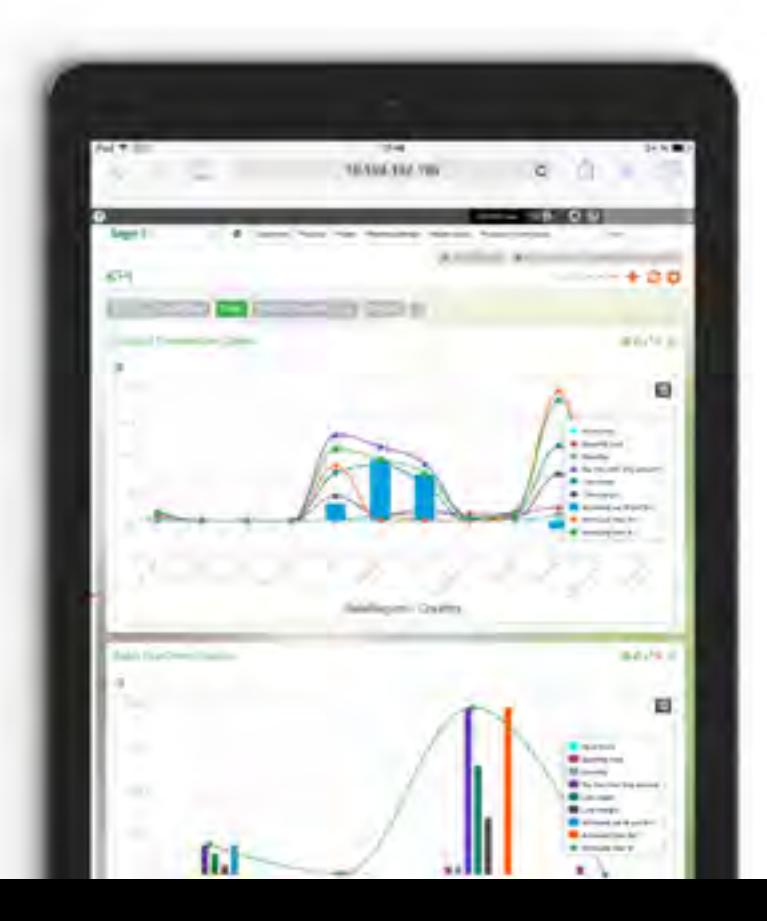

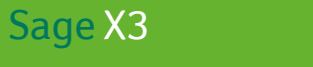

# 4 Atención al cliente

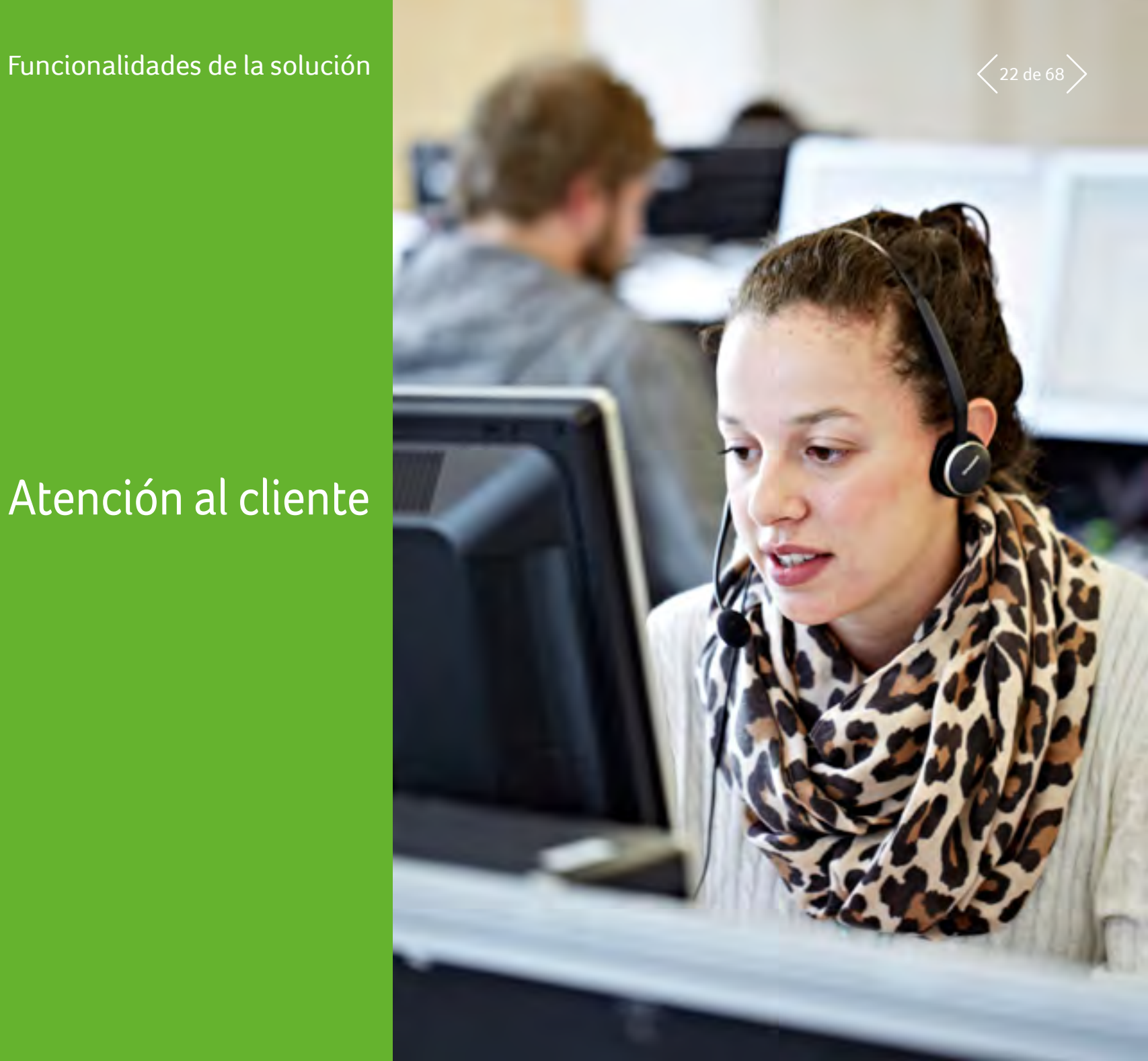

#### $\equiv$  Menú

1 Gestión financiera

- 2 Activos fijos
- 3 Gestión de ventas
- 4 **Atención al cliente**
- 5 Compras
- 6 Gestión de inventario
- 7 Gestión de fabricación
- 8 Gestión de almacén
- 9 Cálculo de costes de proyectos y trabajos
- 10 Gestión de RR. HH.
- 11 Informes y análisis empresariales

- 12 Espacio de trabajo del usuario
- 13 Aplicaciones web para móviles
- 14 Administración y asistencia

### 4.1 Marketing

#### 4.1.1 Productos de la competencia

- Gestión de números de producto de la competencia
- Comparación de puntos fuertes y débiles por producto

#### 4.1.2 Guion de llamada

- Producción y modificación de cuestionarios
- Recopilación de información durante campañas telefónicas
- Aprobación asistida de bases de datos y participantes externos

#### 4.1.3 Campañas de marketing

- Supervisión de campañas de marketing y presupuesto programado
- Consulta detallada de campañas y supervisión multinivel de las operaciones de marketing actuales, lo que permite una supervisión completa de todo el registro de auditoría
- Combinación de correspondencia de Microsoft Word disponible para un envío masivo rápido y fácil de correos de campañas de marketing; la combinación de correspondencia usa plantillas que has guardado, lo que permite incluir elementos visuales

#### 4.1.4 Asistente de correo directo

- Selección de destinatarios
- Gestión de paneles generados de segmentación avanzada
- Visualización de muestras
- Recuperación de diseño de mensajes o de correos electrónicos
- Selección del método de envío
- Creación de historial de correos enviados
- Resumen de comentarios en formato de tabla
- Acceso a información detallada para supervisar todo el registro de auditoría

#### 4.1.5 Asistente de campañas telefónicas

- Definición o recuperación de paneles
- Desglose de llamadas por criterios de referencia cruzada
- Definición o recuperación de guion de llamada
- Consultas de comentarios
- Acceso a información detallada para supervisar todo el registro de auditoría

#### 4.1.6 Asistente de ferias comerciales

- Entrada de características de la exposición
- Consultas de comentarios
- Acceso a información detallada para supervisar todo el registro de auditoría

#### 4.1.7 Asistente de campañas de prensa

- Entrada de características de campañas de prensa
- Consultas de comentarios
- Acceso a información detallada para supervisar todo el registro de auditoría

#### 4.2 Acción comercial

- 4.2.1 Clientes/posibles clientes
- Gestión de representantes comerciales principales y temporales
- Gestión automática de comprobaciones vinculadas a la conversión de posible cliente a cliente
- Para clientes:
	- Gestión de crédito de vales y débito de puntos
	- Consulta de la base instalada de clientes
- Asociación de partes compradoras
- Planificación o registro de acciones comerciales (pedidos personalizados, tareas, citas, llamadas, solicitudes de servicio, solicitudes de garantía y contratos de servicio)
- Consulta del historial global de preventa y posventa para la creación de un registro de auditoría
- Consulta de la base instalada de clientes

#### $\equiv$  Menú

1 Gestión financiera

- 2 Activos fijos
- 3 Gestión de ventas
- 4 **Atención al cliente**
- 5 Compras
- 6 Gestión de inventario
- 7 Gestión de fabricación

- 8 Gestión de almacén
- 9 Cálculo de costes de proyectos y trabajos
- 10 Gestión de RR. HH.

- 11 Informes y análisis empresariales
- 12 Espacio de trabajo del usuario
- 13 Aplicaciones web para móviles

#### 14 Administración y asistencia

#### 4.2.2 Participantes

- Gestión de participantes independientes
- Gestión de relaciones con terceros, empresas, plantas, usuarios y cuentas
- Gestión del sector de mercado
- Segmentación de la cartera de clientes/posibles clientes/ contactos
- Asignación manual o automática de los representantes comerciales principales y temporales según varios criterios

#### 4.2.3 Llamadas

- Registro de las llamadas entrantes o programación de las llamadas por realizar
- Asociación con un pedido personalizado
- Opción de gestión de fechas aproximadas
- Desvío automático de llamadas
- Gestión de intentos de llamada
- Búsqueda de números de llamada
- Búsqueda de precios
- Ejecución de guiones de llamada
- Planificación de acciones comerciales: pedidos personalizados, tareas, citas, solicitudes de servicio

#### 4.2.4 Citas

- Programación de citas
- Asociación con un pedido personalizado
- Opción de gestión de fechas aproximadas
- Control de conflictos de programación con varios participantes
- Reprogramación directa de participantes en conflicto
- Gestión de reservas de recursos
- Búsqueda de direcciones de encuentro
- Planificación de acciones comerciales: pedidos
- personalizados, tareas, llamadas, solicitudes de servicio

#### 4.2.5 Tareas

- Gestión de acciones comerciales distintas de llamadas o citas
- Asociación con un pedido personalizado
- Gestión de alertas de demora de solicitante
- Planificación de acciones comerciales: pedidos personalizados, citas, llamadas, solicitudes de servicio

#### 4.2.6 Sincronización con MS Outlook

- Sincronización de contactos entre Outlook y Sage X3
- Sincronización de acciones comerciales entre Outlook y Sage X3 (tareas, llamadas y citas)
- Estación de trabajo de registros para sincronizar
- Opción de procesamiento masivo y seguimiento de actualizaciones

#### 4.2.7 Pedidos personalizados

- Gestión de competidores
- Supervisión del ciclo de ventas de inicio a fin, con automatización de procesos
- Gestión de pedidos personalizados asociados
- Gestión de comprobaciones vinculadas con la creación de presupuestos
- Planificación de acciones comerciales: tareas, citas, llamadas, solicitudes de servicio
- Historial de presupuestos por pedido personalizado

#### $\equiv$  Menú

1 Gestión financiera

- 2 Activos fijos
- 3 Gestión de ventas
- 4 **Atención al cliente**
- 5 Compras
- 6 Gestión de inventario
- 7 Gestión de fabricación

- 8 Gestión de almacén
- 9 Cálculo de costes de proyectos y trabajos
- 10 Gestión de RR. HH.

- 11 Informes y análisis empresariales
- 12 Espacio de trabajo del usuario
- 13 Aplicaciones web para móviles
- 14 Administración y asistencia

#### 4.3 Atención al cliente 4.3.1 Compradores

- Gestión de varias partes compradoras por cliente
- Configuración de información recopilada sobre compradores

#### 4.3.2 Proveedores de servicio

- Gestión de aptitudes de socios proveedores de servicio
- Gestión de área de actividad
- Gestión de condiciones financieras de colaboración

#### 4.3.3 Productos

- Generación automática de base instalada de clientes al validar movimientos de ventas
- Especificación del modelo de contrato (préstamo, garantía, servicio)
- Gestión de crédito de vales y débito de puntos
- Gestión de la lista de materiales posventa
- Tipo de producto: variado, piezas de repuesto, mano de obra, gastos de desplazamiento, contrato de servicio
- Emisión automatizada de existencias al consumir piezas de repuesto gestionada en existencias

#### 4.3.4 Bases instaladas de clientes

- Generación y actualizaciones automáticas a partir de entregas, devoluciones, etc.
- Gestión de base instalada de unidades de préstamo
- Gestión de ubicaciones físicas
- División por ubicación geográfica de base instalada
- Desglose de resultados por tipo de cliente: cliente directo, mayorista o minorista
- Historial de contratos de servicios asociados (cobertura y garantías aplicables)
- Historial de instalaciones

#### 4.3.5 Contratos de servicio

- Aprobación opcional a partir de un contrato modelo
- Gestión de diferentes tipos de contrato de servicio
- Definición del área de aplicación de la cobertura, gestión de umbral de cargos por base instalada, componente, aptitud (opción de añadir normas financieras restrictivas)
- Definición de cobertura, gestión del umbral de cargos por base instalada, mano de obra de componentes
- Definición de área de aplicación teniendo en cuenta las restricciones de costes
- Generación automática a partir de movimientos de ventas
- Creación automática a partir de acumulación de crédito de compras
- Gestión automática de reevaluaciones, renovaciones, etc.
- Cálculo de calendario de facturación
- Gestión de restricciones de calidad por nivel de gravedad
- Facturación automática
- Historial de facturas, fechas de vencimiento y pagos
- Historial de reevaluaciones y renovaciones

#### 4.3.6 Solicitudes de garantía

• Gestión de cupones de garantía

#### $\equiv$  Menú

- 1 Gestión financiera
- 2 Activos fijos
- 3 Gestión de ventas
- 4 **Atención al cliente**
- 5 Compras
- 6 Gestión de inventario
- 7 Gestión de fabricación

- 8 Gestión de almacén
- 9 Cálculo de costes de proyectos y trabajos
- 10 Gestión de RR. HH.
- 11 Informes y análisis empresariales

- 12 Espacio de trabajo del usuario
- 13 Aplicaciones web para móviles
- 14 Administración y asistencia

#### 4.3.7 Solicitudes de servicio

- Opción para asignar una parte compradora por usuario
- Asignación automática a familia de aptitudes
- Identificación de base instalada y lista de materiales de posventa asociada
- Opción de asignación a:
	- expediciones
	- empleado
	- cola
	- departamento comercial
- Control automático de cobertura de solicitudes
- Marca de tiempo automática
- Consumo de puntos de conformidad con una tarifa plana y normas de débito adicionales
- Opciones de consumo:
	- piezas (gestión de existencias)
	- horas de trabajo
	- gastos de desplazamiento
- Facturación automática
- Identificación y definición de soluciones
- Planificación y registro de operaciones
- Planificación de acciones por realizar y registro de acciones completadas
- Historial de estado de solicitudes
- Historial de modificaciones
- Historial de derivación a instancias superiores
- Operaciones
- Búsqueda automática de empleados capacitados y disponibles
- Búsqueda automática de proveedores de servicios capacitados en el ámbito de competencia
- Control de conflictos de calendario
- Reserva de recursos
- Gestión de dirección de operaciones
- Supervisión de consumo de piezas de repuesto y emisión de existencias
- Búsqueda de soluciones en la base de conocimientos
- Entrada de informes

#### 4.3.8 Base de conocimientos

Búsqueda por: varias palabras clave, solicitud original, solución, familia de aptitudes, empleado, fecha de creación o contenido

#### 4.4 Herramientas de asistencia para la toma de decisiones 4.4.1 Calendario de marketing:

- Vista multinivel de campañas y operaciones activas que permiten una supervisión completa de todas las actividades
- Supervisión de campañas de marketing y presupuesto programado

#### 4.4.2 Estación de trabajo de preventa diaria:

- Visualización gráfica de las actividades comerciales (tareas, llamadas y citas)
- Vistas diarias, semanales o mensuales (días trabajados o días laborables)
- Gestión del tiempo de los empleados comerciales
- Actividades pendientes: citas, llamadas, tareas, pedidos personalizados y campañas de marketing
- Alerta de últimas actividades
- Revisión de historiales de clientes/posibles clientes y participantes en cada tipo de actividad
- Búsqueda acelerada de contactos en la función de llamada y desvío de llamada
- Ejecución de guiones de llamada
- Registro de auditoría, acceso a detalles de cada actividad
- Opción de guardar informes
- Búsqueda de participantes y terceros
- Planificación de acciones comerciales: pedidos personalizados, tareas, citas, llamadas, solicitudes de servicio

- $\equiv$  Menú
- 1 Gestión financiera
- 2 Activos fijos
- 3 Gestión de ventas
- 4 **Atención al cliente**
- 5 Compras
- 6 Gestión de inventario
- 7 Gestión de fabricación
- 8 Gestión de almacén
- 9 Cálculo de costes de proyectos y trabajos
- 10 Gestión de RR. HH.
- 11 Informes y análisis empresariales
- 12 Espacio de trabajo del usuario
- 13 Aplicaciones web para móviles
- 14 Administración y asistencia

#### 4.4.3 Estación de trabajo de posventa diaria:

- Solicitudes de servicio abiertas y pendientes
- Operaciones pendientes y atrasadas
- Envío de contenido
- Estadísticas de carga de empleados y colas
- Gestión de empleados temporales
- Búsqueda:
	- de soluciones
	- de solicitudes de servicio
	- por descripción

#### • Planificación o registro de operaciones

- Planificación de acciones por realizar y registro de acciones completadas
- Seguimiento de solicitud de servicio
- Identificación de participantes o terceros
- Consultas:
	- solicitudes de servicio
	- colas
	- empleados
- aptitudes
- derivaciones a instancias superiores

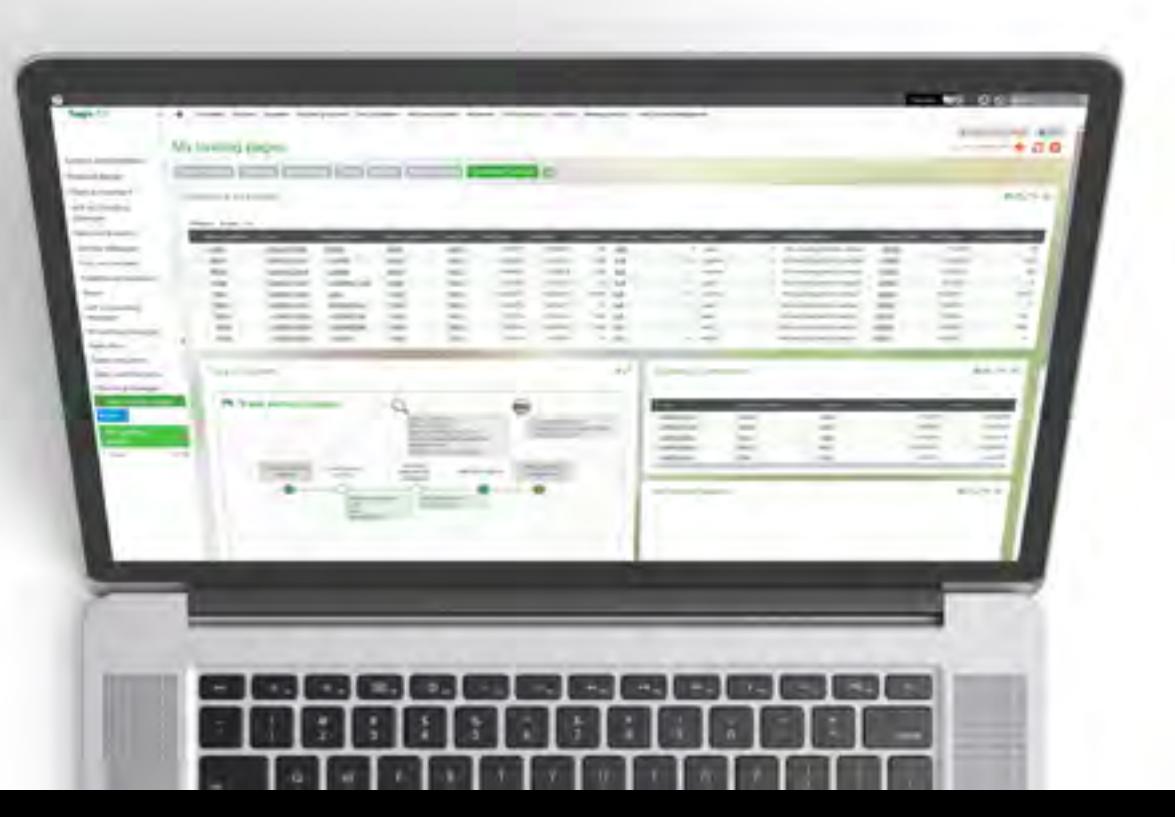

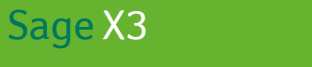

# 5 Compras

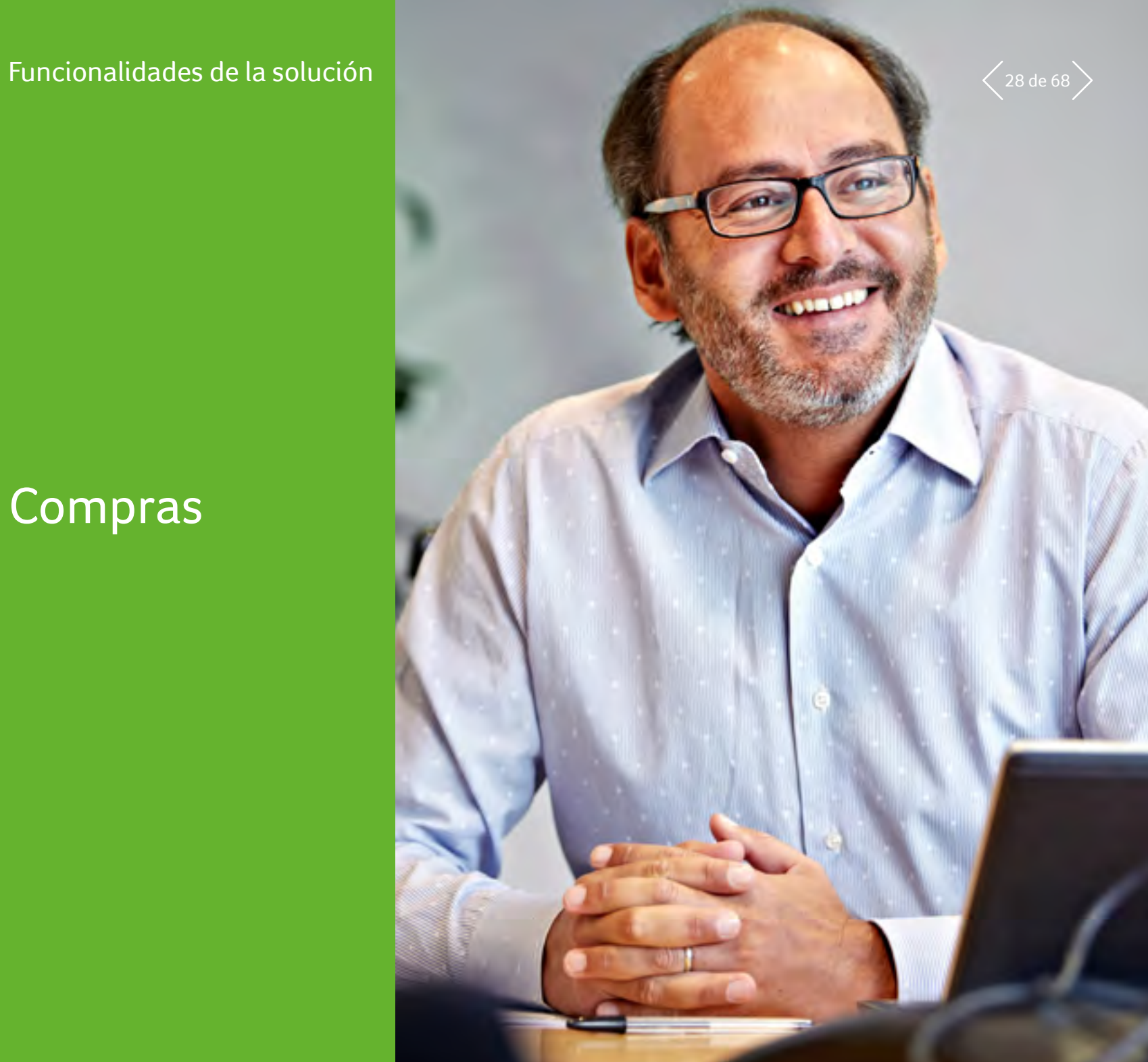

### Sage X3<br>Funcionalidades de la solución **5 Compras**  $\langle$  29 de 68

#### $\equiv$  Menú

1 Gestión financiera

- 2 Activos fijos
- 3 Gestión de ventas
- 4 Atención al cliente
- 5 **Compras**
- 6 Gestión de inventario
- 7 Gestión de fabricación

- 8 Gestión de almacén
- 9 Cálculo de costes de proyectos y trabajos
- 10 Gestión de RR. HH.
- 11 Informes y análisis empresariales

- 12 Espacio de trabajo del usuario
- 13 Aplicaciones web para móviles
- 14 Administración y asistencia

#### 5.1 Modelo de datos de compras

#### 5.1.1 Proveedor

- Desglose de proveedores: pedido, facturación, pagado y grupo
- Varias direcciones y datos bancarios
- Gestión de contactos por dirección
- Gestión de descuentos/tasas bancarias
- Modos de pago con múltiples tipos y fecha de vencimiento, con gestión de modos de pago alternativos
- Supervisión comercial y financiera
- Importe mínimo de pedido
- Pedidos de varias líneas
- Supervisión de calidad de proveedores
- Clasificación de proveedores
- Control de trabajo en curso de proveedores:
- Estado en tiempo real del trabajo en curso
- Control configurable del trabajo en curso (en espera/ aprobación, etc.)
- Consultas con registro de auditoría desde general a detallado:
	- Análisis del riesgo comercial por planta, empresa o carpeta
	- Análisis del riesgo financiero por planta, empresa o carpeta
	- Consulta de cuentas multicolectiva
	- Consulta de transacciones recientes
	- Consulta de historial comercial
	- Consulta de precios del proveedor
- Recordatorio al proveedor por pedidos no entregados de productos pendientes

#### 5.1.2 Categorías de productos

- Agrupación de productos con normas de gestión similares
- Creación rápida de un producto que herede las normas de gestión y valores predeterminados de la categoría
- Asociación de normas de gestión relacionadas con entradas y salidas
- Asociación de normas de asignación configurables
- Asociación de normas de evaluación configurables

#### 5.1.3 Productos

- En existencias o no, gestión de números de serie, números de lote y números de sublote
- Productos comerciales, prestación de servicios o prestación de subcontratación
- Gestión de IVA e impuestos parafiscales
- Referencia de productos, descripción de productos, unidades, cantidades mínimas de compra personalizables por proveedor
- Identificación de proveedores de pedidos directos por producto
- Consultas con registro de auditoría desde general a detallado
	- Consulta sobre catálogo de precios
	- Consulta sobre existencias por planta
	- Consulta sobre coste de productos
	- Consulta sobre productos de la competencia y asociación
	- Consulta de la base instalada de productos

### Sage X3<br>Funcionalidades de la solución **5 Compras**  $\lesssim$

- $\equiv$  Menú
- 1 Gestión financiera

- 2 Activos fijos
- 3 Gestión de ventas
- 4 Atención al cliente
- 5 **Compras**
- 6 Gestión de inventario
- 7 Gestión de fabricación
- 8 Gestión de almacén
- 9 Cálculo de costes de proyectos y trabajos
- 10 Gestión de RR. HH.
- 11 Informes y análisis empresariales

- 12 Espacio de trabajo del usuario
- 13 Aplicaciones web para móviles
- 14 Administración y asistencia

#### 5.1.4 Unidades

- Unidades de existencias
- Unidades de embalaje con factores de conversión fijos o variables
- Unidades comerciales (ventas, compras)
- Normas de conversión de unidades configurables para tomarlas de otra unidad: desembalaje, gestión de unidades incompletas, división de unidades
- Gestión de etiquetas de existencias por embalaje

#### 5.1.5 Precios y descuentos

- Estructura de precios configurable por proveedor
- Precios configurables según varios criterios
- Gestión de precios por divisa, coeficiente, cantidad o fórmula configurable
- Precios entre empresas
- Precios aplicables por franja temporal (promociones)
- Precios aplicables por línea y/o por documento
- Descuentos y costes por línea y por pedido, como valor, como porcentaje, como total acumulado, en cascada
- Simulación de aplicación de precio
- Archivo de precios y descuentos aplicados
- Importación de catálogos de proveedores
- La gestión de costes avanzados de compra puede incluir costes de la cadena de suministro en el coste total de compra

#### 5.2 Transacciones entre empresas y entre plantas

Gestión automatizada de transacciones comerciales entre plantas pertenecientes a la misma empresa o a empresas diferentes:

- Precios entre empresas
- Pedidos de ventas minoristas generados automáticamente a partir de órdenes de compra
- Pedidos por contrato generados automáticamente a partir de órdenes de compra
- Pedidos por subcontrato
- Facturación entre empresas con generación del control de la factura de compras en la planta del cliente
- Gestión de transacciones logísticas entre plantas
- pertenecientes a la misma empresa o a empresas diferentes:
- Entregas entre plantas
- Entradas entre plantas con herencia de las características de existencias de las entregas correspondientes
- Devoluciones de clientes o entre plantas con herencia de las características de existencias de las devoluciones de proveedores correspondientes
- Movimientos de existencias inmediatos entre plantas para plantas cercanas geográficamente

### Sage X3<br>Funcionalidades de la solución **5 Compras**  $\langle$ 31 de 68

- $\equiv$  Menú
- 1 Gestión financiera

- 2 Activos fijos
- 3 Gestión de ventas
- 4 Atención al cliente
- 5 **Compras**
- 6 Gestión de inventario
- 7 Gestión de fabricación

- 8 Gestión de almacén
- 9 Cálculo de costes de proyectos y trabajos
- 10 Gestión de RR. HH.
- 11 Informes y análisis empresariales

- 12 Espacio de trabajo del usuario
- 13 Aplicaciones web para móviles
- 14 Administración y asistencia

#### 5.3 Documentos comerciales

- Transacciones de entrada configuradas por el usuario (entrada rápida)
- Ciclo de compras configurable:
	- RFQ (solicitud de presupuesto)/solicitud de compra/pedido
	- Solicitud de compra/RFQ/pedido
	- RFQ/pedido
	- Pedido/factura
	- Pedido/recibo/factura
	- Pedido/factura/recibo
	- Factura directa
- Numeración manual o automática
- Vínculos ilimitados entre documentos
- Texto para imprimir en encabezamientos, pies y líneas de documento definido por el usuario
- Identificación de código de pedido personalizado por línea

#### 5.4 Gestión de costes avanzados de compras

- Los APC (costes avanzados de compras) permiten a los usuarios prever los costes de compra de las importaciones internacionales por medio de estándares internacionales (Incoterms) o compras internas
- Calcular el coste de compra de un producto, junto con las operaciones logísticas incluidas en la cadena de suministro
- Dos métodos para gestionar los APC: coeficiente del coste de entrega, estructura de costes
- Conciliación entre el coste y la factura adicional
- En pedidos a proveedores: coste de compra por línea o total, detalle por naturaleza de costes

• La estructura de costes es la lista de costes de un transporte,

- Cada paso del transporte de productos puede definirse mediante un coste con cálculo de costes diferente
- incluidos todos los pasos • Estructura de costes afectada por producto, productoproveedor o producto-proveedor-planta por planta

#### 5.5 Solicitud de presupuesto/licitaciones

- Gestión de solicitudes (varios productos y proveedores)
- Impresión de solicitudes por proveedor
- Incorporación de solicitudes de compra
- Comparación de licitaciones
- Respuestas y recordatorios
- Generación de líneas de precios

#### 5.6 Autorización de gastos

- Gestión de supervisión presupuestaria en tiempo real
- Control presupuestario (con advertencia o bloqueo) por importe o cantidad, con límite de sobrecoste por usuario
- Procesos de firma configurables para solicitudes de compra, pedidos y pedidos por contrato con proceso adicional en caso de superar el presupuesto
- Gestión de firmantes principal y suplente, cambiante
- Motor de flujo de trabajo incorporado en el proceso
- Generación automática de entradas de precomprometidos (solicitud de compra) y comprometidos (pedidos)
- Retirada de la fase anterior en cualquier fase de la transacción
- Generación automática de entradas y contabilización directa de importes devengados en la línea presupuestaria (facturas por cobrar, notas de crédito por cobrar, facturas, facturas y notas de crédito adicionales)
- Registro de auditoría a partir de solicitudes de compra o pedidos
- Recibo y factura para el documento de contabilidad correspondiente

### Sage X3<br>Funcionalidades de la solución **5 Compras**  $\langle$ 32 de 68

- $\equiv$  Menú
- 1 Gestión financiera

- 2 Activos fijos
- 3 Gestión de ventas
- 4 Atención al cliente

- 5 **Compras**
- 6 Gestión de inventario
- 7 Gestión de fabricación

- 8 Gestión de almacén
- 9 Cálculo de costes de proyectos y trabajos
- 10 Gestión de RR. HH.

- 11 Informes y análisis empresariales
- 12 Espacio de trabajo del usuario
- 13 Aplicaciones web para móviles
- 14 Administración y asistencia

#### 5.7 Solicitudes de compra

- Entrada e impresión de solicitudes de compra
- Consulta y justificación de los precios aplicados
- Solicitudes de compra generales o comerciales
- Consideración de sugerencias de nuevos pedidos
- Consideración de solicitudes de presupuesto
- Saldo de solicitudes de compra manual o automático
- Generación de pedidos según autorización
- Consulta de pedidos asociados

#### 5.8 Pedidos a proveedores

- Entrada e impresión de órdenes de compra a proveedores o pedidos por contrato con calendario de entrega
- Órdenes de compra generales o comerciales
- Gestión de cláusulas adicionales
- Gestión de prepagos
- Proceso de validación y firmas
- Sugerencias de nuevos pedidos
	- Consideración de solicitudes de compra y pedidos por subcontrato
	- Consideración de solicitud de presupuesto
- Generación automática de pedidos directos a partir de pedidos del cliente con trazabilidad (pedido directo o pedido tras entrega)
- Saldo de órdenes de compra manual o automático
- Gestión de pedidos pendientes
- Consulta y justificación de los precios aplicados
- Progreso del pedido (trazabilidad, recibo, facturas, etc.)
- Consultas con registro de auditoría:
- Consulta de recibos y facturas
- Consulta de solicitud de compra consumida

#### 5.9 Flujo de trabajo de compras

- Solicitudes de compra, pedidos y pedidos abiertos para firmar
- Solicitudes firmadas, pedidos y pedidos abiertos
- Historial de órdenes de compra abiertas y documentos de compra firmados
- Historial de documentos en los que hay una aprobación o rechazo
- Cancelación de la acción de firma para un documento.

#### 5.10 Herramientas de asistencia para la toma de decisiones

- 5.10.1 Estación de trabajo del comprador
- Consumo de sugerencias y solicitudes de compra
- Pedidos directos
- Selección de proveedores
- Opción para modificar el proveedor habitual de pedidos directos
- Generación de pedidos estándar, entre empresas o entre plantas

#### 5.10.2 Calendario general

- Análisis de varias plantas por familia de productos o producto
- Pedidos urgentes destacados
- Agrupación de pedidos
- Generación de pedidos, solicitudes de entrega o solicitudes de compra

#### 5.10.3 Estación de trabajo

- Análisis de una única planta y un único producto
- Agrupación de pedidos
- Generación de pedidos, solicitudes de entrega o solicitudes de compra

### Sage X3<br>Funcionalidades de la solución **5 Compras**  $\langle$  33 de 68

- $\equiv$  Menú
- 1 Gestión financiera

- 2 Activos fijos
- 3 Gestión de ventas
- 4 Atención al cliente
- 5 **Compras**
- 6 Gestión de inventario
- 7 Gestión de fabricación

- 8 Gestión de almacén
- 9 Cálculo de costes de proyectos y trabajos
- 10 Gestión de RR. HH.

- 11 Informes y análisis empresariales
- 12 Espacio de trabajo del usuario
- 13 Aplicaciones web para móviles
- 14 Administración y asistencia

#### 5.11 Evaluación de existencias

- Supervisión de precios de coste
- LCP, WAC, FIFO, LIFO, último precio, precio estándar, precio estándar revisado y precio simulado
- Coeficiente de distribución
- Evaluación de trabajo en curso subcontratado
- Ajuste de facturas de proveedores (importe, cantidad o tipo de cambio)
- Ajuste de facturas adicionales (factura de transportista)

#### 5.12 Existencias

- Trazabilidad
- Consulta de existencias reales o previstas con la primera fecha de disponibilidad
- Consulta detallada de existencias
- Consulta por planta de almacenamiento o consulta consolidada
- Consulta del historial de movimiento de existencias
- Existencias en tránsito y consulta sobre tránsito (entre plantas o entre empresas)

#### 5.13 Cálculo de PRF

- Nuevo pedido puntual/periódico/entre plantas
- Cálculo de PRF
- Cálculo según las existencias de seguridad

#### 5.14 Recibos

- Recibo directo o recibo por recogida de línea de pedido
- Recibo de envíos entre plantas o envíos entre empresas
- Recibo de servicios subcontratados
- Recibo detallado o recibo rápido en el muelle con gestión de planes de almacenamiento para complementar la información de existencias
- Emisión de existencias por subcontrato
- Gestión de ubicaciones, proveedor o lote interno y número de serie
- Situación del recibo (facturas, devoluciones)
- Impresión de etiquetas de existencias
- Procesamiento de movimientos suspendidos y falta de existencias

#### 5.15 Control de calidad

- Gestión de números de lote y sublote
- Gestión de número de serie
- Gestión de fecha límite de utilización
- Gestión del estado de existencias: aceptado, rechazado, inspeccionado
- Gestión de fecha de nueva inspección
- Gestión del subestado de existencias
- Creación de registros de control de calidad
- Procedimientos de control de calidad con solicitud de análisis
- Gestión de fecha de caducidad
- Gestión de trazabilidad ascendente y descendente

### Sage X3<br>Funcionalidades de la solución **5 Compras**  $\langle$ 34 de 68

#### $\equiv$  Menú

1 Gestión financiera

- 2 Activos fijos
- 3 Gestión de ventas
- 4 Atención al cliente

- 5 **Compras**
- 6 Gestión de inventario
- 7 Gestión de fabricación

- 8 Gestión de almacén
- 9 Cálculo de costes de proyectos y trabajos
- 10 Gestión de RR. HH.
- 11 Informes y análisis empresariales

- 12 Espacio de trabajo del usuario
- 13 Aplicaciones web para móviles
- 14 Administración y asistencia

#### 5.16 Devoluciones

- Creación de devoluciones seleccionando líneas de recibo o entrada directa
- Reincorporación de cantidades devueltas del pedido
- Generación de la nota de crédito correspondiente

#### 5.17 Facturas de proveedores

- Tipos de factura configurables
- Registro y comprobación
- Autorización de usuario basada en la autorización del nivel de pago
- Conciliación de facturas/nota de recibo/pedidos
- Conciliación de notas de crédito/devoluciones/facturas
- Facturas adicionales y notas de crédito
- Desglose de elementos del pie de la factura por línea
- Ajuste de valor de los movimientos de existencias según las variaciones de la factura

#### 5.18 Integración en cuentas

- Facturas por cobrar
- Notas de crédito por cobrar
- Facturas de proveedores
- Precomprometidos y comprometidos con control presupuestario
- Gestión de prepagos
- Contabilización de movimientos de existencias
- Contabilización de trabajo en curso subcontratado
- Gestión del tipo de dimensión analítica

#### 5.19 Impuestos

- IVA en débitos y recibos
- IVA intracomunitario
- Impuesto parafiscal por valor y como porcentaje
- Fórmulas aplicables a impuestos parafiscales (umbral, cantidad, etc.)

#### 5.20 Declaración de intercambio de bienes de la UE (DEB)

- Incorporación de nomenclatura aduanera e interfaz de asociación de registro de productos
- Registro de datos necesarios para la declaración de intercambio de bienes (normas, naturalezas, condiciones de entrega, etc.)
- Función de extracción para transacciones sujetas a declaración, con opción de modificar la información extraída
- Informe para comprobar la información sujeta a declaración
- Gestión de características locales específicas del informe del DEB (Portugal, Reino Unido, Italia, etc.)

#### 5.21 Gestión de subcontratos

- Servicio o producción subcontratado (componentes o materiales suministrados o no suministrados)
- Lista de materiales por subcontrato
- Pedido por subcontrato
- Plazo de entrega por subcontrato por proveedor
- Sugerencia y generación de pedidos por subcontrato tras el cálculo de requisitos netos
- Nuevo pedido y entregas de material
- Asignaciones/cancelaciones de asignaciones
- Supervisión de consumo de pedidos por subcontrato
- Consulta y cálculo del coste previsto de subcontrato
- Consulta y cálculo del precio de coste de subcontrato

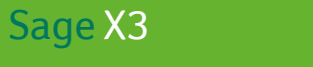

### Gestión de inventario

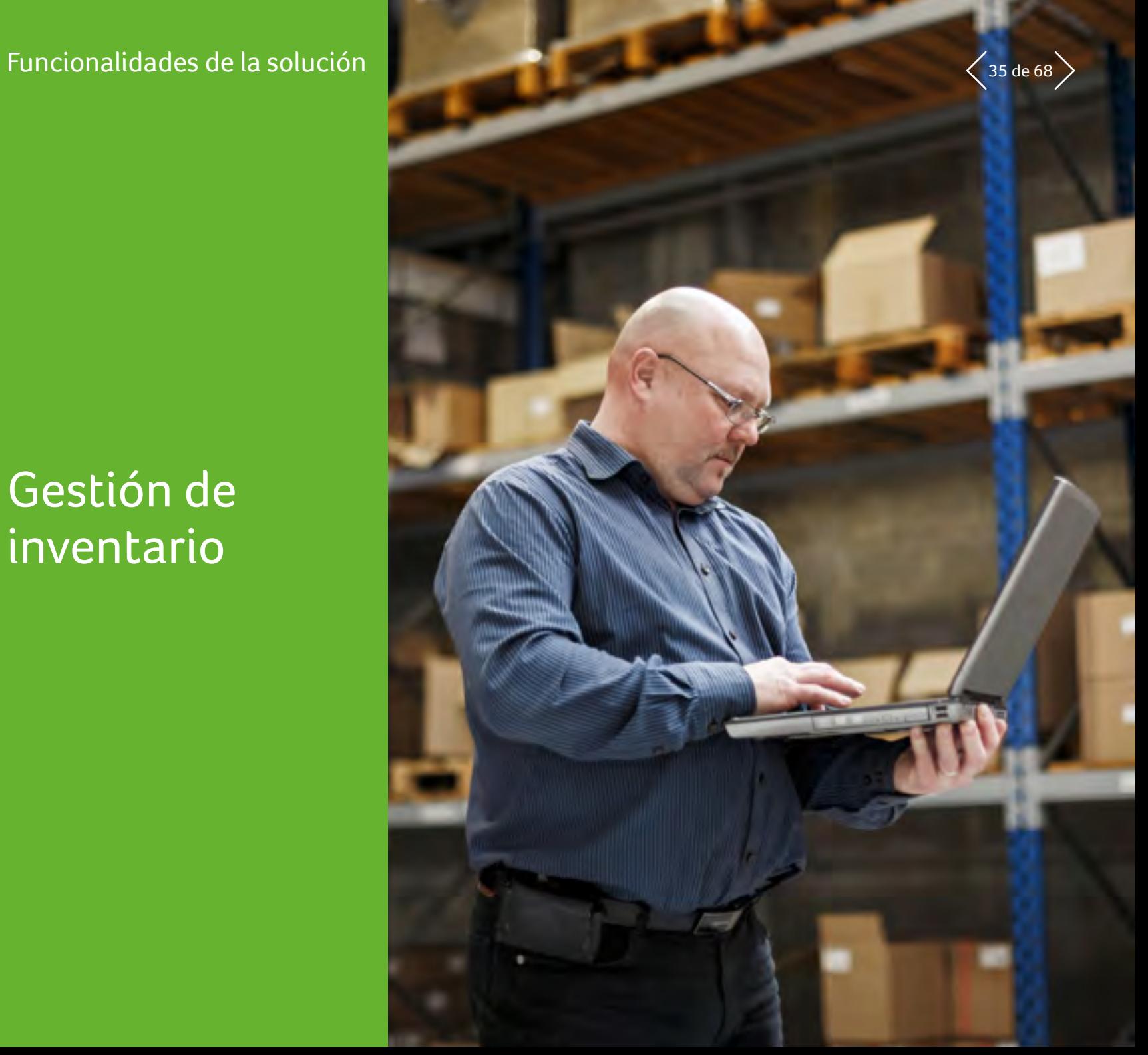

### $S_{\text{age X3}}$  Funcionalidades de la solución **6 Gestión de inventario**  $\left\langle 36 \text{ de } 68 \right\rangle$

#### $\equiv$  Menú

1 Gestión financiera

- 2 Activos fijos
- 3 Gestión de ventas
- 4 Atención al cliente
- 5 Compras
- 6 **Gestión de inventario**
- 7 Gestión de fabricación

- 8 Gestión de almacén
- 9 Cálculo de costes de proyectos y trabajos
- 10 Gestión de RR. HH.
- 11 Informes y análisis empresariales

- 12 Espacio de trabajo del usuario
- 13 Aplicaciones web para móviles
- 14 Administración y asistencia

#### 6.1 Modelo de datos de existencias 6.1.1 Categorías de productos

- Agrupación de productos con normas de gestión similares
- Creación rápida de un producto que herede las normas de gestión y valores predeterminados de la categoría
- Asociación de normas de gestión relacionadas con entradas y salidas
- Asociación de normas de asignación configurables
- Asociación de normas de evaluación configurables

#### 6.1.2 Base de productos

- Información técnica
- Información de gestión
- Información comercial

#### 6.1.3 Varias unidades

- Unidades de existencias
- Unidades de embalaje con factores de conversión fijos o variables
- Unidades comerciales (ventas, compras)
- Normas de conversión de unidades configurables para tomarlas de otra unidad: desembalaje, gestión de unidades incompletas, división de unidades
- Gestión de etiquetas de existencias por embalaje

#### 6.1.4 Varias plantas y empresas

- Gestión de pedidos de transferencia entre plantas y empresas
- Nuevo pedido entre plantas
- Nuevo pedido de ubicación de subcontrato y de recogida

#### 6.1.5 Varios almacenes

- Control de acceso de existencias:
- Por grupo de usuario
- Por tipo de transacción
- Agrupamiento de ubicaciones en almacenes

#### 6.1.6 Varias ubicaciones

- Definición de la estructura de ubicación
- Almacenamiento fijo o aleatorio
- Política de asignación de ubicaciones
- Política de aprobación de ubicaciones
- Gestión de existencias de terceros

#### 6.2 Control de calidad

- Gestión de números de lote y sublote
- Gestión de fecha límite de utilización
- Gestión de número de serie
- Gestión del estado de existencias: aceptado, rechazado, inspeccionado
- Gestión de fecha de nueva inspección
- Gestión del subestado de existencias
- Creación de registros de control de calidad
- Control de calidad
- Gestión de muestras (ISO 2859)
- Gestión de fecha de caducidad
- Gestión de trazabilidad ascendente y descendente

#### 6.3 Movimientos de existencias

- Recibo, recibo rápido en el muelle, plan de almacenamiento
- Movimientos internos, agrupación, desagrupación
- Preparación de envíos
- Entrega (pedido, lista de recogida)
- Preparación de carga (preparación poscarga, preparación de carga manual)
- Devoluciones de clientes y proveedores
- Recuentos de existencias
- Plan de asignación para el trabajo en curso
- Agrupación/desagrupación

### $S_{\text{age X3}}$  Funcionalidades de la solución **6 Gestión de inventario**  $\left\langle 37 \right\rangle$  de 68

#### $\equiv$  Menú

1 Gestión financiera

- 2 Activos fijos
- 3 Gestión de ventas
- 4 Atención al cliente
- 5 Compras
- 6 **Gestión de inventario**
- 7 Gestión de fabricación
- 8 Gestión de almacén
- 9 Cálculo de costes de proyectos y trabajos
- 10 Gestión de RR. HH.

- 11 Informes y análisis empresariales
- 12 Espacio de trabajo del usuario
- 13 Aplicaciones web para móviles
- 14 Administración y asistencia

#### 6.4 Totales de existencias acumulados

- Existencias físicas
- Existencias asignadas
- Existencias reservadas
- Existencias controladas
- Existencias disponibles
- Existencias pedidas
- Existencias disponibles previstas
- Existencias faltantes
- Existencias transferidas
- Existencias en tránsito

#### 6.5 Consulta de existencias

- Resumen de calendario de existencias por período
- Calendario detallado de existencias
- Consultas con registro de auditoría desde general a detallado:
	- Existencias por planta
	- Existencias por lote
	- Existencias por número de serie
	- Existencias por ubicación
- Existencias actuales
- **Existencias disponibles**
- Existencias previstas
- Existencias con fecha de caducidad superada o inactivas
- Movimientos de existencias
- Detalles de asignación
- Existencias caducadas
- Consulta de trazabilidad ascendente, descendente, por lote o por pieza

#### 6.6 Gestión de recuento de existencias

- Gestión de sesión de recuento de existencias, incorporación de listas de recuento de existencias
- Recuentos de existencias detallados y perpetuos por ubicación o producto
- Transacciones de recuento de existencias configurables
- Gestión de nuevos pedidos
- Cálculo:
	- cantidades rentables de pedidos
	- puntos de nuevo pedido
	- existencias de seguridad
- existencias máximas
- Cálculo de PRF
- Nuevos pedidos periódicos
- Nuevo pedido cuando se ha alcanzado el punto de nuevo pedido
- Nuevo pedido del área de preparación
- Recopilación automática de datos (Automated data collection, ADC) con dispositivos de mano

#### 6.7 Evaluación de existencias

- Precio estándar
- Precio estándar revisado
- Precio simulado
- Precio FIFO
- Precio LIFO
- Precio medio ponderado
- Último precio

### Sage X3<br>Funcionalidades de la solución **6** Gestión de inventario

#### $\equiv$  Menú

- 1 Gestión financiera
- 2 Activos fijos
- 3 Gestión de ventas
- 4 Atención al cliente
- 5 Compras
- 6 **Gestión de inventario**
- 7 Gestión de fabricación
- 8 Gestión de almacén
- 9 Cálculo de costes de proyectos y trabajos
- 10 Gestión de RR. HH.
- 11 Informes y análisis empresariales
- 12 Espacio de trabajo del usuario
- 13 Aplicaciones web para móviles
- 14 Administración y asistencia

### 6.8 Herramientas de análisis

- Análisis de consumo
- Historiales
- Informes de evaluación de existencias
- Rotación de existencias, etc.

#### 6.9 Integración en cuentas

- Contabilización de movimientos de existencias con criterios de agregación
- Incorporación analítica de varias dimensiones

#### 6.10 Capacidades adicionales en local

Las siguientes capacidades adicionales están disponibles para clientes que opten por una implementación privada en la nube, tanto en sus instalaciones como alojada por un socio.

#### 6.10.1 Recopilación automática de datos (Automated data collection, ADC) con dispositivos de mano

- Recibos
- Entradas variadas
- Salidas variadas
- Preparación de envíos
- Cambios de existencias (ubicación y estado)
- Transferencias entre plantas
- Transferencias a subcontratistas
- Recuentos de existencias
- Almacenamiento en lista
- Nuevos pedidos de ubicación

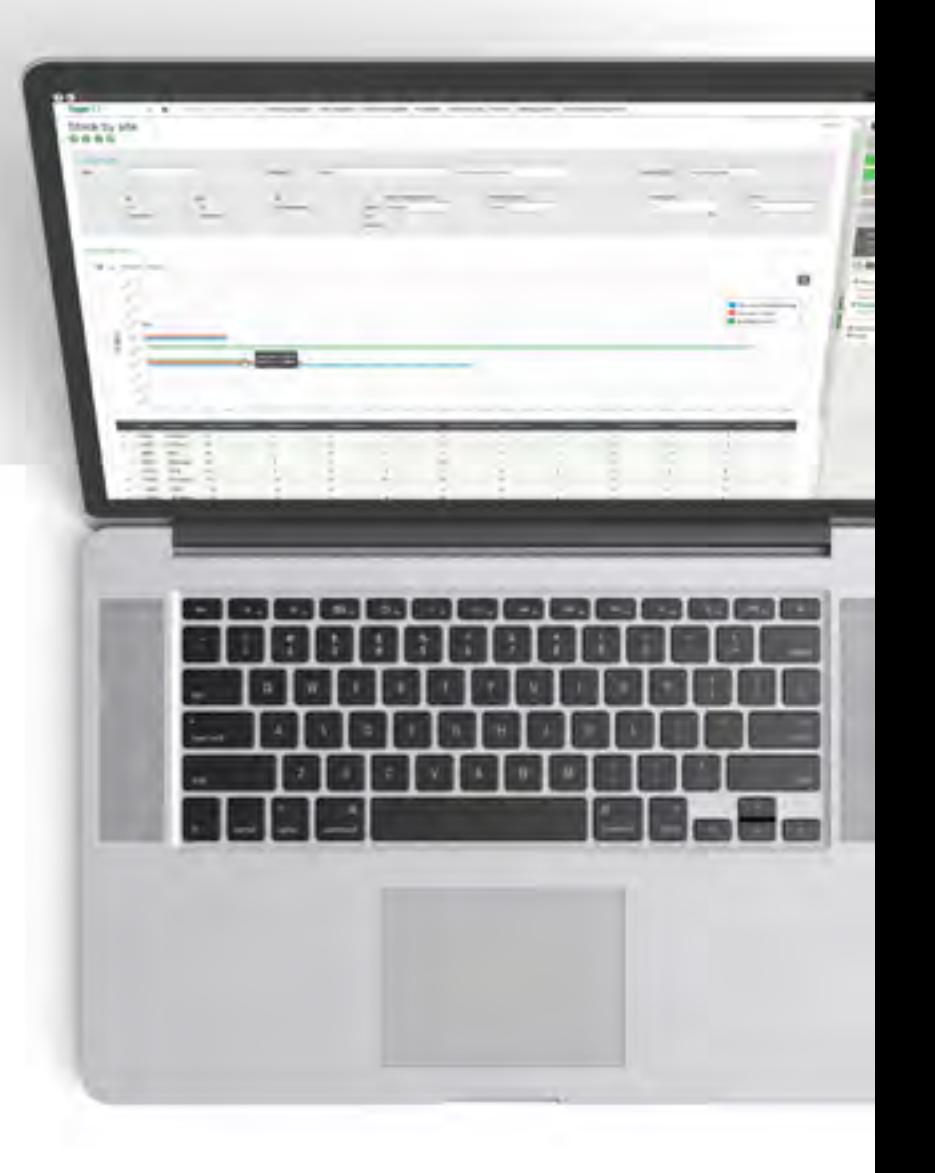

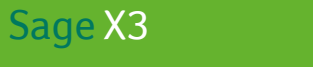

Gestión de fabricación

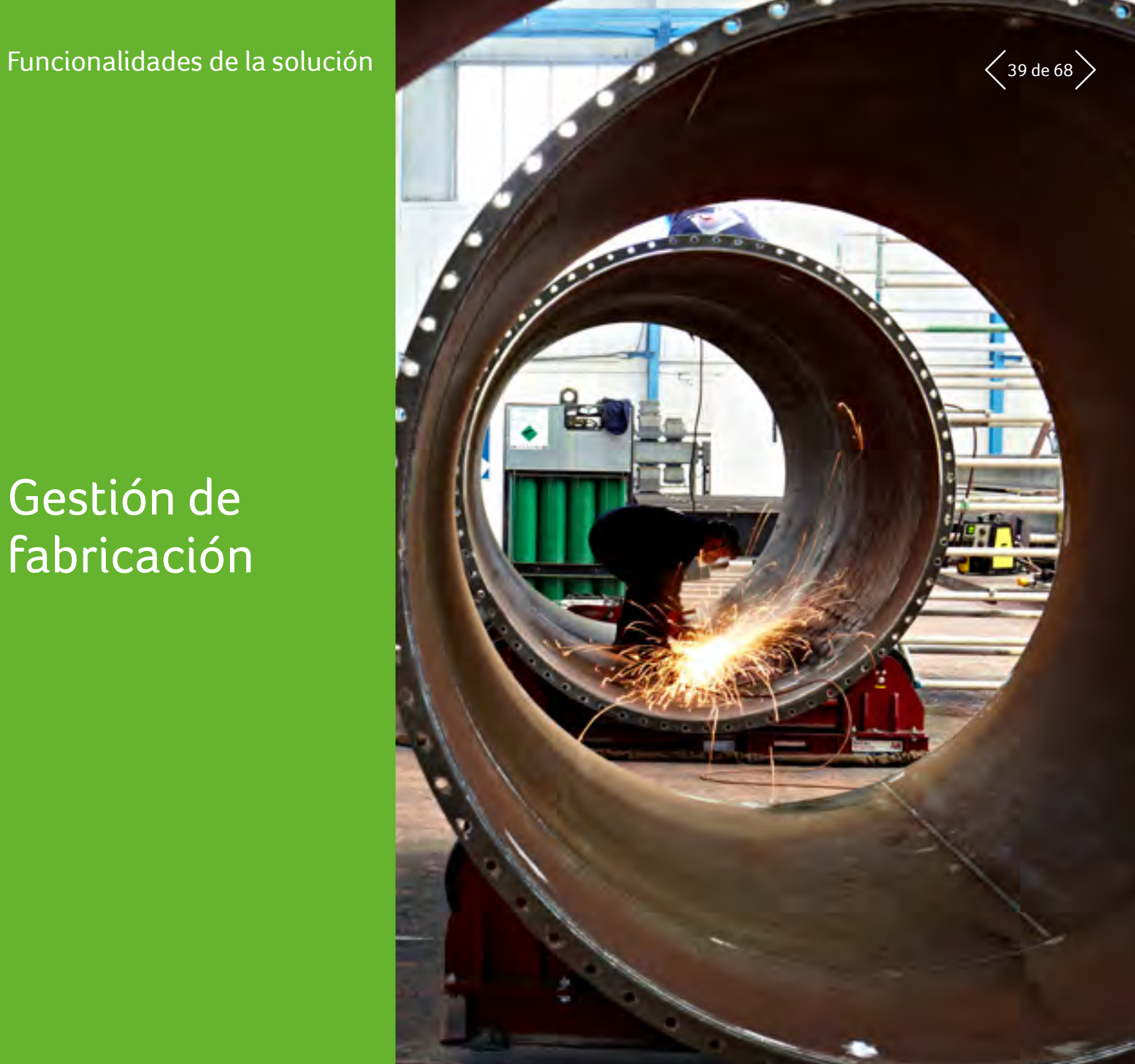

7

## $P_{\text{Inrcionalidades de la solución}}$  7 Gestión de fabricación  $\langle$  40 de 68

#### $\equiv$  Menú

1 Gestión financiera

- 2 Activos fijos
- 3 Gestión de ventas
- 4 Atención al cliente
- 5 Compras
- 6 Gestión de inventario
- 7 **Gestión de fabricación**
- 8 Gestión de almacén
- 9 Cálculo de costes de proyectos y trabajos
- 10 Gestión de RR. HH.
- 11 Informes y análisis empresariales

- 12 Espacio de trabajo del usuario
- 13 Aplicaciones web para móviles
- 14 Administración y asistencia

#### 7.1 Modelo de datos 7.1.1 Gestión de fabricación

- Asociación de categorías y familias de productos, etc.
- Diferentes modos de gestión (por pedido, a partir de existencias)
- Asignación de políticas de nuevo pedido, temporalidad
- Datos usados para control de gestión
- Unidad multiproducción
- Asociación de archivos adjuntos

#### 7.1.2 Gestión de lista de materiales

- Lista de materiales múltiple (comercial, producción, subcontratación, etc.)
- Lista de materiales actual
- Mantenimiento masivo

#### 7.1.3 Gestión de datos técnicos

- Gestión de calendario y horario
- Gestión de grupo del centro de trabajo
- Gestión del centro de trabajo:
- máquina, mano de obra, centro de subcontratación
- centro de trabajo múltiple
- gestión de excepciones de calendario
- Gestión de hojas de ruta:
	- hoja de múltiples rutas
	- operaciones actuales
	- hojas de ruta principales
	- biblioteca de operaciones estándar
	- cambio de unidades
	- subcontratación de operaciones
	- principios de programación interoperativa
- asociación de planes
- mantenimiento masivo de datos técnicos
- Configuración de datos técnicos y de producto mediante el configurador, también accesible en gestión de presupuestos y pedidos de ventas
- Uso de datos generados por el configurador

## $P_{\text{Luncionalidades de la solución}}$  7 Gestión de fabricación  $\langle$ <sup>41 de 68</sup>

#### $\equiv$  Menú

1 Gestión financiera

- 2 Activos fijos
- 3 Gestión de ventas
- 4 Atención al cliente
- 5 Compras
- 6 Gestión de inventario
- 7 **Gestión de fabricación**

- 8 Gestión de almacén
- 9 Cálculo de costes de proyectos y trabajos
- 10 Gestión de RR. HH.
- 11 Informes y análisis empresariales

- 12 Espacio de trabajo del usuario
- 13 Aplicaciones web para móviles
- 14 Administración y asistencia

#### 7.2 Lanzamiento de producción

- Lanzamiento de orden de trabajo multiproducto
- Lanzamiento de orden de trabajo multinivel
- Prueba de viabilidad (kit de pruebas)
- Actualizaciones de carga y materiales
- Función de programación
- Facilitación de pedidos
- Actualización de órdenes de trabajo
- Carpeta de producción
- Supervisión de producción (orden de trabajo por orden de trabajo o de forma masiva)
- Gestión sin orden de trabajo

#### 7.3 Herramientas de asistencia para la toma de decisiones 7.3.1 Calendario general

- Análisis de varias plantas por familia de productos o producto
- Pedidos urgentes destacados

#### 7.3.2 Estación de trabajo

- Análisis de una única planta y un único producto
- Agrupación de pedidos
- Decisiones y análisis de planificadores y compradores

#### 7.3.3 Indicadores de producción

- Uso de recursos
- Análisis de demoras
- Análisis de tiempo de entrega
- Volumen de operaciones
- Volumen de material
- Volumen de producción

#### 7.3.4 Consultas

- Existencias en curso por producto
- Carga de existencias en curso
- Existencias previstas actuales
- Falta de existencias de material
- Consumo de material
- Análisis de precio de coste industrial
- Detalles de asignación
- Pedidos por reprogramar
- Progreso de órdenes de trabajo
- Supervisión por orden de trabajo
- Operaciones subcontratadas

#### 7.4 Procesos automáticos

- Asignaciones/cancelaciones de asignaciones masivas
- Replanificación de orden de trabajo en serie
- Planificación/cancelación de planificación masiva
- Lanzamiento automático
- Suspensión/reactivación de órdenes de trabajo
- Orden de trabajo directa
- Cambios de operación masivos y/o de orden de trabajo

#### 7.5 Nuevos pedidos

- Nuevo pedido cuando se ha alcanzado el punto de nuevo pedido
- Nuevo pedido de PRF (por pedido, a partir de existencias):
	- Políticas de nuevo pedido configurables (PRF, lote técnico, cobertura y existencias de seguridad estacionales)
	- Trazabilidad del origen de la solicitud (demarcación)
- Nuevos pedidos entre plantas basados en la conclusión de contratos entre plantas socias

### $P_{\text{Encionalidades de la solución}}$  7 Gestión de fabricación  $\langle$  42 de 68

#### $\equiv$  Menú

1 Gestión financiera

- 2 Activos fijos
- 3 Gestión de ventas
- 4 Atención al cliente
- 5 Compras
- 6 Gestión de inventario
- 7 **Gestión de fabricación**

- 8 Gestión de almacén
- 9 Cálculo de costes de proyectos y trabajos
- 10 Gestión de RR. HH.

- 11 Informes y análisis empresariales
- 12 Espacio de trabajo del usuario
- 13 Aplicaciones web para móviles
- 14 Administración y asistencia

#### 7.6 Control de gestión

- Definición de sección de evaluación y gastos generales
- Cálculo de costes previstos (coste estándar, coste estándar revisado, coste simulado, coste presupuestario)
- Cálculo del precio de coste de producción (previsto/ real)
- Evaluación de existencias en curso
- Análisis de variación por producto
- Interfaz de contabilidad de trabajo en curso (movimientos de existencias y tiempo transcurrido)
- Interfaz analítica de varias dimensiones

#### 7.7 Planificación

- Gestión de consumo previsto
- Calendario de producción maestro (varias plantas, uso de macrolistas de materiales [BOM de producción], macrohojas de ruta, planes operativos, presupuesto, simulación)
- Cálculo de PRF:
- Varias plantas
- Análisis de sugerencias
- Mensajes de replanificación

#### 7.8 Configuración bajo pedido

- Gestión de pedidos personalizados y supervisión de la producción (producto especial o personalizado)
- Creación de pedidos personalizados a partir del presupuesto
- Pedido personalizado desglosado por lote o tarea (diseño, subcontratación, producción, costes, etc.)
- Definición del presupuesto de línea de pedido personalizado (introducido o calculado)
- Gestión de pedidos subpersonalizados
- Contabilización de compras y tiempo transcurrido por pedido personalizado
- Supervisión del progreso de pedidos personalizados
- Supervisión y control del presupuesto previsto, comprometido y real
- Calendario de macrocarga por pedido personalizado
- Balance general de pedidos personalizados

#### 7.9 Capacidades adicionales en local

Las siguientes capacidades adicionales están disponibles para clientes que opten por una implementación privada en la nube, tanto en sus instalaciones como alojada por un socio.

#### 7.9.1 Estación de pesaje

- Definición de estación de pesaje en datos técnicos
	- caja de pesaje y agrupamiento de cajas
	- básculas autorizadas para diferentes estaciones de pesaje
- Gestión de peso de material durante el proceso de producción
- Estación de trabajo para selección de órdenes de trabajo para pesar
- Gestión de diferentes tipos de materias primas (QSP de excipientes y materiales, y materiales de rectificación)
- Hoja de datos técnicos ISH (instrucciones, existencias y manipulación)
- Pesaje y reconciliación de pesajes
- Estado de pesaje
- Interfaz con estaciones de pesaje

### $P_{\text{Encionalidades de la solución}}$  7 Gestión de fabricación  $\langle$  43 de 68

#### $\equiv$  Menú

1 Gestión financiera

- 2 Activos fijos
- 3 Gestión de ventas
- 4 Atención al cliente
- 5 Compras
- 6 Gestión de inventario
- 7 **Gestión de fabricación**

- 8 Gestión de almacén
- 9 Cálculo de costes de proyectos y trabajos
- 10 Gestión de RR. HH.
- 11 Informes y análisis empresariales

- 12 Espacio de trabajo del usuario
- 13 Aplicaciones web para móviles
- 14 Administración y asistencia

#### 7.9.2 Programación

- Múltiples opciones para resaltar demoras, sobrecargas, etc.
- Simulaciones en carga
- Cálculo de programación de capacidad finita
- Análisis gráfico de cargas

#### 7.9.3 Gestión de proyectos de fabricación

- Integrado en todos los procesos de Sage X3
- Un proyecto puede dividirse según sus diferentes áreas (p. ej., un lote, fase o tarea del proyecto). Cada línea de tarea constituye uno o varios tipos de presupuesto
- Los proyectos también se pueden desglosar en subproyectos
- Procesos de preventa y posventa integrados en el motor de flujo de trabajo
- Seguimiento del progreso del proyecto
- La ejecución y los presupuestos reales pueden supervisarse en las diferentes secciones presupuestarias
- La línea de tareas puede supervisarse en forma de una macrocarga
- Financiera para el controlador de gestión y operativa para el gestor de proyectos
- Función de instantánea que bloquea un estado en un momento dado con el objetivo de analizar su desarrollo
- Estado de un proyecto para todos los flujos con las tareas que quedan según las diferentes dimensiones
- Alertas visuales para identificar problemas

#### 7.9.4 Recopilación automática de datos (Automated data collection, ADC) con dispositivos de mano

- Consumo de material
- Declaración de producción
- Supervisión del tiempo de producción

#### 7.9.5 Extensiones de aplicación

- Conector PLM (gestión del ciclo de vida de productos)
- Conector APS (planificación y programación avanzadas)
- Conector MES (sistema de ejecución de fabricación)
- Conector PM (mantenimiento planificado)
- Conector Reach (norma europea: registro, evaluación, autorización y restricción de las sustancias y mezclas químicas)

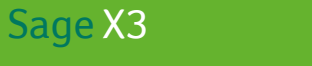

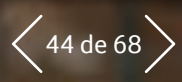

### Gestión de almacén

Esta función no está disponible en todas las regiones a la vez. Consulta con un representante local para conocer más concretamente tu situación.

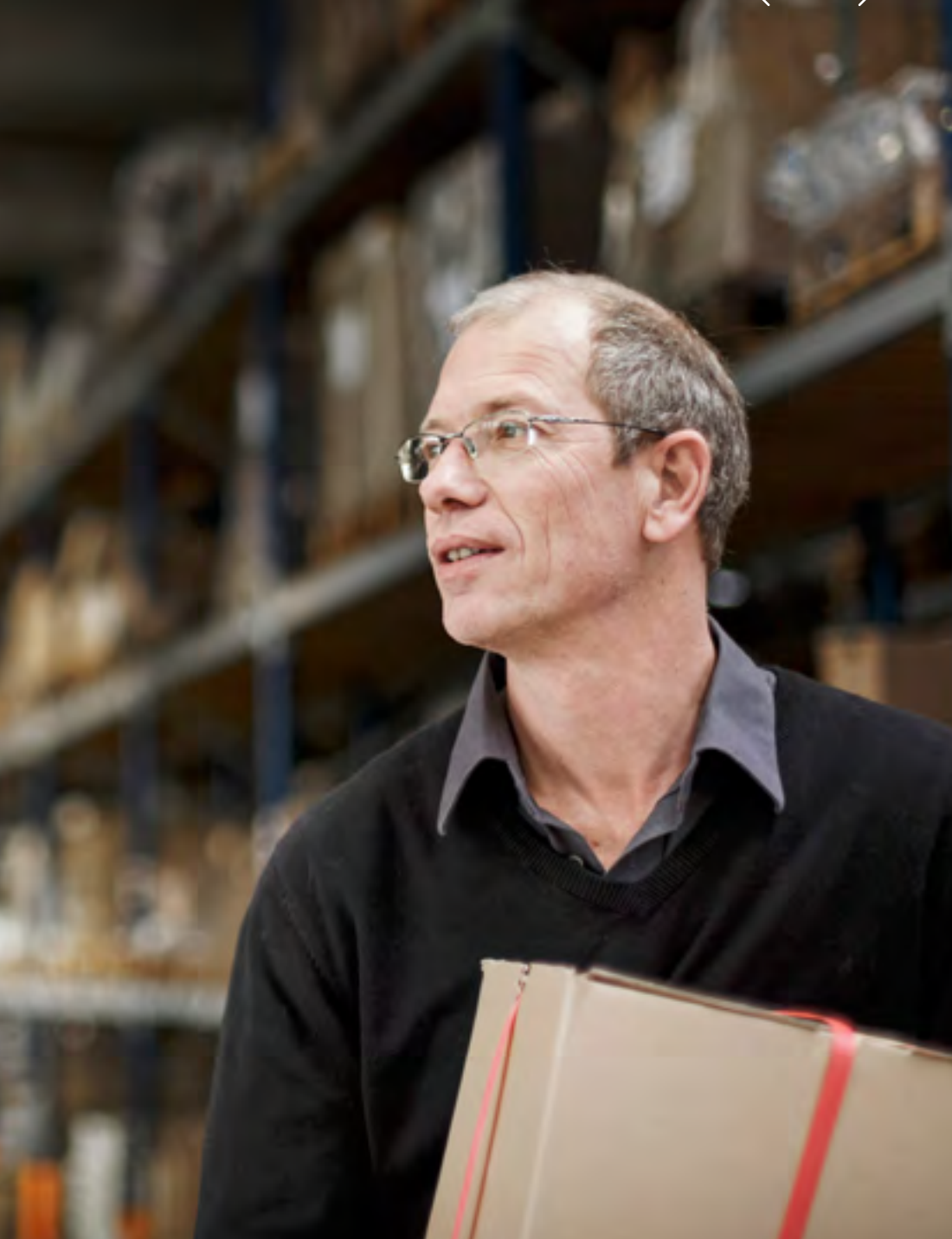

### $P_{\text{Encionalidades de la solución}}$   $\left\{ \text{ 8 } \text{ Gestión de almacén} \right\}$   $\left\{ \text{ 45 de 68 } \right\}$

#### $\equiv$  Menú

1 Gestión financiera

- 2 Activos fijos
- 3 Gestión de ventas
- 4 Atención al cliente
- 5 Compras
- 6 Gestión de inventario
- 7 Gestión de fabricación

- 8 **Gestión de almacén**
- 9 Cálculo de costes de proyectos y trabajos
- 10 Gestión de RR. HH.
- 11 Informes y análisis empresariales

- 12 Espacio de trabajo del usuario
- 13 Aplicaciones web para móviles

14 Administración y asistencia

Las siguientes capacidades adicionales están disponibles para clientes que opten por una implementación privada en la nube, tanto en sus instalaciones como alojada por un socio.

#### 8.1 Modelo de datos

#### 8.1.1 Varias plantas y expedidores

- Gestión de la propiedad de existencias por expedidor
- Envío, ubicación y recibo a varios expedidores
- Consolidación de existencias en varias plantas
- Gestión de envíos en varias plantas

#### 8.1.2 **Datos de producto**

- Gestión de tipo de producto por producto, contenedor, consumibles y materiales peligrosos
- Patrón de unidad de existencias, varios contenedores y varias pilas
- Gestión de n.º de lote, n.º de asistencia y n.º de serie
- Gestión de volumen de ventas, asignación, prohibición y recuento de existencias
- Equivalentes de contenedores, porcentaje de unidades incompletas
- Código EAN en el embalaje del producto y EAN de proveedor
- Cálculo de categoría de volumen de ventas
- Kit de nivel único
- Visualización de trazabilidad de existencias

#### 8.1.3 **Datos de ubicación**

- Tipo de almacén, varios almacenes
- Tipo de almacenamiento múltiple: mamparo, bultos, recogida, recipiente, etc.
- Control de ubicaciones
- Gestión de excesos y transferencias de almacén
- Recogida individual por contenedor y recogida de lotes individuales
- Recogida múltiple por producto y recogida oscilante

#### 8.1.4 **Comunicación**

- Uso de códigos de barras
- Documentos y etiquetas estándar
- Interfaces estándar con otras aplicaciones y con Sage X3
- Comunicación con equipos industriales
- Recopilación automática de datos (Automated data collection, ADC) con dispositivos de mano

#### 8.2 Entrada

- Gestión de una cartera de entradas esperadas y gestión de recibos
- Gestión de suspensiones y disputas
- Direccionamiento manual o automático
- Direccionamiento cerca de la recogida
- Compactación automática tras recibo
- Recibo y direccionamiento directos
- Gestión dinámica de ubicaciones
- Gestión de estructura de direcciones de cinco dimensiones
- Recibo por n.º EAN, SSCC y de asistencia de proveedor
- Gestión de ubicaciones de varios productos y lotes
- Gestión de asignación de muelle y transportista
- Gestión de carga prevista
- Gestión de muestras de proveedor
- Gestión de control de calidad de recibos
- Gestión de posicionamiento de ubicaciones
- Gestión de entradas entre muelles
- Recopilación automática de datos (Automated data collection, ADC) con dispositivos de mano

### $P_{\text{Encionalidades de la solución}}$   $\left\{ \begin{array}{c} 8 \ 8 \ 8 \ 8 \end{array} \right\}$   $\left\{ \begin{array}{c} \text{Gestión de almacén} \end{array} \right\}$

#### $\equiv$  Menú

1 Gestión financiera

- 2 Activos fijos
- 3 Gestión de ventas
- 4 Atención al cliente
- 5 Compras
- 6 Gestión de inventario
- 7 Gestión de fabricación

- 8 **Gestión de almacén**
- 9 Cálculo de costes de proyectos y trabajos
- 10 Gestión de RR. HH.
- 11 Informes y análisis empresariales

- 12 Espacio de trabajo del usuario
- 13 Aplicaciones web para móviles
- 14 Administración y asistencia

#### 8.3 Salidas

- Gestión de una cartera de pedidos de entrega
- Gestión de preparación de entrega parcial de pedidos
- Gestión de pedidos pendientes
- Gestión de prioridad comercial, de emergencias y de falta de existencias
- Gestión de fechas (retención, fecha límite de venta, fecha de caducidad, etc.)
- Gestión FIFO de fechas configurables
- Creación y simulación de tareas
- Preparación de carga manual
- Gestión de preparación de pedidos
- Gestión de nuevo pedido de recogida
- Supervisión del progreso de preparación
- Estadísticas para la cartera por procesar
- Preparación de pedido
- Movimiento optimizado de personas y equipos
- Secuenciación de pedido de entrega
- Gestión de n.º de lote, normas, emisión de lotes individuales
- Gestión FIFO mínima
- Gestión de carga prevista
- Gestión necesaria entre muelles
- Gestión de preparación precarga
- Redireccionamiento de movimiento de salidas
- Gestión de ensamblaje
- Creación y lanzamiento automáticos de tareas
- Cálculo del n.º de paquete del transportista
- Definición de nivel de nuevo pedido para cada ubicación de recogida
- Gestión de prepaletización
- Programación de pedido de entrega
- Preparación de transacciones acumuladas (dos fases), con o sin opción de preparación de precarga
- Gestión entre muelles (como prioridad o en caso de falta de existencias)
- Producción independiente de productos compuestos (orden de montaje)
- Gestión de recogida múltiple con o sin trazabilidad
- Recopilación automática de datos (Automated data collection, ADC) con dispositivos de mano

### $P_{\text{Encionalidades de la solución}}$   $\left\{ \begin{array}{c} 8 \ 8 \ 8 \ 8 \end{array} \right\}$   $\left\{ \begin{array}{c} \text{Gestión de almacén} \end{array} \right\}$   $\left\{ \begin{array}{c} \text{A7 de 68} \end{array} \right\}$

#### $\equiv$  Menú

1 Gestión financiera

- 2 Activos fijos
- 3 Gestión de ventas
- 4 Atención al cliente
- 5 Compras
- 6 Gestión de inventario
- 7 Gestión de fabricación

- 8 **Gestión de almacén**
- 9 Cálculo de costes de proyectos y trabajos
- 10 Gestión de RR. HH.
- 11 Informes y análisis empresariales

- 12 Espacio de trabajo del usuario
- 13 Aplicaciones web para móviles

#### 14 Administración y asistencia

#### 8.4 Envío

- Gestión de ejecución de envíos
- Reenvío de envíos
- Cancelación de envíos y reintegración de existencias
- Gestión de asignación de muelle y transportista
- Gestión de carga de envío prevista
- Facturación previa de transporte
- Gestión de unidades de manipulación
- Simulación de costes de transporte
- Cálculo automático de información de transporte a partir de pedido de entrega
- Depósito en el muelle de paquetes y unidades de manipulación
- Asistencia de paletización
- Trazabilidad hasta la entrega
- Transferencia de paquetes y unidades de manipulación en el muelle de salida
- Informe de comprobante de entrega (POD)
- EDI de transporte
- Recopilación automática de datos (Automated data collection, ADC) con dispositivos de mano

#### 8.5 Existencias

- Gestión de transferencia con recogida y consigna simultáneas o en dos fases
- Transferencia masiva de existencias según varios criterios
- Compactación en existencias y reorganización
- Gestión de recuento de existencias por producto, dirección o campaña
- Redireccionamiento del saldo de nuevos pedidos
- Ajustes automáticos de existencias
- Gestión de control de calidad de existencias
- Procedimiento de recuento de existencias preventivo

#### 8.6 Facturación previa de servicios logísticos (Geoplo)

- Carpeta de facturación por expedidor
- Definición de encabezamientos, precios y servicios
- Gestión de facturación previa de servicios logísticos
- Simulación, ejecución y envío de información

#### 8.7 Tareas directivas (Geomips)

- Gestión de recursos y sus actividades y horarios
- Gestión de equipos informáticos y de manipulación
- Definición de tareas y equipo asociado por recurso
- Definición de áreas de tareas físicas
- Ubicación de retirada
- Asignación de tareas a recursos humanos en función de su equipo, autorización y ubicación
- Estadísticas de tareas por recurso y equipo

#### 8.8 Mejora de recogida o asignación horaria (Mapping)

- Optimización de ubicación de recogida dinámica
- Cálculo de temporalidad por tipo de producto
- Previsiones de salidas
- Cálculo de una categoría ideal por producto según movimientos de salidas
- Cálculo de reorganizaciones físicas de la zona de recogida según el agarre logístico y la categoría de volumen
- Nuevas asignaciones de recogida, reasignación con o sin transferencia de existencias

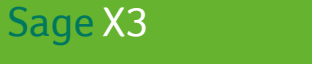

Funcionalidades de la solución

### Cálculo de costes de proyectos y trabajos

Esta función no está disponible en todas las regiones a la vez. Consulta con un representante local para conocer más concretamente tu situación.

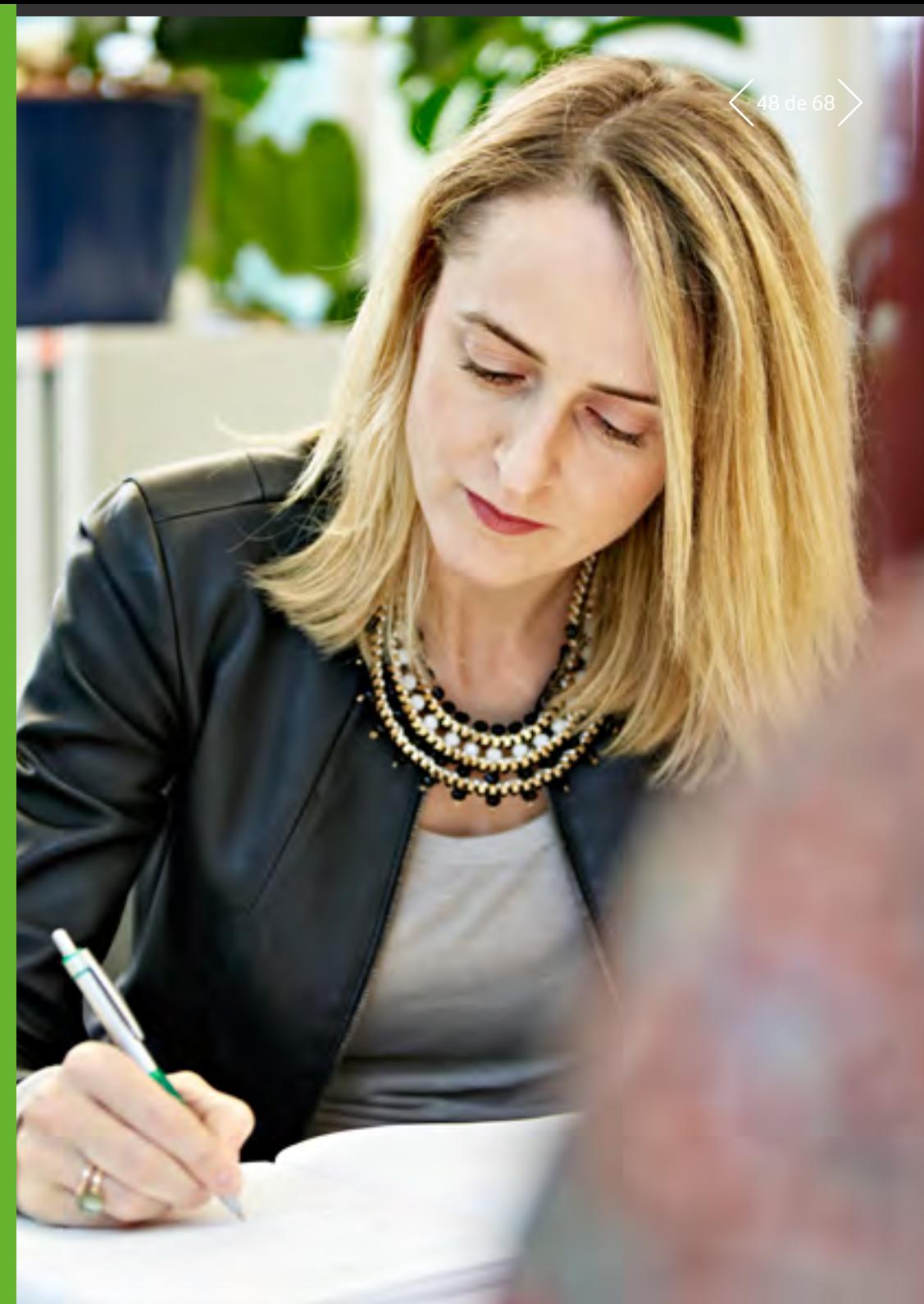

# $F_{\text{Lincionalidades de la solución}}$  9 Cálculo de costes de proyectos y trabajos  $\langle$  49 de 68

#### $\equiv$  Menú

1 Gestión financiera

- 2 Activos fijos
- 3 Gestión de ventas
- 4 Atención al cliente
- 5 Compras
- 6 Gestión de inventario
- 7 Gestión de fabricación
- 8 Gestión de almacén
- 9 **Cálculo de costes de proyectos y trabajos**
- 10 Gestión de RR. HH.
- 11 Informes y análisis empresariales
- 12 Espacio de trabajo del usuario

- 13 Aplicaciones web para móviles
- 14 Administración y asistencia

Las siguientes capacidades adicionales están disponibles para clientes que opten por una implementación privada en la nube, tanto en sus instalaciones como alojada por un socio.

#### 9.1 Gestión de proyectos

- Estructura de gestión de proyectos
- Plantilla y vínculo de proyectos
- Dependencia de nivel
- Definición de las operaciones generadas
- Vista interna y externa
- Tareas/productos detallados definidos en las líneas
- Normas de facturación (situación/fecha fija/pasos...)
- Generación de facturas (facturar por proyecto, cliente, entidades...)
- Compras, distribución, fabricación, líneas de servicios vinculadas con los diferentes procesos
- Volumen de ventas y costes definidos en el nivel de línea y agregado a otros niveles
- Revisión de proyectos por medio de la situación
- Situación guardada
- Situación automática
- Generación de operaciones debidas a la situación (solicitud de servicio, compra, orden de trabajo, facturas...)
- Facturación automática
- Ajuste manual del tiempo restante

#### 9.2 Contrato recurrente

- Solicitud de factura y/o servicio periódica
- Definición de la estructura de contrato
- Contrato de mantenimiento
- Misiones con bases instaladas
- Período de facturación regular
- Definición de tipo de revisión
- Frecuencia de generación
- Períodos prohibidos
- Simulación de facturación

#### 9.3 Solicitud de servicio

- Funcionamiento de los servicios
- Generada por las situaciones
- Asignada o no a un recurso
- Asignada o no a un proyecto
- Definición del proceso de aprobación
- Transacción de hoja de asistencia
- Transacción de hoja de gastos
- Portal de usuarios
- Definición de la aprobación
- Definición de procesos dependiendo de las operaciones introducidas
- Definición del valor predeterminado
- Definición de la operación predeterminada
- Definición de recursos (valor predeterminado, sitio, equipo, tarifa horaria…)
- Definición de hojas de datos de usuarios
- Actividad de informes de entrada masiva
- Actualización de situaciones

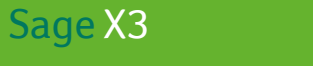

### Funcionalidades de la solución

## 10

### Gestión de RR. HH.

Esta función no está disponible en todas las regiones a la vez. Consulta con un representante local para conocer más concretamente tu situación.

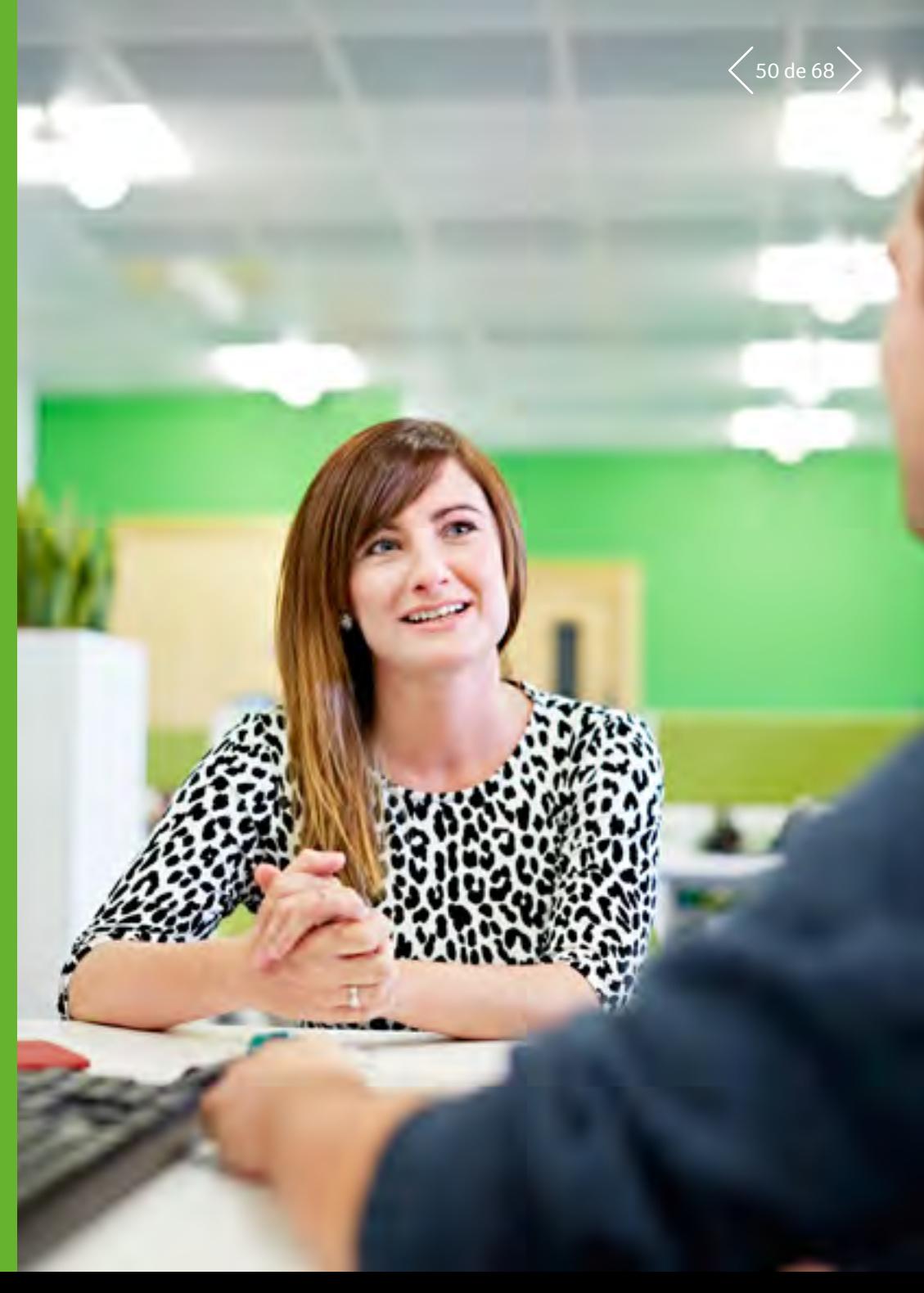

### $S_{\text{age X3}}$  Funcionalidades de la solución **10 Gestión de RR. HH.**  $\leq$ 51 de 68

#### $\equiv$  Menú

1 Gestión financiera

- 2 Activos fijos
- 3 Gestión de ventas
- 4 Atención al cliente
- 5 Compras
- 6 Gestión de inventario
- 7 Gestión de fabricación
- 8 Gestión de almacén
- 9 Cálculo de costes de proyectos y trabajos
- 10 **Gestión de RR. HH.**

11 Informes y análisis empresariales

- 12 Espacio de trabajo del usuario
- 13 Aplicaciones web para móviles
- 14 Administración y asistencia

Las siguientes capacidades adicionales están disponibles para clientes que opten por una implementación privada en la nube, tanto en sus instalaciones como alojada por un socio.

#### 10.1 Administración de personal

Estructura funcional adaptada a múltiples entidades y organizaciones descentralizadas:

- Registro de empleados totalmente detallado con historial completo
- Archivo de precontratación y revisión de datos
- Generación de contratos y documentos jurídicos
- Gestión de contratos simultáneos, múltiples ocupaciones
- (a tiempo completo, actividad temporal, contrato de entretenimiento)
- Seguimiento, supervisión y alertas relevantes de chequeo médico, permiso de trabajo y autorizaciones normativas

#### 10.2 Nómina

- Preparación de nóminas, pago de nóminas, declaraciones reglamentarias e informes anuales
- Contabilidad, gestión de pagos
- Pago retroactivo, regularizaciones
- Cumplimiento con la formación, seguimiento de gastos, gestión de tiempo y actividad

#### 10.3 Previsión total de nóminas y presupuestos

- Planificación presupuestaria, definición de carteras, segmentación por empresas, filiales, sucursales, etc.
- Definición, comparación, revisión y nueva previsión de escenarios
- Definición de supuestos detallados y supuestos globales
- Análisis de variaciones, indicadores operativos y análisis de KPI, desglose de cifras a comprometidos detallados
- Gestión de tiempo y actividades
- Previsión y seguimiento de horas de trabajo y costes
- Supervisión de asistencia: vacaciones, enfermedades, accidentes, etc.
- Gestión de horas, turnos y ciclos de trabajo, cálculo y evaluación de bonificaciones,
- absentismo total y derecho a vacaciones
- Generación de calendarios predictivos o informes de historial de asistencia

#### 10.4 Gestión de aptitudes y competencias

- Seguimiento y asignación de aptitudes y competencias entre empleados
- Análisis de puntos fuertes y mejoras por empresa, filial y sucursal
- Definición de puestos laborales, cargos y misiones con aptitudes requeridas y paquete de compensación
- Gestión del rendimiento: evaluación de aptitudes, programas de formación y planificación de transferencia de aptitudes

### $S_{\text{age } X3}$  Funcionalidades de la solución **10 Gestión de RR. HH.**  $\leq 52$  de 68

#### $\equiv$  Menú

1 Gestión financiera

- 2 Activos fijos
- 3 Gestión de ventas
- 4 Atención al cliente
- 5 Compras
- 6 Gestión de inventario
- 7 Gestión de fabricación

- 8 Gestión de almacén
- 9 Cálculo de costes de proyectos y trabajos
- 10 **Gestión de RR. HH.**

- 11 Informes y análisis empresariales
- 12 Espacio de trabajo del usuario
- 13 Aplicaciones web para móviles
- 14 Administración y asistencia

### 10.5 Gestión de formación

#### 10.5.1 Presupuestos para formación

- Asistente presupuestario para definir planes y presupuestos para formación
- Necesidades, solicitudes y detección automática de formación
- Cálculo de los costes brutos de formación, control presupuestario

#### 10.5.2 Programas de formación

- Ruta formativa, organización y seguimiento de acciones formativas
- Catálogo de formación accesible dentro del portal autoservicio

#### 10.6 Evaluaciones y entrevistas

- Evaluación de objetivos y logros
- Herramientas de evaluación del rendimiento
- Revisión de aptitudes y recopilación de solicitudes de formación
- Proporciona un marco de trabajo a través del portal autoservicio para un diálogo interactivo

#### 10.7 Distribución de beneficios

- Implicación de los empleados en los éxitos y el rendimiento de la empresa y recompensa
- Cálculo de distribución de incentivos y de beneficios entre empleados
- Publicación de cartas automatizadas a empleados recompensados

#### 10.8 Gestión de gastos

- Gestión del ciclo de vida de gastos
- Formularios en línea y procedimiento de reembolso
- Fomento, comprobación y control de la política de gastos de desplazamiento
- Proceso completo del flujo de trabajo de aprobaciones, pago y contabilidad

#### 10.9 Análisis, informes y paneles

- Herramientas integradas de toma de decisiones con capacidad de realizar consultas desde cualquier nivel: empresa, filial, sucursal y cualquier módulo
- Paneles de usuario e inteligencia con KPI estándar que se ocupan de la plantilla, contratos, asistencia, vacaciones, compensaciones, etc.
- Biblioteca de informes predefinidos que centralizan datos y los ofrecen a demanda
- Amplia biblioteca de informes estadísticos de orientación empresarial

#### 10.10 Portal autoservicio para empleados y directiva

- Permite a los empleados interactuar con sus datos: registro de empleado, vacaciones, saldos, calendarios, formularios de reembolso de gastos, solicitudes de formación, programas de formación individuales, entrevistas, etc.
- Acceso en tiempo real a las principales funciones de supervisión: vacaciones, detalles de contacto, aptitudes, etc.
- Acelera el diálogo entre la administración y las filiales
- Gestiona las prestaciones desde una vista global del equipo y la plantilla
- Seguimiento sencillo de solicitudes
- Facilidad de procesos de intercambio, desde la preparación de nóminas a revisiones del rendimiento

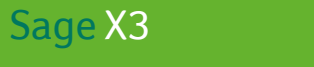

11

# Informes y análisis empresariales

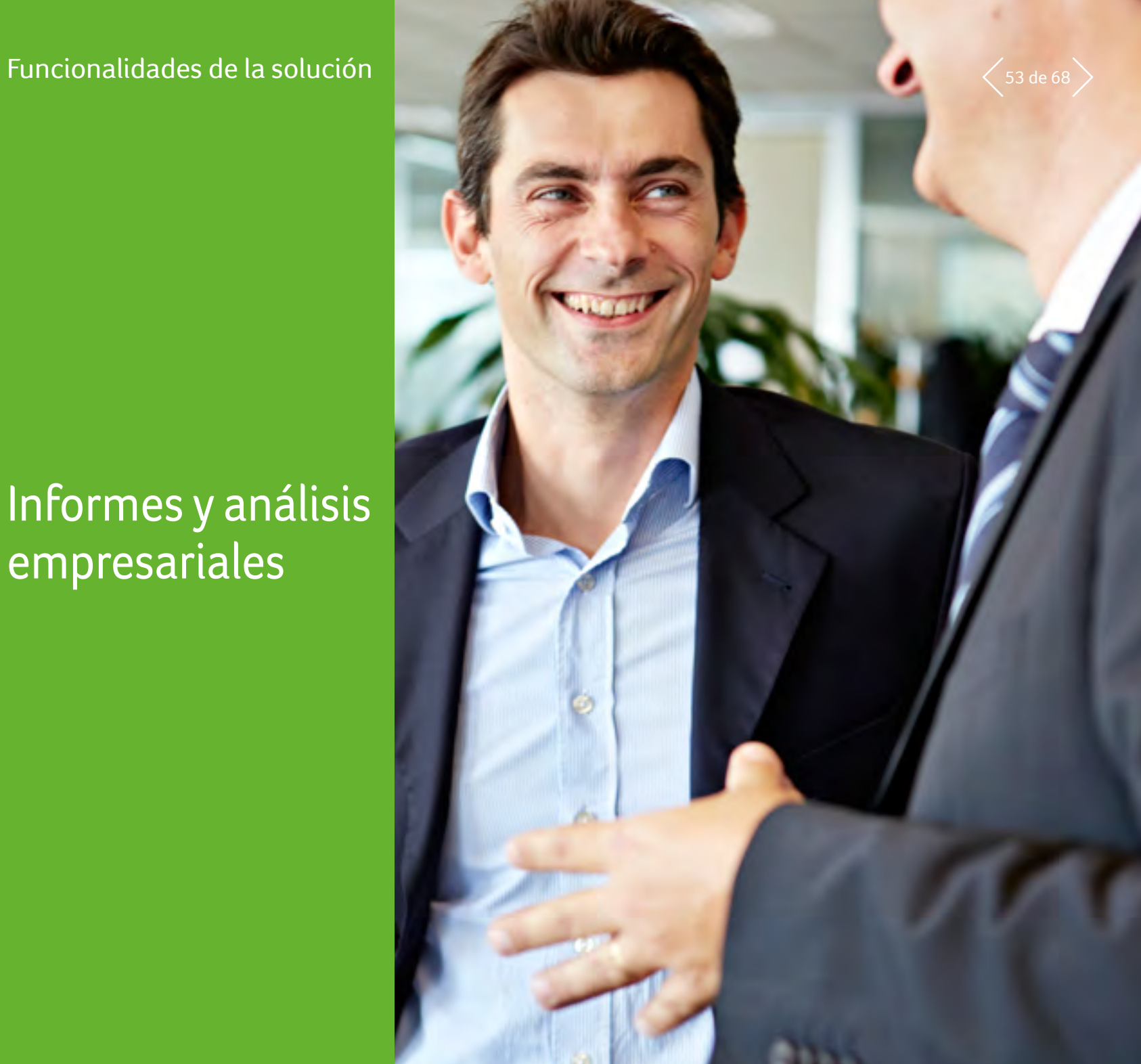

# $\mathcal{S}_{\text{Sage X3}}$  Funcionalidades de la solución **11 Informes y análisis empresariales**  $\leq$ 54 de 68

#### $\equiv$  Menú

1 Gestión financiera

- 2 Activos fijos
- 3 Gestión de ventas
- 4 Atención al cliente
- 5 Compras
- 6 Gestión de inventario
- 7 Gestión de fabricación

- 8 Gestión de almacén
- 9 Cálculo de costes de proyectos y trabajos
- 10 Gestión de RR. HH.
- 11 **Informes y análisis empresariales**

- 12 Espacio de trabajo del usuario
- 13 Aplicaciones web para móviles
- 14 Administración y asistencia

#### 11.1 Herramientas de asistencia para la toma de decisiones

- Sage X3 ofrece una amplia gama de funciones que permiten a los usuarios analizar datos de forma autoservicio y tomar las decisiones correctas. Consulta el capítulo "Administración y asistencia" para obtener más información.
- Para empresas que quieren ir más allá, Sage X3 permite conectar con cualquier tecnología de Business Intelligence. Hay disponibles dos soluciones de forma opcional con Sage X3, las cuales se presentan a continuación.

#### 11.2 Capacidades adicionales en local

Las siguientes capacidades adicionales están disponibles para clientes que opten por una implementación privada en la nube, tanto en sus instalaciones como alojada por un socio.

#### 11.2.1 Sage Enterprise intelligence (SEI)<sup>5</sup>

- 1 Presentación general
- Marco de trabajo completo de Business Intelligence que integra funciones de creación de informes, paneles y presupuestos
- Potente complemento de Excel que permite usar Excel como cliente
- Disponible en estación de trabajo y dispositivo móvil
- Integración con Sage X3
- <sup>5</sup> Esta función no está disponible en todas las regiones a la vez. Consulta con un representante local para conocer más concretamente tu situación.

#### 2 Características principales

- Ámbito
	- Fuentes de datos múltiples
- Datos en tiempo real/análisis en línea
- Procesamiento OLAP
- Integración con Excel (sincronización completa)
- Funciona en dispositivos móviles
- Funciones principales
	- Generación de informes, paneles y KPI
	- Informes financieros y consolidación
	- Presupuesto
- Funcionalidad analítica
	- Segmentación de datos
	- Desglose ascendente o descendente mediante datos de transacciones
	- Filtrado y agrupación
	- Ordenación y clasificación
	- Consultas y fórmulas
	- Análisis geoespacial
	- Excepciones y alertas
- Facilidad de uso
	- Interfaz de usuario web intuitiva
	- Análisis de usuario autoservicio
	- Diseño autoservicio por parte del usuario de nuevos informes y gráficos
	- Visualización de datos dinámicos (gráficos, indicadores, mapas)
	- Motor de búsqueda
- Distribución automática de informes y análisis
- Exportación a HTML, Excel o PDF

#### 3 Integración en Sage X3

- Ejemplo listo para usar de cubos de datos dedicados a ventas
- Ejemplos listos para usar de procesos y plantillas
- Registro de auditoría desde plantillas a Sage X3

# $\mathcal{S}_{\text{Sage X3}}$  Funcionalidades de la solución **11 Informes y análisis empresariales**  $\leq$ 55 de 68

#### $\equiv$  Menú

- 1 Gestión financiera
- 2 Activos fijos
- 3 Gestión de ventas
- 4 Atención al cliente
- 5 Compras
- 6 Gestión de inventario
- 7 Gestión de fabricación
- 8 Gestión de almacén
- 9 Cálculo de costes de proyectos y trabajos
- 10 Gestión de RR. HH.

#### 11 **Informes y análisis empresariales**

- 12 Espacio de trabajo del usuario
- 13 Aplicaciones web para móviles

#### 14 Administración y asistencia

#### 4 Ejemplos de estadísticas estándar

- Ventas
	- Análisis de ventas y Facturas de ventas
	- Pedidos, Entregas y Devoluciones
	- Días de pago promedio del cliente
- Atención al cliente
	- Tareas
	- Llamadas telefónicas
- Citas
- Logística
	- Rendimiento de entregas
- Gestión de inventario
- Compras
	- Líneas de pedido
- Líneas de facturación de compras
- Líneas de devolución de compras
- Datos comunes
	- Direcciones
- Socios comerciales
- Productos
- Operaciones financieras
	- Detalles de transacciones del libro mayor
	- Detalles de transacciones y pirámides del libro mayor
	- Saldo del cliente por antigüedad
	- Cliente con cuentas a cobrar vencidas
	- Entrada de presupuestos
- Fabricación
	- Planificación (PMP, PRF)
	- Lista de órdenes de trabajo
	- Detalles de órdenes de trabajo (rutas)
- Informe de producción
- Variaciones de producción

#### 11.2.2 BI avanzada con la tecnología de BusinessObjects

#### 1 Presentación general

• Esta solución usa un almacén de datos integrado completamente diseñado dentro de Sage X3.

#### 2 Características principales

- Ámbito
	- Fuente de datos (limitada a la base de datos de Sage X3)
- Funciones principales
	- Generación de informes, paneles y KPI
- Funcionalidad analítica
	- Desglose ascendente o descendente mediante datos de transacciones
	- Filtrado y agrupación
	- Ordenación y clasificación
	- Consultas y fórmulas
	- Análisis geoespacial
	- Excepciones y alertas
- Facilidad de uso
	- Interfaz de usuario web intuitiva
	- Análisis de usuario autoservicio
	- Diseño autoservicio por parte del usuario de nuevos informes y gráficos
	- Visualización de datos dinámicos (gráficos, indicadores, mapas)
	- Distribución automática de informes y análisis
	- Exportación a HTML, Excel o PDF

—

# $\mathcal{S}_{\text{Sage X3}}$  Funcionalidades de la solución **11 Informes y análisis empresariales**  $\leq 56$  de 68

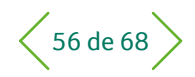

#### $\equiv$  Menú

- 1 Gestión financiera
- 2 Activos fijos
- 3 Gestión de ventas
- 4 Atención al cliente

- 5 Compras
- 6 Gestión de inventario
- Gestión de fabricación
- 8 Gestión de almacén
- 9 Cálculo de costes de proyectos y trabajos
- 10 Gestión de RR. HH.
- 11 **Informes y análisis empresariales**
- 12 Espacio de trabajo del usuario
- 13 Aplicaciones web para móviles
- 14 Administración y asistencia

#### 3 Integración en Sage X3

- Almacén de datos listos para usar, universos preconfigurados organizados por dominios funcionales (ventas, compras, inventario, producción, operaciones financieras), diseñados usando diccionarios de Sage X3 (dimensiones, medidas, mensajes, normas de sincronización de datos; modo completo o incremental)
- Conjunto de informes por dominios funcionales: ventas, compras, inventario y producciones
- Derechos de usuario funcionales heredados de Sage X3
- Registro de auditoría desde plantillas a Sage X3

#### 4 Ejemplos de estadísticas estándar

- Gestión de ventas
	- Familias de productos huérfanos
- Ventas por representante comercial
- Ventas por producto
- Ventas por cliente
- Análisis de notas de crédito
- Ventas por código de pedido personalizado Gestión de compras
- Compras por proveedor
- Compras por producto
- Compras por pedido personalizado
- Gestión de existencias
- N principales por período de productos activos
- N productos principales con la mayor variación de volumen o número de movimientos
- Lista de productos sin movimiento en un período dado
- Volumen de ventas de productos
- Cantidad promedio de entradas y salidas
- Historial de control de calidad
- % de desechos
- Producción
- Análisis de órdenes de trabajo retrasadas
- Análisis del centro de trabajo
- Análisis de producción
- Análisis de materiales
- Análisis de los precios de coste de producción

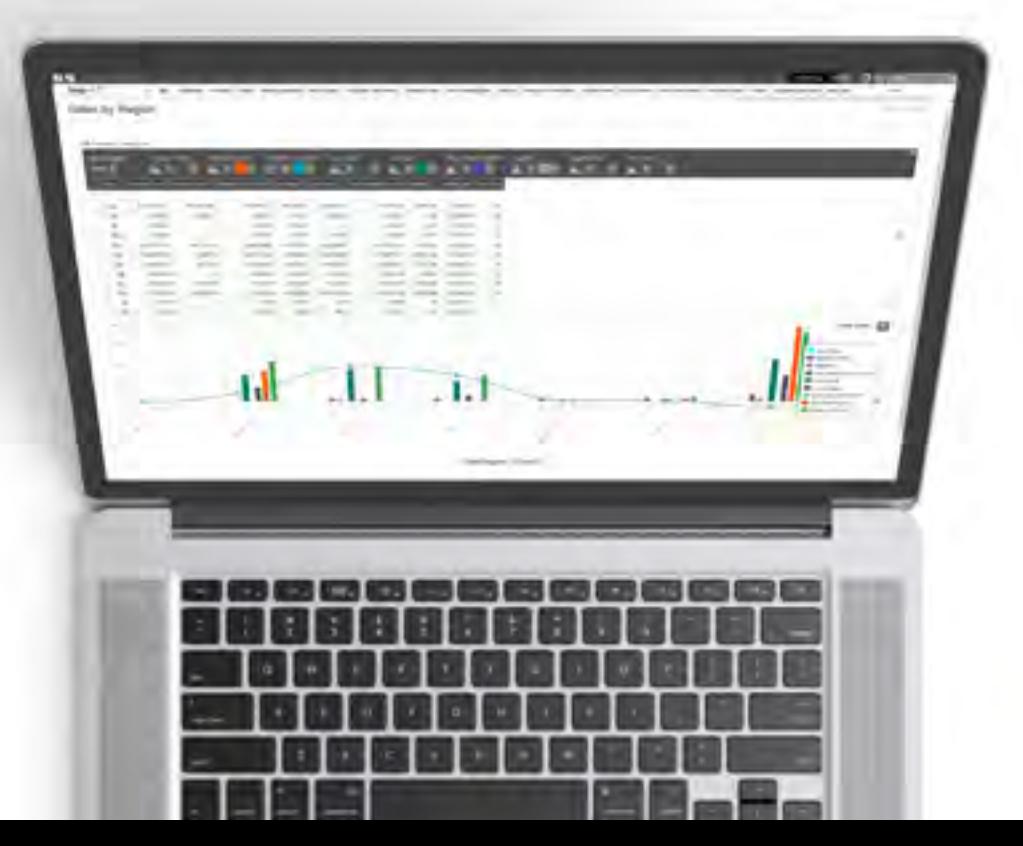

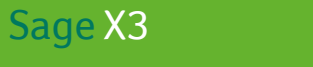

### Funcionalidades de la solución

12

### Espacio de trabajo del usuario

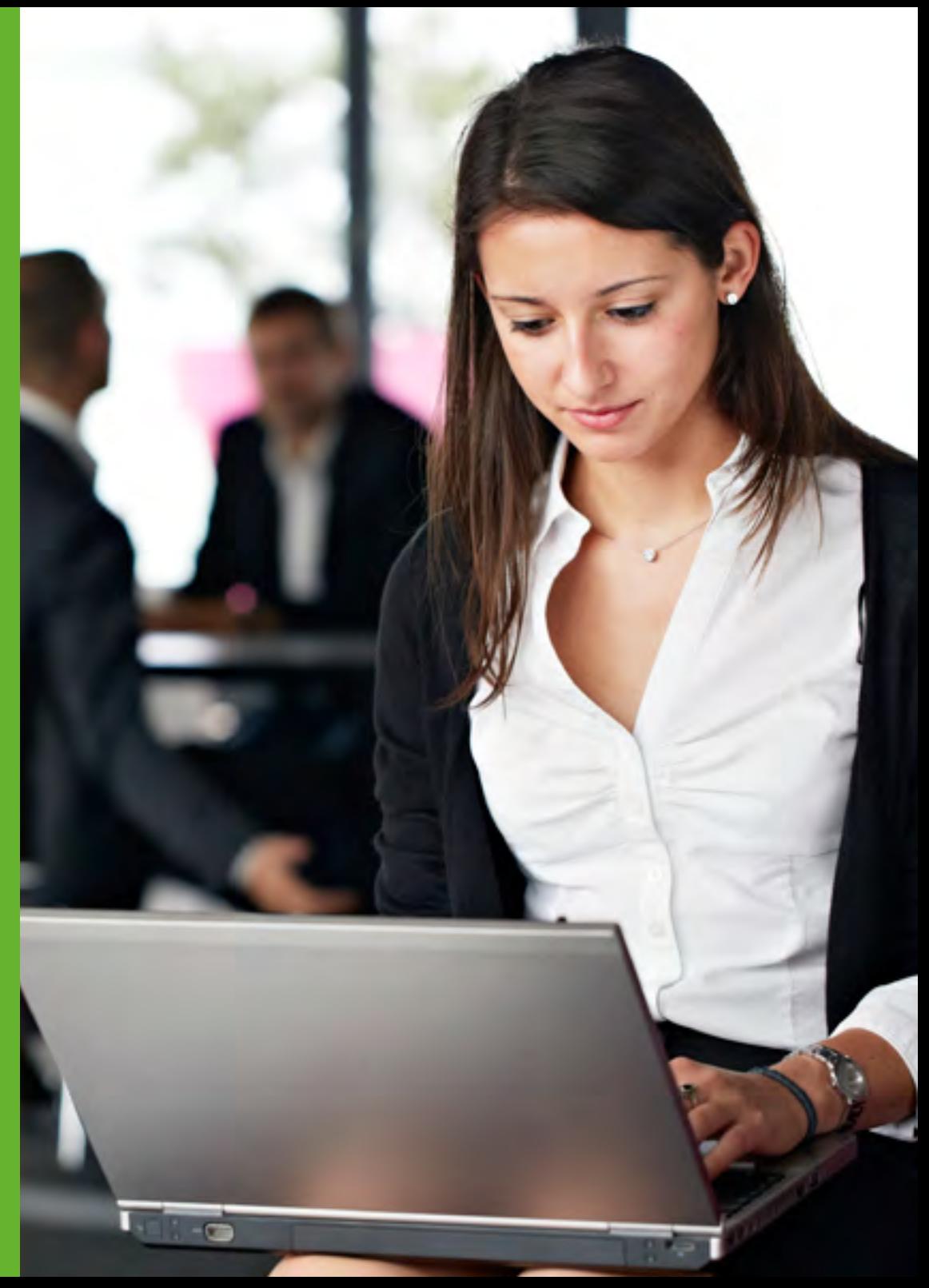

### $S_{\text{Auge X3}}$ Funcionalidades de la solución **12 Espacio de trabajo del usuario**  $\left\langle 58\right\rangle$ de 68

#### $\equiv$  Menú

1 Gestión financiera

- 2 Activos fijos
- 3 Gestión de ventas
- 4 Atención al cliente
- 5 Compras
- 6 Gestión de inventario
- 7 Gestión de fabricación
- 8 Gestión de almacén
- 9 Cálculo de costes de proyectos y trabajos
- 10 Gestión de RR. HH.
- 11 Informes y análisis empresariales

- 12 **Espacio de trabajo del usuario**
- 13 Aplicaciones web para móviles
- 14 Administración y asistencia

#### 12.1 Páginas de inicio

- Acceso de los usuarios a Sage X3 mediante páginas de inicio
- Las páginas de inicio se diseñan para dar al usuario una visión general de los datos y acceder a mapas de procesos visuales
- El acceso a funciones y datos disponibles está basado en normas de seguridad implantadas para el rol y el usuario
- Las páginas de inicio basadas en roles pueden personalizarse para adaptarse a las necesidades únicas del usuario individual por parte del usuario o del administrador
- Añadir y eliminar datos para adaptarse a las necesidades del usuario
- Cambiar datos dentro de la página para acceder rápidamente a los datos más relevantes
- Inclusión de datos dinámicos internos en el portal
	- Resultados de consulta en formato de tabla o gráfico
	- Resultados estadísticos en formato de tabla o gráfico
	- Calendarios
- Gestión de menú de favoritos
- Inclusión de datos dinámicos externos en el portal
- URL externas
- Notas
- Documentos (PowerPoint, Word, PDF, etc.)

#### 12.1.1 Centro de ayuda en línea

- Interactivo en HTML, personalizable
- Documentación funcional (por función y en campo)
- Documentación técnica (modelo de datos, diccionario, puntos de entrada, descripción detallada de configuraciones estándar suministradas)
- Acceso a tutoriales y vídeos
- Documentación publicada en un servidor semipúblico
- Documentación actualizada sin instalación por parte del usuario ni mantenimiento
- Sin inicio de sesión

#### 12.2 Herramientas de asistencia para la toma de decisiones

#### 12.2.1 Herramientas de asistencia para la toma de decisiones

- Estadísticas basadas en eventos desencadenantes definidos como lote o en tiempo real:
	- análisis multinivel con un máximo de ocho criterios
	- intervalo configurable (día, semana, dos semanas, mes, etc.)
	- comparación de valores y cantidades en varios períodos, puntuaciones y clasificaciones
	- presentación gráfica y publicación a través del portal
	- registro de auditoría completo desde un total acumulado hasta los detalles
- Integración estándar de soluciones avanzadas de Business Intelligence
- Transferencia a Excel simplemente haciendo clic en cualquier pantalla de consulta
- Segmentación avanzada de marketing:
	- recuentos físicos, extracciones, fusión de datos desde la base de datos
	- generación directa de correo o exportación de resultados a Excel
- Explorador de vínculos:
	- creación de hipervínculos manual o automática con semántica configurable entre la información
	- los vínculos pueden definirse por grupos de usuarios y verse como estructura en árbol para navegación haciendo clic. Por ejemplo, puede establecerse un vínculo entre el producto y el cliente con la semántica "cliente especialmente satisfecho con el producto"

### $S_{\text{Auge X3}}$ Funcionalidades de la solución **12 Espacio de trabajo del usuario**  $\left\langle 59 \text{ de } 68 \right\rangle$

#### $\equiv$  Menú

1 Gestión financiera

- 2 Activos fijos
- 3 Gestión de ventas
- 4 Atención al cliente
- 5 Compras
- 6 Gestión de inventario
- 7 Gestión de fabricación
- 8 Gestión de almacén
- 9 Cálculo de costes de proyectos y trabajos
- 10 Gestión de RR. HH.

- 11 Informes y análisis empresariales
- 12 **Espacio de trabajo del usuario**
- 13 Aplicaciones web para móviles

14 Administración y asistencia

#### 12.2.2 Consultas

- Consultas configurables:
- en presentación (lista y orden de columnas)
- en selección de datos (notas definidas por usuarios y/o conjuntamente)
- el registro de auditoría puede seguirse en todos los niveles
- Solicitante integrado:
- se usa para crear pantallas de consulta en cualquier tabla de la base de datos, con uniones automáticas o manuales, clasificación y selección, zoom, etc.

#### 12.2.3 Impresiones

- Basadas en Crystal Reports™:
- una biblioteca de más de 400 informes suministrada como estándar, que incorpora informes jurídicos específicos para las legislaciones admitidas
- activación de impresiones automática, con configuración en función del contexto, en tiempo real o diferido, con visualización de pantalla (web y cliente-servidor), en archivo, en impresora
- generación de archivos de Word, Excel, texto, HTML o PDF

#### 12.2.4 Búsqueda

- Basada en Elastic Search™
	- La función de búsqueda permite a los usuarios encontrar fácilmente datos o funciones buscando por palabra clave datos incluidos en las páginas o seleccionar solo un subconjunto de los datos en los que se puede buscar. La búsqueda no incluye el contenido de documentos adjuntos

#### 12.2.5 Almacenamiento de documentos en línea

- Almacenamiento de documentos (Microsoft Office, Adobe PDF, etc.)
- Uso compartido de documentos con equipos definidos o etiquetados para acceso posterior

#### 12.3 Marco de movilidad

- Optimización de la presentación móvil
- Personalización de la aplicación web con modo WYSIWYG
- Personalización del diseño
- Gestor de aplicaciones: aplicaciones de instalación y configuración
- Modo sin conexión: permite a los usuarios crear las notas de gastos en "modo borrador". Al volver al modo en línea, los usuarios pueden sincronizar los borradores con Sage X3
- Actualización de aplicaciones: los usuarios pueden reinstalar las aplicaciones en cualquier momento. Esta acción garantiza que la aplicación siempre contenga las últimas actualizaciones.

#### 12.3.1 Integración con Microsoft<sup>®</sup> Office<sup>2</sup>

- Sage X3 se integra con Word, Excel y PowerPoint
- Complementos incluidos para crear una pestaña de Sage X3 dentro de tus programas para la integración simplificada.
- El complemento accede a Sage X3 como cliente mientras aplica los derechos de acceso y usuario.
	- Hay metadatos disponibles para definir los datos que hay que leer y para configurar filtros.
- El almacenamiento de documentos permite a los usuarios guardar sus documentos de Word, Excel y PowerPoint en Sage X3.
- Ejemplos de integración
	- Word: inserción de datos en documentos, creación de documentos desde Sage X3 y combinación de correspondencia usando plantillas
- Excel: exportación de datos y creación de vínculos directos entre tus datos y el libro de trabajo; los datos pueden actualizarse de forma selectiva
- PowerPoint: integración de datos, incluida la importación de datos y gráficos directamente a PowerPoint; la integración te permite actualizar los datos con un solo clic
- 2 Esta función solo está disponible para un entorno de cliente de Windows con una instalación local de Office.

### $\mathcal{S}_{\text{Page X3}}$  Funcionalidades de la solución **12 Espacio de trabajo del usuario**  $\left\langle 60 \text{ de } 68 \right\rangle$

#### $\equiv$  Menú

1 Gestión financiera

- 2 Activos fijos
- 3 Gestión de ventas
- 4 Atención al cliente
- 5 Compras
- 6 Gestión de inventario
- 7 Gestión de fabricación
- 8 Gestión de almacén
- 9 Cálculo de costes de proyectos y trabajos
- 10 Gestión de RR. HH.
- 11 Informes y análisis empresariales
- 12 **Espacio de trabajo del usuario**

13 Aplicaciones web para móviles

14 Administración y asistencia

### 12.3.2 Procesos gráficos interactivos

- La interfaz web es compatible con HTML 5 para poder usar con varios navegadores
- Las funciones de navegador web, como el botón de retroceso o F5 para actualizar la página, se mantienen para una experiencia de usuario intuitiva
- Uso
	- Procesos organizados por el rol con el que están asociados los grupos de usuarios, lo que permite una representación de transacciones gráfica, interactiva y personalizada. Por ejemplo, puede crearse un portal común para compradores, portales diferentes para cada representante comercial, un portal para controladores financieros, etc.
	- Estructura basada en menús
	- Integrada en las páginas de inicio
- Definición de pestañas por usuario autorizado, mediante función de arrastrar y soltar desde la lista de procesos existente
- Editor de procesos
	- Gestión de fondos personalizable
	- Suministro de bibliotecas de elementos gráficos listas para usar
	- Configuración visual (tipo de letra, color, marcos, etc.)
	- Vínculo a funciones de Sage X3, URL o documentos publicados, por ejemplo, documentación de procedimientos
	- de la empresa
	- Configuración de menú de procesos
	- Adición sencilla de páginas a la barra de favoritos con un solo clic para una navegación fácil a pantallas usadas a menudo
	- Todas las direcciones incluidas se pueden encontrar fácilmente con Google Maps para facilitar la navegación a plantas del cliente o para la configuración de rutas de varias plantas

#### 12.4 Motor de flujos de trabajo

- Activación configurable ante cualquier evento de gestión:
- envío de mensajes mediante cualquier sistema de mensajería compatible con MAPI (Outlook™, Lotus Notes™, etc.), SMTP/POP3 y ccMail
- ejecución de acciones
- Configuración por definición:
	- de la función que activa la transacción y de las operaciones implicadas (creación, modificación, eliminación, impresión, validación, acción predefinida)
	- de condiciones adicionales (campos modificados, selección desde contenido de registros, parámetros de lanzamiento para impresiones o tareas, etc.)
	- de la lista de destinatarios en función del contexto (usuarios internos, terceros identificados por código y función dentro de la empresa)
	- del texto del mensaje y de los archivos adjuntos
	- de las condiciones de respuesta (vínculo contextual a una función y datos relacionados con el contexto original, inserción de vínculos a acciones desencadenantes haciendo clic en el mensaje, etc.)
	- de almacenamiento de información relacionada con el contexto en una tabla de registro

### $\mathcal{S}_{\text{Page X3}}$  Funcionalidades de la solución **12 Espacio de trabajo del usuario**  $\left\langle 61 \text{ de } 68 \right\rangle$

#### $\equiv$  Menú

- 1 Gestión financiera
- 2 Activos fijos
- 3 Gestión de ventas
- 4 Atención al cliente

- 5 Compras
- 6 Gestión de inventario
- Gestión de fabricación
- 8 Gestión de almacén
- 9 Cálculo de costes de proyectos y trabajos
- 10 Gestión de RR. HH.
- 11 Informes y análisis empresariales
- 12 **Espacio de trabajo del usuario**
- 13 Aplicaciones web para móviles
- 14 Administración y asistencia

### 12.5 Personalización de la interfaz

- Se usan generadores para definir los siguientes aspectos mediante una simple configuración:
	- pantallas de consulta
	- pantallas de entrada de movimientos (presencia de campos, número de pestañas, normas predeterminadas)
	- uso de vocabulario empresarial personalizado
	- estilos de usuario (para destacar por color, tipo de letra, color de fondo o campos de pantalla en función del contexto)
	- otros elementos de interfaz (propiedades de cada registro, lista de navegación a la izquierda, etc.)
- Procesos gráficos interactivos
- Función de personalización de vocabulario
- El modo de personalización permite a los usuarios configurar una página y páginas de inicio para:
- Cambiar el orden de la información en pantalla
- Organizar de forma jerárquica grupos de información en elementos apilados, pestañas o columnas
- Ocultar elementos o convertirlos en un bloque desplegable
- Cambiar los widgets usados para la entrada de información
- Cambiar la ubicación de las etiquetas asociadas con los elementos de datos
- Personalizar páginas con la sencilla función de arrastrar y soltar
- El icono de personalización muestra una barra de herramientas para que los usuarios modifiquen el diseño de la página a partir de las siguientes opciones:
- Pantalla: seleccionar un elemento, modificar el aspecto, la posición o el número de

columnas y mover el elemento con la función de arrastrar y soltar.

- Estructura: este modo implica mover los bloques y secciones y todos los elementos contenidos dentro de ellos. Este modo es útil para mover secciones y bloques de un lugar a otro.
- Vista previa: comprueba tus cambios y el aspecto que tienen con los paneles izquierdo y derecho de la página.
- Contenido: un panel a la izquierda donde se presenta la estructura en un gráfico de árbol que se puede plegar y desplegar.
- Insertar: se puede insertar un nuevo bloque o una nueva sección.

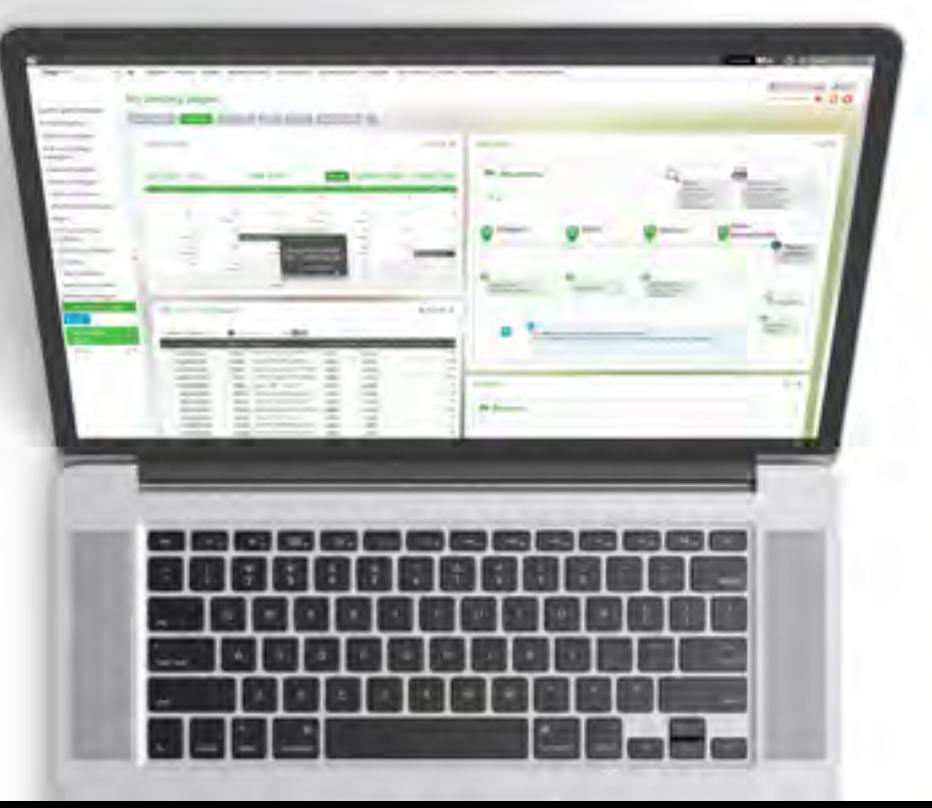

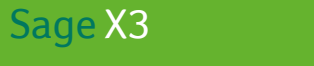

Funcionalidades de la solución

# 13

### Aplicaciones web para móviles

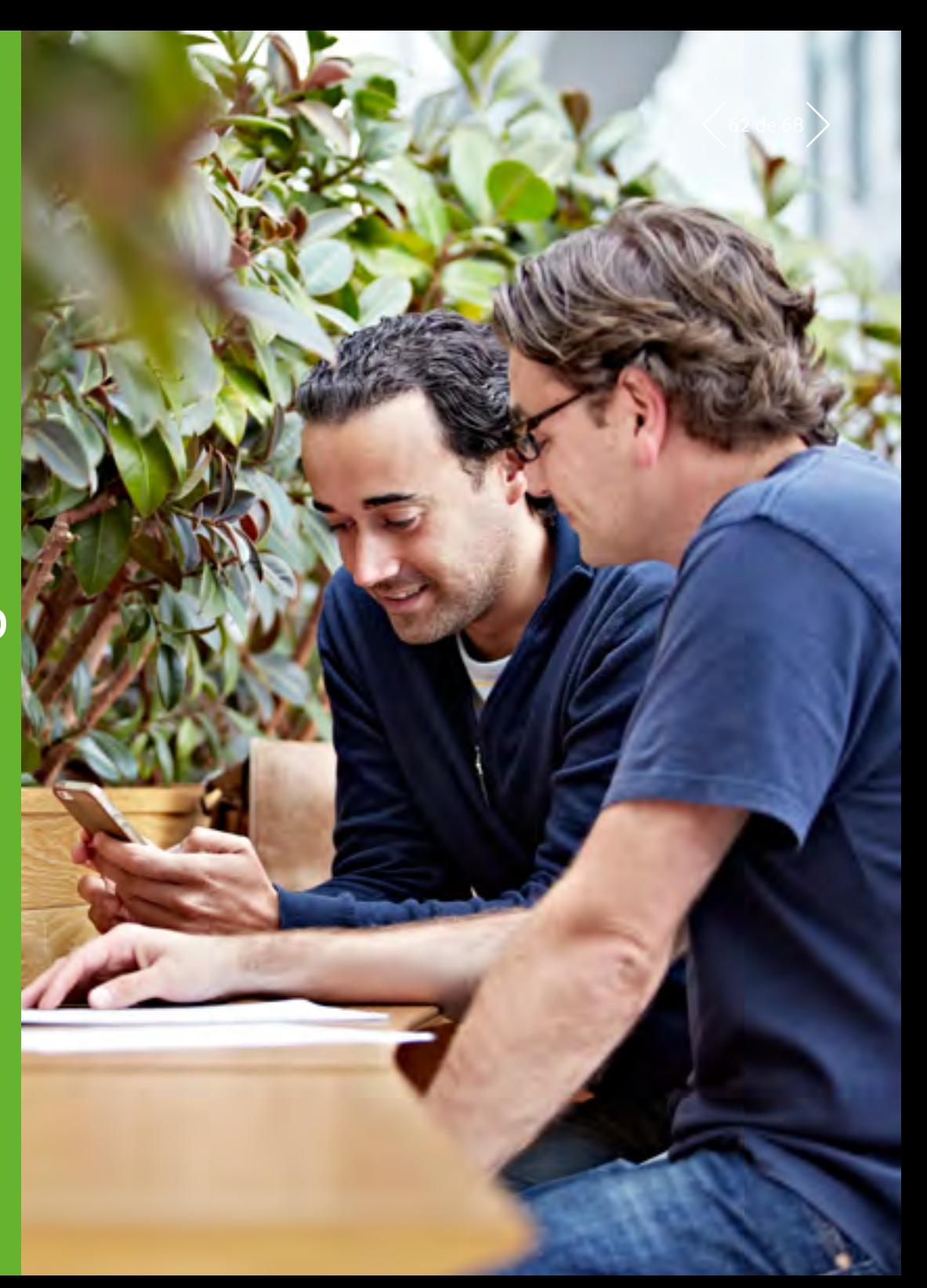

## $\mathcal{S}_{\mathsf{AIC}^\mathsf{GIC} }$  and  $\mathsf{Aplic}$  and  $\mathsf{Aplic}$  and  $\mathsf{Aplic}$  are  $\mathsf{ARO}$  are  $\mathsf{ARO}$  are  $\mathsf{ARO}$  are  $\mathsf{ARO}$  are  $\mathsf{ARO}$  and  $\mathsf{ARO}$  are  $\mathsf{ARO}$  are  $\mathsf{ARO}$  are  $\mathsf{ARO}$  are  $\mathsf{ARO}$  are  $\mathsf{ARO}$

#### $\equiv$  Menú

1 Gestión financiera

- 2 Activos fijos
- 3 Gestión de ventas
- 4 Atención al cliente
- 5 Compras
- 6 Gestión de inventario
- 7 Gestión de fabricación

- 8 Gestión de almacén
- 9 Cálculo de costes de proyectos y trabajos
- 10 Gestión de RR. HH.
- 11 Informes y análisis empresariales

- 12 Espacio de trabajo del usuario
- 13 **Aplicaciones web para móviles**

14 Administración y asistencia

Se puede acceder a Sage X3 mediante un navegador web, incluidos smartphones, tabletas y ordenadores de escritorio por igual. Para una mayor facilidad de uso en dispositivos con pantallas más pequeñas, como los smartphones, se han creado aplicaciones web especiales para ello.

Las aplicaciones web para móviles están indicadas para usarse en smartphones como el iPhone y dispositivos Android

#### 13.1 Ventas

#### 13.1.1 Ventas – Mis clientes

- Muestra una lista de información importante del cliente, como:
- Notas de cliente
- Contactos y direcciones
- Límite de crédito
- Pedidos con pagos por adelantado no recibidos a tiempo
- Pedidos que superan el límite de crédito del cliente
- Pedidos bloqueados
- Presupuestos activos y presupuestos para recordar
- Libro de pedidos, pedidos pendientes y atrasados
- Entregas para validar y facturar
- Devoluciones con o sin abono esperado
- Facturas validadas y no validadas
- Pagos asignados y no asignados
- Permite bloquear o desbloquear cada documento
- Permite bloquear o desbloquear a un cliente

#### 13.1.2 Ventas – Mis acciones

- Permite aprobar o rechazar presupuestos, pedidos y pedidos abiertos
- Cada tipo de documento basado en su estado: firmado o por firmar

#### 13.1.3 Consulta de precio de venta

- Precio de venta de un producto, en una planta, para un cliente específico y en la cantidad solicitada
- Muestra los detalles de precio: el precio bruto, descuentos y tasas que se usan para calcular el precio neto por unidad

#### 13.2 Compras 13.2.1 Compra – Mis acciones

- Permite aprobar o rechazar solicitudes, pedidos y pedidos abiertos
- Cada tipo de documento basado en su estado: firmado o por firmar

#### 13.2.2 Consulta de precio de compra

- Precios de compra de un producto, en una planta, para un proveedor específico y en la cantidad solicitada
- Visualiza los detalles de precio: el precio bruto, descuentos y tasas que se usan para calcular el precio neto por unidad

#### 13.3 Existencias disponibles

- Existencias disponibles de un producto, en una planta y para una fecha específica
- Existencias disponibles consolidadas en días, semanas o meses
- Existencias disponibles por fecha: disponible para venta, incluidas futuras necesidades y recursos

#### 13.4 Mis gastos

- Entrada de notas de gastos, subida de documentos electrónicos
- Visualización de estados aprobados y sin aprobar de los gastos

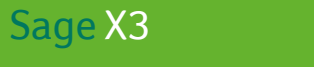

### Funcionalidades de la solución

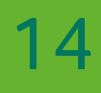

### Administración y asistencia

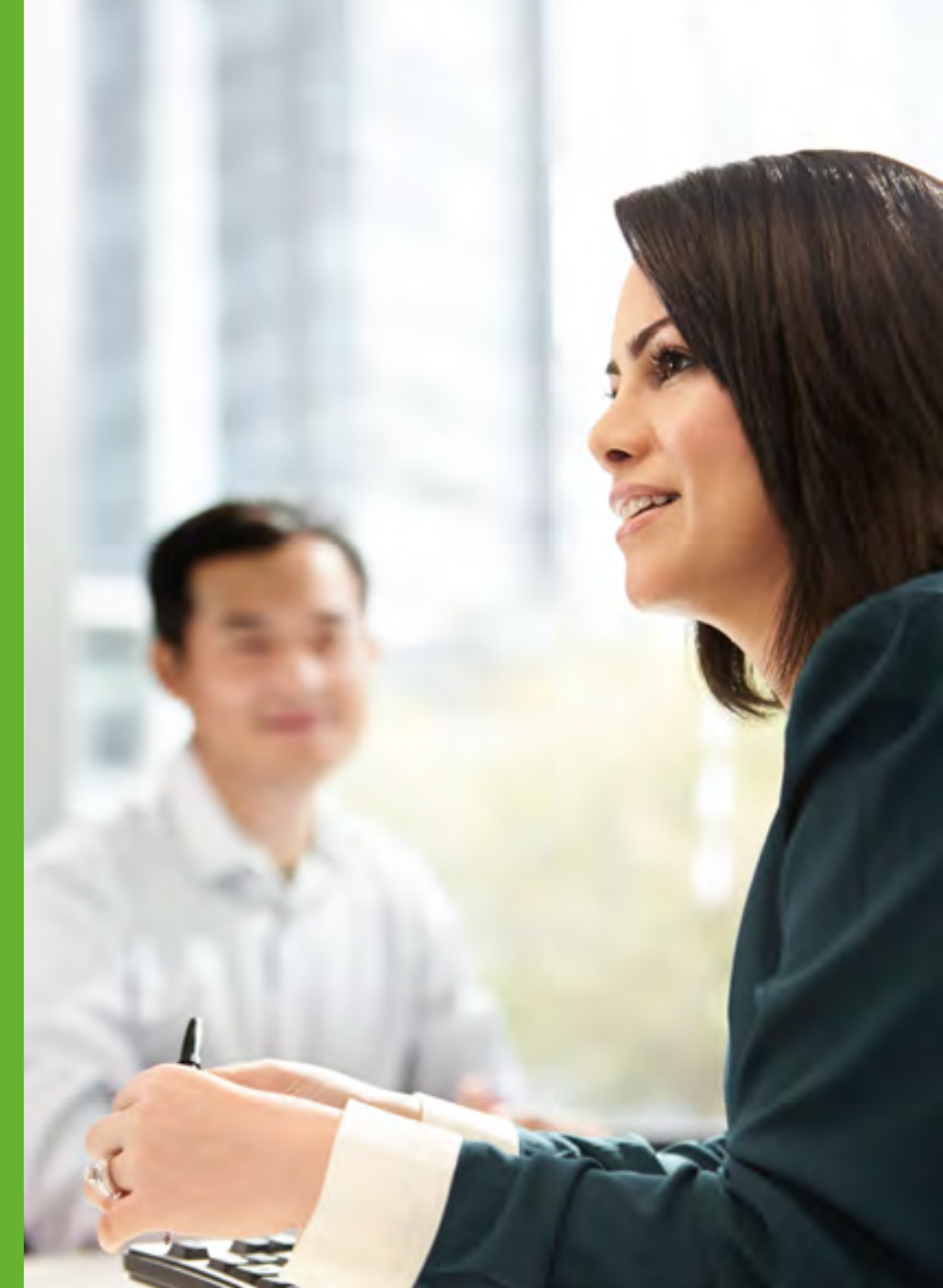

## $\mathcal{S}_{\text{Page X3}}$  Funcionalidades de la solución **14 Administración y asistencia**  $\left\langle 65 \text{ de } 68 \right\rangle$

- $\equiv$  Menú
- 1 Gestión financiera

- 2 Activos fijos
- 3 Gestión de ventas
- 4 Atención al cliente
- 5 Compras
- 6 Gestión de inventario
- 7 Gestión de fabricación

- 8 Gestión de almacén
- 9 Cálculo de costes de proyectos y trabajos
- 10 Gestión de RR. HH.
- 11 Informes y análisis empresariales

- 12 Espacio de trabajo del usuario
- 13 Aplicaciones web para móviles
- 14 **Administración y asistencia**

#### 14.1 Configuración general

- Concepto de carpetas
	- usado para definir estructuras de datos y normas de gestión comunes para un grupo de empresas
	- con tipos de carpetas (operativa, prueba, desarrollo) y normas de herencia que se pueden definir entre carpetas
- Definición de normas de gestión
	- por carpeta, empresa, planta y usuario
- con herencia de normas

#### 14.2 Estructura

- El paquete de software admite de manera nativa:
	- varias empresas y plantas
- varios idiomas
- varias divisas
- varios libros
- varias legislaciones
- Gestiona los siguientes tipos de terceros:
- varios tipos (cliente, proveedor, transportista, representante, parte compradora, proveedor de servicios, etc.)
- varias direcciones
- varios contactos
- varios datos bancarios
- varios colectivos

#### 14.3 Gestión de usuarios y seguridad

- Los administradores pueden acceder a una página de inicio que permite la gestión de varias funciones desde una sola página. Esto incluye la asignación de usuarios a roles, grupos y equipos de colaboración
- Definición de usuario
	- Definición de administrador y subadministrador por función
	- Jerarquías de usuario y dirección de mensajería para flujo de trabajo
	- Conjunto de ajustes definibles por usuario
- Control de acceso
	- en funciones, transacciones y campos
	- acceso de visualización, modificación y ejecución
- Información restringida dependiendo del usuario
	- por grupo de empresas, empresa, grupo de plantas, planta
	- por grupo de datos lógicos (códigos de acceso a cuentas, presupuestos, terceros, datos técnicos, etc.)
	- por rol de usuario configurable (por ejemplo, cliente, proveedor, representante comercial, pagador, etc.); puede darse a terceros externos acceso solo a la información relacionada con ellos
- Trazabilidad y seguridad
	- El inicio único de sesión permite a los usuarios conectarse con múltiples carpetas de varias legislaciones o carpetas para una gestión de usuarios sencilla
	- Compatible con herramientas de seguridad corporativa como LDAP, OAuth2 y Sage Id (contraseña única).
	- La opción "Recordarme" (cuatro semanas) ofrece la misma comodidad a los usuarios que una gestión estricta de inicio único de sesión de varias conexiones simultáneas por cuenta y grupos de usuarios
	- supervisión de usuario y seguimiento configurable de operaciones realizadas por el usuario
	- seguimiento de las modificaciones con marca temporal
	- definición de jerarquías de usuario y dirección de mensajería para flujo de trabajo
	- Trazabilidad en el nivel de base de datos (desencadenantes) con almacenamiento configurable de valores antes y después de la modificación

# $\mathcal{S}_{\text{Page X3}}$  Funcionalidades de la solución **14 Administración y asistencia**  $\left\langle 66 \text{ de } 68 \right\rangle$

#### $\equiv$  Menú

1 Gestión financiera

- 2 Activos fijos
- 3 Gestión de ventas
- 4 Atención al cliente
- 5 Compras
- 6 Gestión de inventario
- 7 Gestión de fabricación
- 8 Gestión de almacén
- 9 Cálculo de costes de proyectos y trabajos
- 10 Gestión de RR. HH.
- 11 Informes y análisis empresariales

- 12 Espacio de trabajo del usuario
- 13 Aplicaciones web para móviles

14 **Administración y asistencia**

#### 14.4 Tareas prorrogadas

- Servidor de consultas prorrogado para el lanzamiento automatizado de funciones, en particular:
- integración/extracción de datos
- impresiones prorrogadas
- operaciones como cierre de cuenta, emparejamiento, cálculo de PRF, nuevo pedido, etc.
- Definición de suscripción con una frecuencia mensual, semanal o diaria, con gestión del calendario operativo
- Lanzamiento de tareas prorrogadas y control de conclusión satisfactoria
	- pantalla de supervisión
- plazo de lanzamiento de tareas
- interrupción automática de tareas que se demoran demasiado
- seguimiento de operaciones completadas
- encadenamiento de tareas
- lanzamiento de tareas y control mediante depósito de archivos

#### 14.5 Gestión operativa

- Funciones de almacenamiento
- Configuración de alertas (archivos de registros)
- Supervisión
	- de tareas de lotes en curso
	- de usuarios conectados
- Depuración y archivado
- Definición del tiempo de retención de la información antes del archivado y de la depuración en número de días o años
- Visualización en línea de datos archivados con las mismas herramientas de generación de informes que para los datos actuales

#### 14.6 Motor de contabilidad

Cualquier documento de gestión (facturas, movimientos de existencias, pagos, trabajo en curso, etc.) puede generar entradas de forma configurable. Estas entradas pueden exportarse a software externo o integrarse directamente en la contabilidad. Opción de contabilización múltiple (por ejemplo, en cuentas de empresa y cuentas IAS).

#### 14.7 Vínculos entre aplicaciones

#### 14.7.1 Plantillas de importación/exportación

- Usadas para importar y exportar datos en diferentes formatos: — longitud variable con separadores (por ejemplo, hojas de cálculo)
	- longitud fija
- XML
- Tablas de conversión de código
- Más de 100 plantillas estándar disponibles:
- registros básicos (terceros, clientes, proveedores, productos, listas de materiales, etc.)
- movimientos (pedidos, facturas, notas de entrega, movimientos de existencias, presupuestos, entradas, comprometidos, datos de contabilidad para consolidación, informes de existencias, precios, etc.)
- Definición de importaciones/exportaciones secuenciadas:
- interfaces con bases de datos remotas (arquitectura para varias plantas, integración de sistemas)

# $\mathcal{S}_{\text{Page X3}}$  Funcionalidades de la solución **14 Administración y asistencia**  $\left\langle 67 \text{ de } 68 \right\rangle$

#### $\equiv$  Menú

- 1 Gestión financiera
- 2 Activos fijos
- 3 Gestión de ventas
- 4 Atención al cliente

- 5 Compras
- 6 Gestión de inventario
- 7 Gestión de fabricación
- 8 Gestión de almacén
- 9 Cálculo de costes de proyectos y trabajos
- 10 Gestión de RR. HH.
- 11 Informes y análisis empresariales

- 12 Espacio de trabajo del usuario
- 13 Aplicaciones web para móviles
- 14 **Administración y asistencia**

#### 14.7.2 Capacidades adicionales en local

Las siguientes capacidades adicionales están disponibles para clientes que opten por una implementación privada en la nube, tanto en sus instalaciones como alojada por un socio.

#### 1 Definición de API

- De conformidad con estándares de servicios web (WSDL/ SOAP)
- Invocación de servicios web externos y publicación externa de servicios web

#### 14.8 Personalización

- Es posible completar la lógica empresarial mediante el objeto 4GL integrado con los nuevos objetos de Sage X3
- Completa el diccionario con nuevas tablas, pantallas, objetos, tipos de datos, con marcado de objetos o elementos de objetos con códigos de actividad específicos para garantizar la durabilidad
- Actualiza y mejora la gestión con protección y retención desarrolladas de características específicas
- Acceso de punto de entrada a nuevos objetos
- Uso de bibliotecas de componentes estándar

#### 14.8.1 Capacidades adicionales en local

Las siguientes capacidades adicionales están disponibles para clientes que opten por una implementación, en sus instalaciones:

- Todos los tipos de personalización posible mediante el objeto 4GL integrado o mediante servicios web para objetos o métodos de Sage X3 (en cualquier lenguaje del mercado)
- Personalización del diccionario (tablas, pantallas, objetos, tipos de datos), con marcado de objetos o elementos de objetos con códigos de actividad específicos para garantizar la durabilidad
- Acceso de punto de entrada a todos los objetos estándar
- Entorno de desarrollo Eclipse

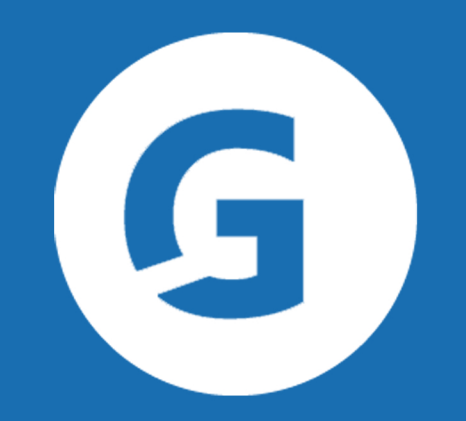

www.gestalia.es 915 016 391 marcom@gestalia.es